Universidade Federal de Itajubá Instituto de Física e Química

Monique Marques de Brito

# Um estudo espectrofotométrico de nebulosas planetárias e regiões HII na galáxia M83

Itajubá 2020

Monique Marques de Brito

# Um estudo espectrofotométrico de nebulosas planetárias e regiões HII na galáxia M83

Dissertação apresentada ao Instituto de Física e Qu´ımica da Universidade Federal de Itajubá como requisito parcial para a obtenção do título de Mestre em Física.

Área de Concentração: Astronomia Orientador: Prof. Dr. Oscar Cavichia de Moraes

Itajubá 2020

Aos meus principais apoiadores, meus pais Sebastião e Dulcilene.

### Agradecimentos

Em primeiro lugar agradeço a minha família, meus pais e meus irmãos por todo amor e apoio desde sempre e em tudo que faço.

Agradeço às minhas avós por sempre cuidarem de mim. E um agradecimento especial a minha madrinha Elenice  $(in \, memorian)$ , que durante essa minha trajetória nos deixou e alçou voos mais altos.

Ao meu orientador, Prof. Dr. Oscar Cavichia, que com todo seu conhecimento, disposição e paciência contribuiu para a concretização desta dissertação, bem como para meu crescimento profissional.

Agradeço ao Prof. Dr. Hektor Monteiro, a Dra. Isabel Aleman e a todos outros membros do Laboratório de Astrofísica Computacional da UNIFEI pelos conhecimentos e práticas compartilhadas.

Devo agradecimentos ao Prof. Dr. Sergio Scarano Jr também, pelo suporte e toda ajuda com o processo de redução de dados do Gemini.

Aos meus amigos Patricia, B´arbara, Pedro, Mariane, Carlinhos, Fabiana, Luan, Marcos Felipe, Celso, Everson e Eric por serem meus companheiros nos estudos, na amizade e por não me deixarem sentir sozinha nesses pouco mais de dois anos morando em Itajubá-MG.

Aos meus amigos de longa data e que não preciso mencionar seus nomes (são muitos!) e a todos que de alguma forma estiveram comigo, me ajudaram e fizeram parte desse processo.

Por fim agradeço à FAPEMIG pelo apoio financeiro concedido.

Esta tese/dissertação foi escrita em LATEX com a classe IAGTESE, para teses e dissertações do IAG.

"Eu sinto que sei que sou um tanto bem maior."

 $\cal O$ Teatro Mágico

### Resumo

As nebulosas planetárias (NPs) e regiões HII representam importantes ferramentas no que diz respeito a determinação de abundâncias químicas e exploração dos gradientes radiais de abundâncias em galáxias espirais. Ambos objetos configuram populações estelares com diferentes idades, logo a determinação de suas abundâncias permite estudar a composição química das galáxias em diferentes épocas da sua evolução. Neste trabalho temos como finalidade determinar as abundâncias químicas das populações de NPs e regiões HII na galáxia espiral barrada M83. Nossos dados são constituídos por objetos candidatas a NPs e regiões HII em M83 observadas com o telescópio Gemini Sul, as quais ainda não possuíam abundâncias químicas calculadas. Obtemos, pela primeira vez, abundâncias pelo método direto para duas NPs da galáxia M83. Para dez regiões HII de nossa amostra, diferentes métodos estatísticos e calibrações foram adotados para derivar suas abundâncias; e para apenas uma destas regiões HII obteve-se a abundância também pelo método direto. Com as abundâncias das duas NPs foi possível, com o auxílio de dados de modelos de evolução estelar, estimar as massas de suas estrelas progenitoras. Já as abundâncias calculadas para as regiões HII nos permitiu explorar os gradientes radiais de abundância de oxigênio. Nossos resultados evidenciam que os gradientes radiais diferem conforme o método adotado, tanto na altura e inclinação. As abundâncias das duas NPs, comparadas às abundâncias das regiões HII pelos diferentes métodos, são menores. Este resultado fortalece a hipótese de que um possível enriquecimento químico aconteceu na galáxia espiral barrada M83.

### Abstract

Planetary nebulae (PNe) and HII regions represent important tools with regard to determining chemical abundances and exploring radial abundance gradients in spiral galaxies. Both objects configure stellar populations with different ages, so the determination of their abundances allows to study the chemical composition of galaxies at different times of their evolution. In this work we aimed to determine the chemical abundances of the populations of PNe and HII regions in the barred spiral galaxy M83. Our data is made up of objects that are candidates for PNe and HII regions in M83 observed with the Gemini South telescope, which have not yet calculated chemical abundances. We obtained, for the first time, abundances by the direct method for two PNe of the galaxy M83. For ten HII regions in our sample, different statistical methods and calibrations were adopted to derive their abundances; and for only one of these HII regions, abundance was also obtained by the direct method. With the abundance of the two PNe it was possible, with the help of data from models of stellar evolution, to estimate the masses of their progenitor stars. The abundances calculated for the HII regions allowed us to explore the radial gradients of oxygen abundance. Our results show that the radial gradients differ according to the method adopted, both in height and inclination. The abundances of the two PNe, compared to the abundances of the HII regions by different methods, are lower. This result strengthens the hypothesis that a possible chemical enrichment happened in the barred spiral galaxy M83.

# Lista de Figuras

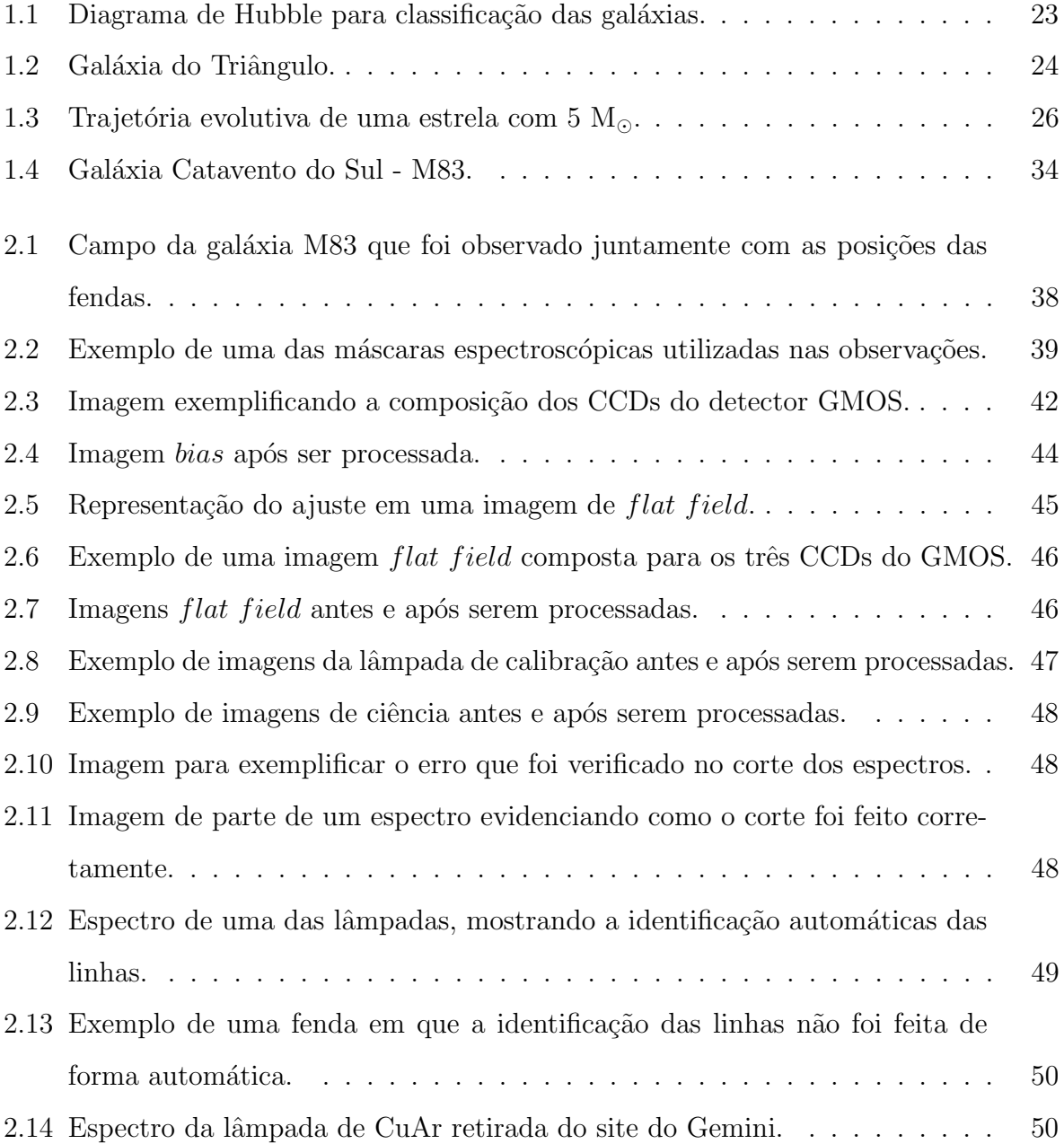

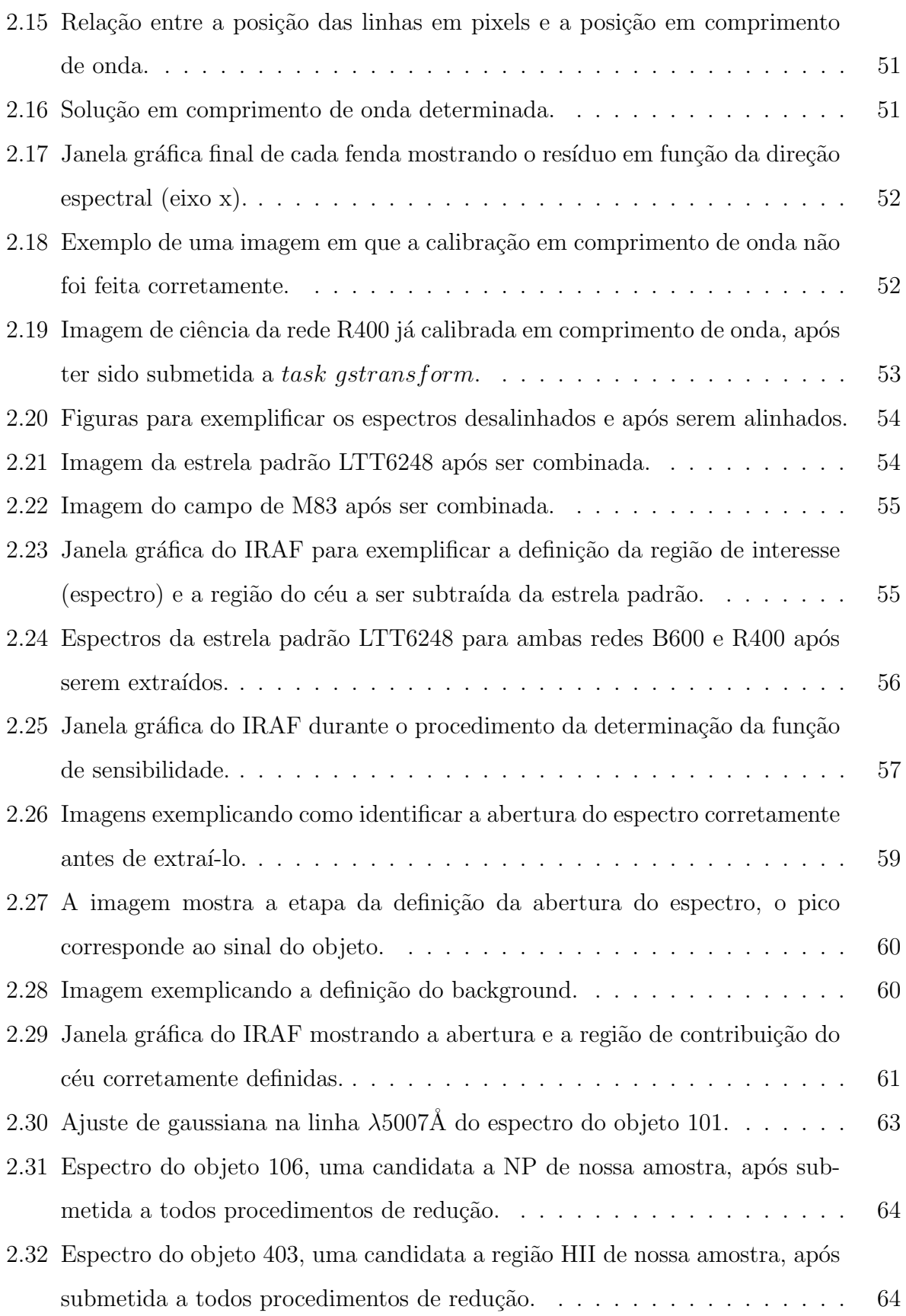

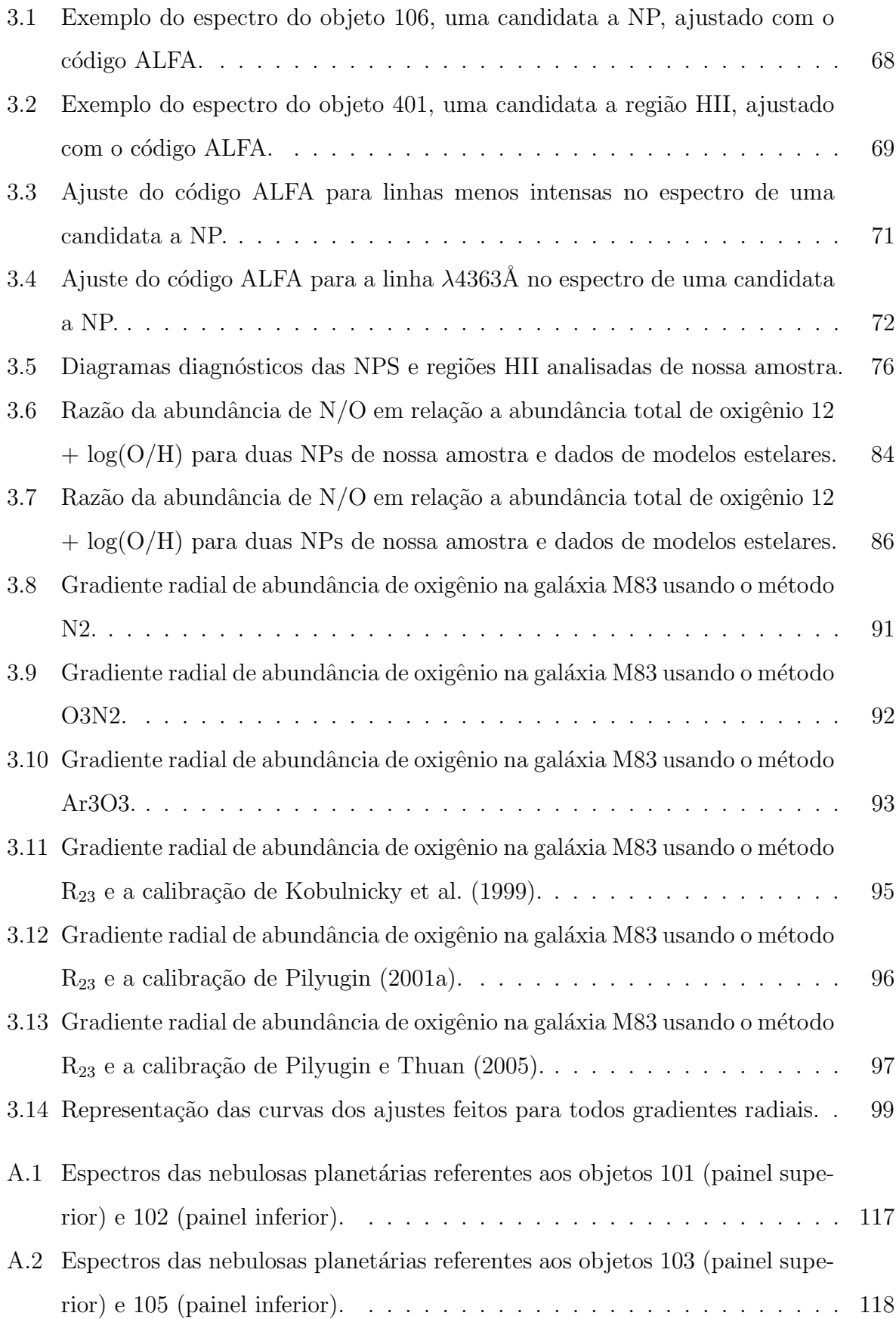

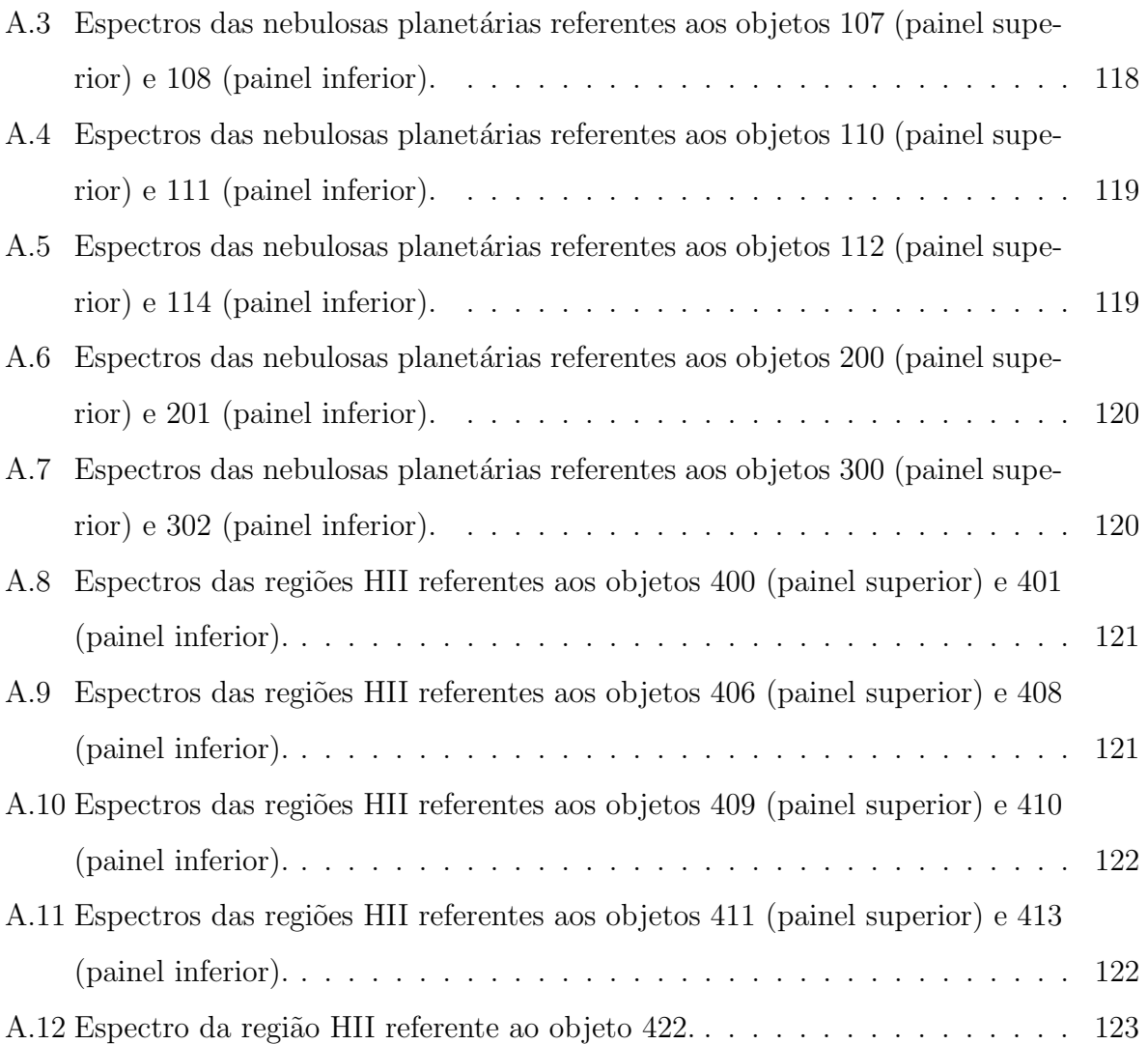

## Lista de Tabelas

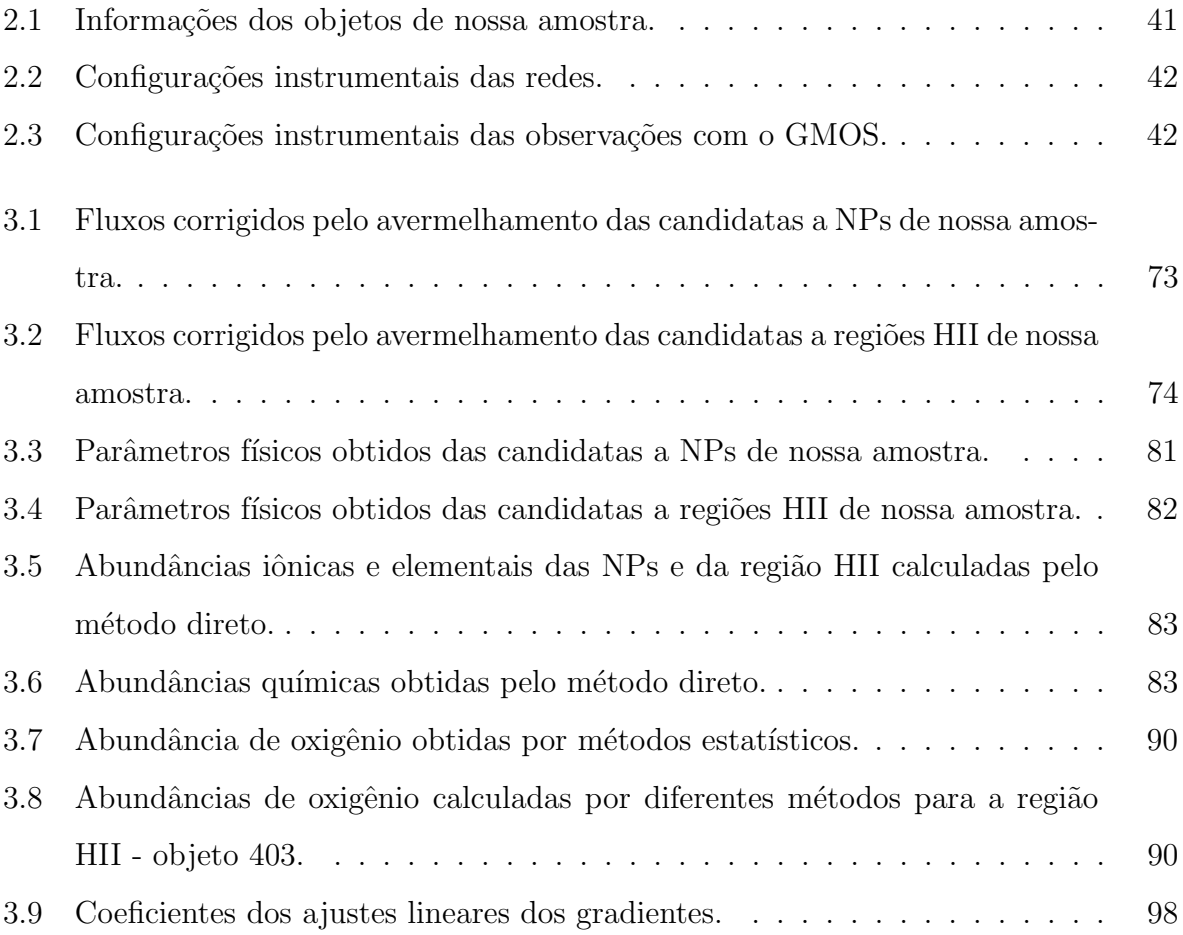

## Sumário

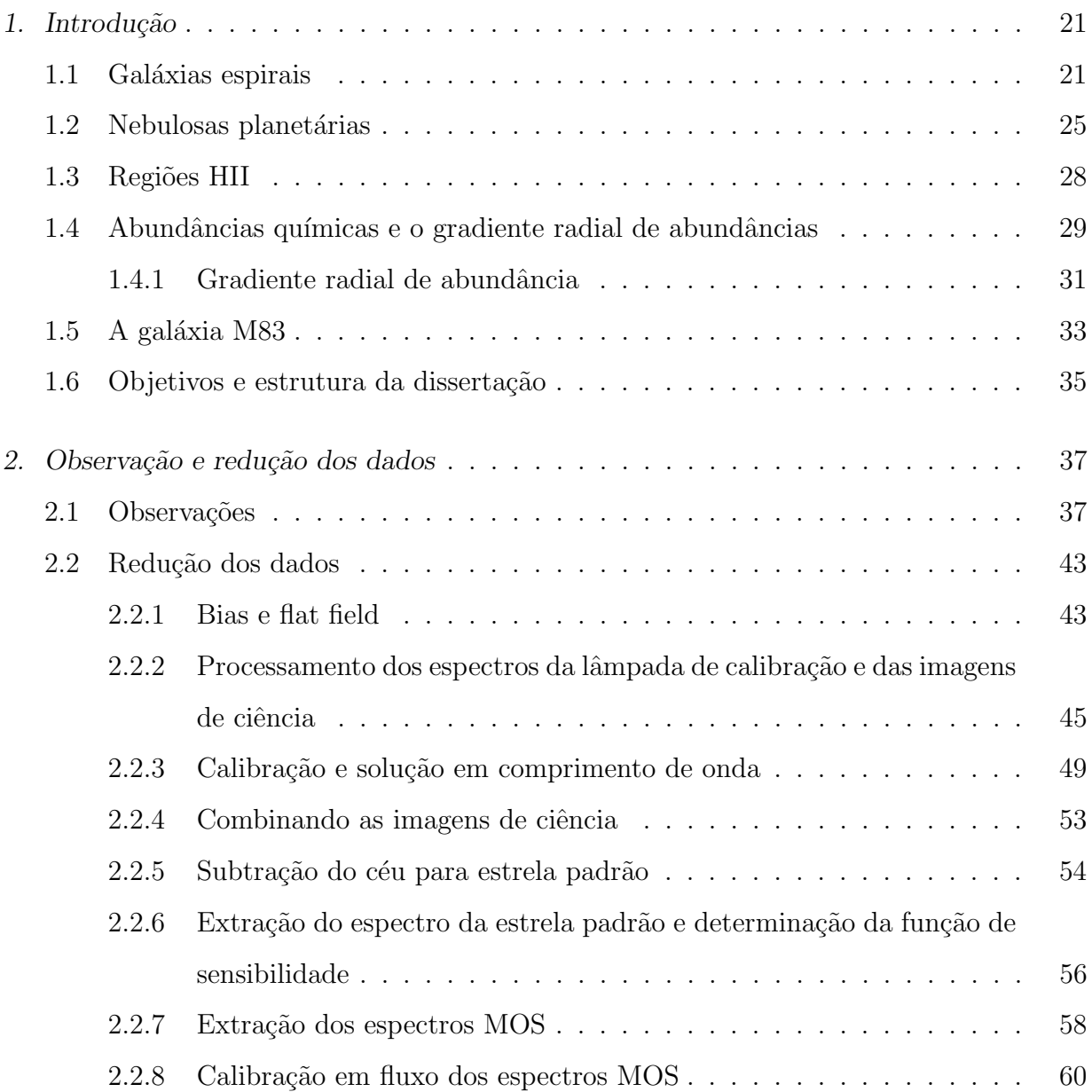

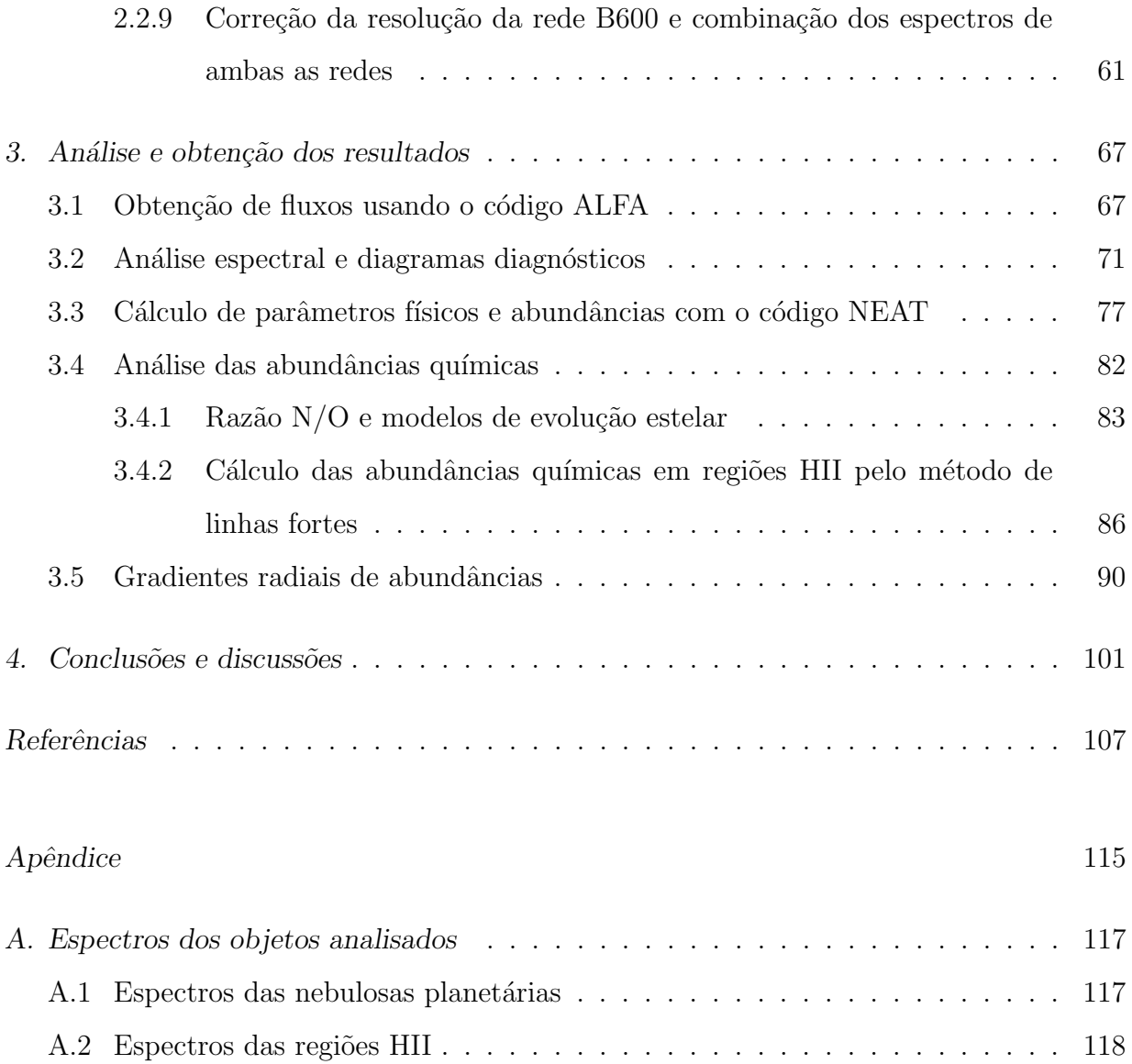

<span id="page-22-0"></span>Capítulo

### Introdução

Neste capítulo é apresentada uma breve discussão a respeito das galáxias espirais e a importância de nebulosas fotoionizadas como NPs e regiões HII no que diz respeito ao enriquecimento e composição química das galáxias. O procedimento do cálculo de abundâncias químicas, seja pelo método direto e/ou método estatístico, também será abordado; bem como a definição de gradiente radial de abundância. Algumas informações básicas e trabalhos publicados na literatura sobre a galáxia espiral M83, objeto de estudo deste trabalho, também será abordado neste primeiro capítulo. Posteriormente serão apresentados os objetivos e estrutura dessa dissertação de mestrado.

#### <span id="page-22-1"></span>1.1 Galáxias espirais

Com a evolução da tecnologia e dos instrumentos de observação astronômica, diversos objetos antes nunca vistos pelos olhos do ser humano puderam ser monitorados e investigados. Em relação a observação de galáxias não foi diferente. Atualmente pode-se observar e encontrar galáxias do Grupo Local (do qual fazem parte aproximadamente 30 galáxias, incluindo a Via Láctea, ocupando uma região de 1Mpc de raio) e até mesmo aquelas a centenas de Mpc de distância de nós.

Apesar do enorme número de galáxias presentes no Universo, a grande maioria se enquadra em duas classificações morfológicas principais: elípticas e espirais. Ainda há aquelas com morfologias não muito bem definidas, chamadas de irregulares. Porém, esse conhecimento a respeito de outros sistemas e distintas morfologias foi intimamente explorado em meados da década de 1920.

Até por volta dessa época, vários astrônomos já haviam observado, além das estrelas,

objetos extensos e difusos, os quais chamaram de "nebulosas". Atualmente sabe-se que diferentes tipos de objetos integravam essa classificação, como NPs, regiões HII, aglomerados de estrelas, dentre outros. Dentro deste grupo haviam tamb´em o que eram chamadas de "nebulosas espirais", e que hoje sabemos que se tratavam de galáxias individuais, como a nossa Galáxia.

Um episódio marcante deste cenário ficou conhecido como "O grande debate", o qual foi protagonizado pelo confronto entre as concepções dos cientistas e astrônomos Harlow Shapley (1885-1972) e Herbert Curtis (1872-1942) e ocorreu em abril de 1920 [\(Damineli,](#page-109-0) [2003\)](#page-109-0). Shapley, que trabalhava no Observatório de Monte Wilson, defendia que as nebulosas eram objetos pertencentes a Via Láctea. Já Curtis, que atuava no Observatório de Lick, argumentava que as nebulosas espirais eram objetos como a nossa Galáxia e que estavam muito distantes de nós. Tal confronto de ideias não atingiu uma repercussão grande na  $\epsilon$ poca, ganhando importância e visibilidade somente com os passar dos anos, como também não teve uma decisão final deixando a comunidade astronômica dividida.

Coube ao astrônomo Edwin Hubble (1889-1953) um veredito sobre essas concepções que polarizava os astronômos. Hubble, observando estrelas variáveis cefeidas na galáxia de Andrômeda (M31), que até aquele momento era considerada como uma "nebulosa espiral", descobriu que além de estar a uma enorme distância, não podendo assim ser um objeto da Galáxia, também se tratava de um sistema com aspecto comparável à Via-Láctea.

O primeiro a desmonstrar a real estrutura da Via-L´actea foi o pr´oprio Shapley. Para Shapley nossa Galáxia era composta por um halo esférico com cerca de 300 mil anos-luz<sup>[1](#page-23-0)</sup> de diâmetro, formado por aglomerados globulares; um disco fino composto pela maioria das estrelas da Galáxia; e a região central que se encontrava na direção da constelação de Sagitário e a qual o Sol estaria a uma distância de 60 mil anos-luz [\(Damineli, 2003\)](#page-109-0). Hoje sabe-se que as distâncias medidas por Shapley estavam superestimadas, porém seu trabalho além de ser o primeiro a demostrar a real estrutura da Via-Láctea também defendia que o Sol não estava no centro do sistema [\(Lamon, 2017\)](#page-111-1).

Hubble, após a descoberta de que as variáveis cefeidas eram sistemas estelares pertecentes a uma outra galáxia (galáxia de Andrômeda), continuou seus estudos e observações, o que acarretou na descoberta de várias outras galáxias com aspectos morfológicos e propriedades f´ısicas distintas [\(Maciel, 2011\)](#page-111-2). Diante disso, Hubble percebeu a necessidade de

<span id="page-23-0"></span> $1$  Ano-luz é a medida da distância que a luz percorre, no vácuo, ao longo de um ano.

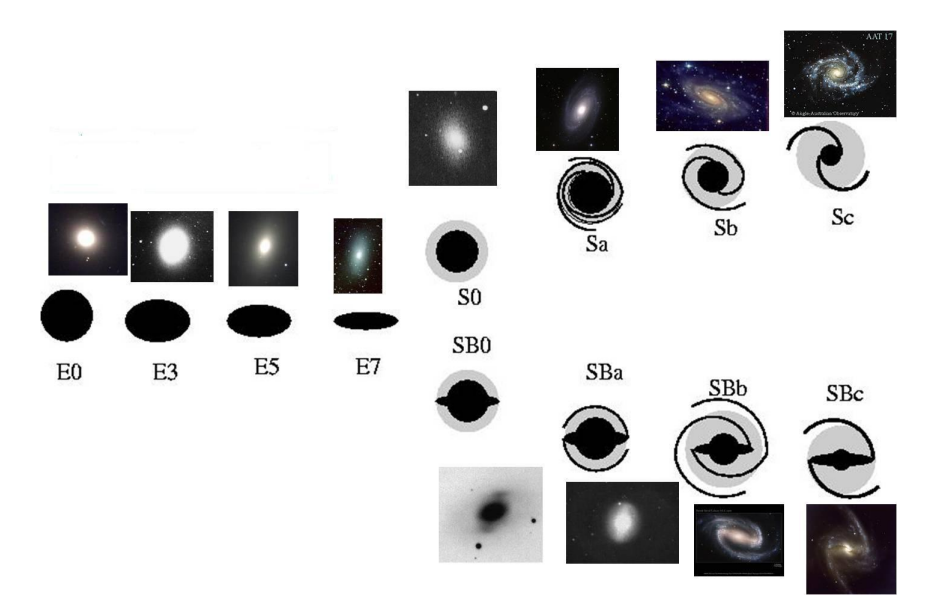

<span id="page-24-0"></span>Figura 1.1: Diagrama de Hubble para classificação das galáxias de acordo com seus aspectos morfológicos. São três classificações: galáxias elípticas, galáxias espirais barradas e espirais não barradas.

um sistema de classificação das galáxias. Tal sistema de classificação ficou conhecido como diagrama de Hubble, como podemos ver na figura  $1.1^2$  $1.1^2$ , em que as galáxias foram divididas em três tipos principais: elípticas, espirais barradas e espirais não barradas.

Além das diferenças em relação ao aspecto morfológico, há outros pontos que distinguem esses dois tipos de galáxias. Galáxias elípticas possuem em geral estrelas mais velhas/evoluídas (chamada de população II). Já as galáxias espirais são constituídas tanto por estrelas de população II como também por estrelas jovens, regiões de formação estelar localizados principalmente nos braços espirais (caracterizando a chamada população I).

Em relação às galáxias espirais seus componentes principais, em geral, constituem em  $(i)$  bojo: região central da galáxia em que predomina a população estelar antiga;  $(ii)$  disco: região que envolve o plano galáctico e onde se encontra a maioria das estrelas da galáxia; (iii) halo: região esférica que envolve toda a galáxia fora do disco e, em que, estrelas mais antigas que compõem os chamados aglomerados globulares são encontradas. Galáxias espirais podem ainda ter ou não a presença de uma outra estrutura, a barra.

As galáxias espirais são assim definidas por conta da sua estrutura espiralada, sendo seus braços espirais responsáveis por essa característica. São nos braços espirais que encontra-se a maior taxa de formação estelar e, desse modo, maior quantidade de estrelas jovens, gás e poeira ionizados. A Via Láctea, Andrômeda (M31) e a galáxia do Triângulo

<span id="page-24-1"></span> $^2$ Imagem retirada de <http://www.if.ufrgs.br/~fatima/ead/galaxias.htm>

 $(\tanhém \chamada \de M33, veja figura 1.2)^3 são galáxias pertencentes ao chamado Grupo$  $(\tanhém \chamada \de M33, veja figura 1.2)^3 são galáxias pertencentes ao chamado Grupo$  $(\tanhém \chamada \de M33, veja figura 1.2)^3 são galáxias pertencentes ao chamado Grupo$  $(\tanhém \chamada \de M33, veja figura 1.2)^3 são galáxias pertencentes ao chamado Grupo$  $(\tanhém \chamada \de M33, veja figura 1.2)^3 são galáxias pertencentes ao chamado Grupo$ Local e exemplos de galáxias do tipo espiral.

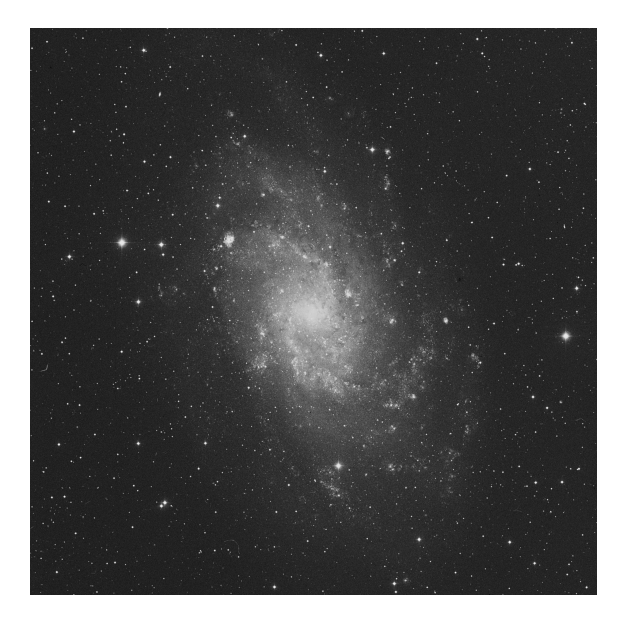

Figura 1.2: Galáxia do Triângulo - M33, uma das galáxias espirais que compõe o Grupo Local, o qual a Via Láctea também pertence.

<span id="page-25-0"></span>O conceito de populações estelares distingue os objetos pertencentes a uma galáxia de acordo com uma série de parâmetros: idade, composição química, distribuição espacial e características cinemáticas. A análise sobre as diferentes populações estelares existentes nos propicia muitas informações sobre a evolução de galáxias.

Em relação às galáxias espirais, a maior parte das informações sobre as abundâncias químicas provém de nebulosas fotoionizadas, como por exemplo, as NPs e regiões HII.

Embora processos físicos semelhantes ocorram em NPs e regiões HII (ambos são objetos de linha de emissão que estão sendo ionizados), há propriedades como origem, massa, evolução e idade, por exemplo, que são diferentes para esses dois tipos de objetos. Adiante discutiremos em detalhes sobre cada um desses objetos e suas principais características.

NPs e regiões HII representam importantes vínculos para a compreensão e entendimento do enriquecimento e composição química das galáxias. Ambos são considerados como os melhores traçadores da evolução química de galáxias (Gonçalves, 2018). Nas próximas seções discutiremos um pouco mais sobre estes dois objetos e sua importância no que diz respeito à evolução química de galáxias.

<span id="page-25-1"></span> $^3$  Imagem retirada de <code>[https://ned.ipac.caltech.edu/byname?objname=M33&hconst=67.8&omegam=](https://ned.ipac.caltech.edu/byname?objname=M33&hconst=67.8&omegam=0.308&omegav=0.692&wmap=4&corr_z=1)</code> [0.308&omegav=0.692&wmap=4&corr\\_z=1](https://ned.ipac.caltech.edu/byname?objname=M33&hconst=67.8&omegam=0.308&omegav=0.692&wmap=4&corr_z=1)

#### <span id="page-26-0"></span>1.2 Nebulosas planetárias

Nebulosas planetárias são o resultado dos estágios finais da vida de uma estrela com massa compreendida no intervalo de  $0.8-8 M_{\odot}$ , também chamada de estrelas de baixa massa e intermediária.

As estrelas ao final de suas vidas, passam por uma série de acontecimentos de perda de massa, o que contribui para o enriquecimento do meio interestelar no qual se encontra. Em estrelas de baixa massa e intermediária, o final do seu processo evolutivo é antecedido pela fase de NP.

No final do processo evolutivo desse tipo de estrela, suas camadas externas s˜ao expelidas devido a pulsações e ventos estelares. Após a expulsão dessas camadas, o que sobra é o n´ucleo da estrela remanescente, o qual se encontra a uma temperatura muito elevada. Por conta da alta temperatura da estrela central, que pode chegar em torno  $10^5$ K, há emissão de radiação ultravioleta (fótons energéticos) que será responsável por ionizar as camadas de gás que foram expelidas da estrela. Esse gás em interação com o campo de radiação da estrela dá origem a estrutura de uma nebulosa planetária. A densidade típica de uma NP varia entre 10<sup>4</sup> cm<sup>-3</sup> a valores menores de 10<sup>2</sup> cm<sup>-3</sup> [\(Osterbrock e Ferland, 2006\)](#page-112-0).

A evolução de uma estrela de baixa massa e intermediária com $M=5~M_\odot$ é mostrada na figura [1.3.](#page-27-0) As estrelas passam a maior parte de suas vidas transformando hidrogênio  $(H)$ em hélio (He) em seus núcleos, fase que é chamada de sequência principal (SP). Enquanto o H é progressivamente esgotado no núcleo da estrela, o núcleo de He vai sendo contraído e, em estrelas de massas  $\leq 2.5$  M<sub>o</sub>, este núcleo é degenerado. Em um momento da evolução, o H do n´ucleo est´a praticamente esgotado, mas a temperatura n˜ao ´e o suficiente para que comece a ignição do He.

Desse modo, o H continua queimando em um ritmo cada vez maior em uma casca fora do n´ucleo, a energia produzida nesta fase faz com que a parte externa da estrela se expanda, aumentando seu raio e luminosidade e levando-a para o chamado ramo das gigantes vermelhas (RGB - Red giants branch, como indicado na figura [1.3\)](#page-27-0). Nesse momento ocorre uma mistura entre os materiais das camadas mais internas com as externas, ou seja, um transporte de elementos químicos que é chamado de primeira dragagem ( $\text{dred}_e$ -up).

Quando a temperatura no núcleo aumenta o suficiente para iniciar a fusão do He, e a equação de estado do núcleo descreve a matéria degenerada (em que a pressão independe

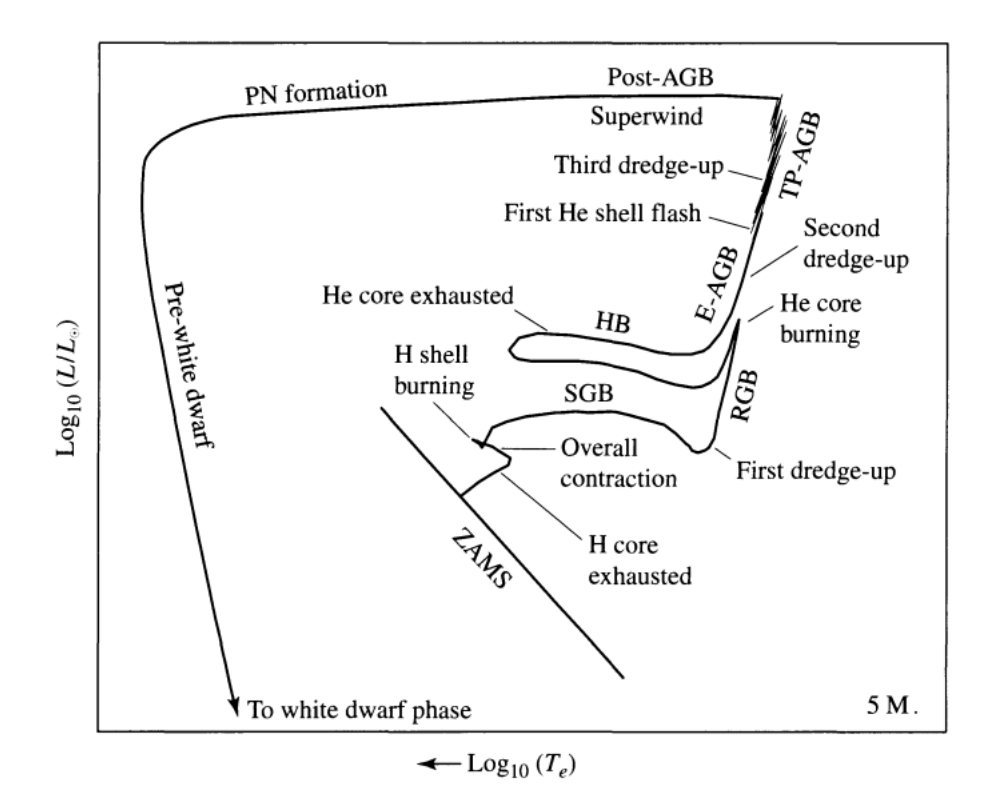

<span id="page-27-0"></span>Figura 1.3: Trajetória evolutiva de estrela de baixa massa e intermediária com  $M = 5 M_{\odot}$ . As fases da evolução estelar juntamente com os processos de mistura de elementos químicos estão indicados na figura, desde a fase da sequência principal até a anã branca. Fonte: [Carroll e Ostlie](#page-109-1) [\(2006\)](#page-109-1).

da temperatura). Logo o n´ucleo se contrai, a temperatura se eleva e ocorre um aumento na produção de energia devido à queima do He no núcleo. Nesse momento ocorre o processo chamado de flash de He, pois há um descontrole na produção de energia que ocasiona numa taxa muito grande de fusão de He [\(Carroll e Ostlie, 2006\)](#page-109-1).

Durante um tempo, estrela e núcleo permanecem estáveis, marcando a fase chamada de ramo horizontal (HB - horizontal branch, indicado na figura [1.3\)](#page-27-0). Durante essa fase o núcleo da estrela está queimando o He, sendo que o H também é queimado em uma casca exterior ao núcleo. Conforme [LeBlanc](#page-111-3)  $(2010)$ , tal fase do ramo horizontal é equivalente à SP da queima do He em estrelas de baixa massa e intermediária.

Conforme o He vai sendo queimado e convertido em carbono  $(C)$  e oxigênio  $(O)$ , o núcleo sofre uma nova contração e há uma expansão do envelope que aumentam a luminosidade e raio da estrela, entrando na fase do ramo assintótico das gigantes (AGB - asymptotic giant  $branch$ , processo também evidenciado na figura [1.3\)](#page-27-0), se tornando assim uma supergigante. Com a expansão do envelope, a temperatura efetiva da estrela diminui e, desse modo, uma zona convectiva entre as camadas da estrela surge, fazendo com que ocorra uma nova mistura dos elementos químicos, episódio que é chamado de segunda dragagem, conforme pode ser visto na figura [1.3](#page-27-0) como second dredge-up.

Tanto o H quanto o He estão queimando em camadas externas ao núcleo, porém a camada de He é termicamente instável e promove os chamados pulsos térmicos no ramo assintótico das gigantes (*Thermal-pulse AGB*, TP-AGB, fase evidenciada na figura [1.3\)](#page-27-0).

Segundo [Carroll e Ostlie](#page-109-1) [\(2006\)](#page-109-1) um aumento de energia na camada de He durante os episódios de *flashes* de He propicia o surgimento de uma zona de convecção entre as cascas de H e He. Em estrelas com massas superiores a 2  $M_{\odot}$ , essa zona convectiva pode ser estender até a região em que se encontra o C que foi sintetizado, implicando um aumento da abundância de C na região entre as cascas onde queimam o H e He. Desse modo, uma terceira dragagem ocorre, fase também indicada na figura [1.3](#page-27-0) como *third dredge-up*, e o material rico em C chega até a superfície da estrela e diminui a proporção de O em relação ao C.

Todos esses processos de mistura de elementos qu´ımicos, que permitem que o material mais interno da estrela chegue até as camadas mais externas, estão apontados na figura [1.3.](#page-27-0)

Enquanto na fase AGB, a estrela passa por uma perda de massa para o meio interestelar por meio de um vento n˜ao muito intenso. Posteriormente ventos mais intensos, chamados de superventos, s˜ao os respons´aveis pela expuls˜ao das camadas mais externas da estrela dando origem a forma de uma nebulosa planetária. A medida que as camadas externas são ejetadas, o núcleo da estrela evolui para uma anã branca. O material que sobra da NP se mistura com o material presente no meio interestelar, o que contribui para a formação de novas estrelas. A fase de NP tem uma duração relativamente curta, na ordem de aproximadamente 10<sup>4</sup> anos, quando comparada ao tempo de vida da estrela [\(LeBlanc,](#page-111-3) [2010\)](#page-111-3).

As abundâncias de elementos químicos como o He, C e nitrogênio  $(N)$  nos fornecem subsídios para entender o processo de nucleossíntese das estrelas progenitoras das NPs. Enquanto que, a abundância de elementos mais pesados como  $O$ , enxofre  $(S)$ , argônio (Ar) e neˆonio (Ne), e dessa forma n˜ao sintetizados no interior de estrelas de baixa massa e intermediária, nos fornecem informações da abundância do meio interestelar (MI) no momento em que essas estrelas foram formadas [\(Uchida, 2010\)](#page-114-0).

Portanto, as camadas de gás ejetadas de estrelas de baixa massa e intermediária repre-

sentam uma ótima fonte de informações para a compreensão da influência desses objetos no que diz respeito ao enriquecimento químico das galáxias. Logo, a determinação das abundâncias químicas em NPs representa uma ferramenta importante tanto para o estudo da evolução estelar e processos de nucleossíntese quanto para a evolução química de galáxias [\(Cavichia, 2008\)](#page-109-2).

### <span id="page-29-0"></span>1.3 Regiões HII

As regiões HII são outro tipo de nebulosa fotoionizada. Se trata de regiões difusas de gás interestelar nas quais estrelas do tipo espectral O ou B são os mecanismos de ionização. Essas estrelas são jovens e muito quentes, recém formadas, as quais consomem sua energia nuclear muito rapidamente.

Muitas vezes existem mais de uma estrela ionizante, duas ou três estrelas mais quentes podem ser as fontes de ionização; tais estrelas se formaram recentemente juntas a partir de matéria interestelar. A temperatura efetiva de estrelas OB varia entre  $3 \times 10^4$  K  $< T <$  $5 \times 10^4$  K, sendo assim uma temperatura alta o suficiente para ionizar o gás restante da formação dessas estrelas, emitindo radiação na faixa do ultravioleta e tornando-se assim uma nebulosa de emissão [\(Osterbrock e Ferland, 2006\)](#page-112-0).

Segundo [Uchida](#page-114-0) [\(2010\)](#page-114-0) as densidades nas regiões ionizadas podem variar num intervalo entre 10 ou 10<sup>2</sup> cm<sup>−3</sup> para objetos compactos e até em torno de 10<sup>4</sup> cm<sup>−3</sup> quando se trata de uma região HII gigante.

Uma região HII muito conhecido é a famosa Nebulosa de Órion, que foi o primeiro objeto de sua classe descoberto em 1610 por Nicolas-Claude Fabri de Peiresc e pode ser observada até mesmo a olho nú. Geralmente associa-se às regiões HII uma cor avermelhada, isso se deve principalmente a energia emitida na linha conhecida como  $H\alpha(\lambda 6563A)$  [\(Carroll e](#page-109-1) [Ostlie, 2006\)](#page-109-1).

Espectros de regiões HII, assim denominadas devido à quantidade de hidrogênio ionizado presente no gás (o numeral II indica que se trata do hidrogênio ionizado  $H^+$ ), possuem linhas de recombinação como HI e linhas excitadas colisionalmente como [NII] e [OII], e linhas como [OIII] que podem ser mais intensas em regiões HII cuja temperatura da estrela central ionizante é mais alta [\(Osterbrock e Ferland, 2006\)](#page-112-0).

Tanto em nossa galáxia como em outras galáxias próximas observa-se a presença de

regiões HII. Na Via Láctea as regiões HII se concentram principalmente no disco galáctico, em regiões próximas aos braços espirais. O que não difere para outras galáxias espirais conhecidas, em que as regiões HII representam os principais objetos que delineiam o padrão espiral dos braços.

As regiões HII são, de acordo com [Osterbrock e Ferland](#page-112-0) [\(2006\)](#page-112-0), os melhores objetos para rastrear a estrutura dos bra¸cos de gal´axias espirais distantes. Medidas de velocidades radiais de regiões HII, por exemplo, representam uma ótima fonte de informações sobre a cinemática de objetos de população I (objetos jovens) em nossa e em outras galáxias.

Por se tratarem de regiões de formação estelar, as regiões HII refletem a abundância química recente do MI e, desse modo, fornecem a maior parte das informações sobre a composição química nos discos de galáxias do tipo espiral. Na próxima seção será discutido em detalhes a respeito do cálculo de abundâncias químicas e como linhas intensas características de espectros de regiões HII de elementos como O, N, S e Ar podem ser utilizadas para derivar abundâncias.

A população de regiões HII tanto galácticas como extragalácticas vêm sendo amplamente monitoradas, principalmente para estimar abundâncias químicas. Estes objetos também são ferramentas importantes para calcular os gradientes radiais de abundâncias químicas, que expressam a variação da abundância com a distância ao centro galáctico. Determinar abundâncias químicas de regiões HII em galáxias próximas são vínculos observacionais para estudar a evolução química destas galáxias. Na próxima seção discutiremos um pouco mais sobre a a utilização das regiões HII no estudo da composição química extragalácticas.

### <span id="page-30-0"></span>1.4 Abundâncias químicas e o gradiente radial de abundâncias

Em NPs a determinação das abundâncias químicas refletem a abundância do MI no qual a estrela se formou, como também aspectos da nucleossíntese devido a evolução desses objetos. Já em regiões HII estimar sua abundância significa traçar as abundâncias químicas recentes do MI e, por se situarem predominantemente nos braços das galáxias espirais, nos dão informações das abundâncias nessa região das galáxias.

A abundância química do gás ionizado pode ser calculada de duas maneiras principais, que são: (i) método direto, que consiste em estimar as abundâncias iônicas das linhas de um determinado espectro e dessa forma calcular as abundâncias totais utilizando, quando necessário, fatores de correção de ionização (ICFs - *ionization correction factors*), se não possui informação sobre todos estágios de ionização; (ii) método estatístico, que consiste em determinar abundâncias químicas por meio de modelos teóricos e calibrações baseandose em razões de linhas intensas dos espectro, sendo que há vários métodos e calibrações diferentes na literatura.

Em NPs as abundâncias químicas são obtidas pelo método direto, o qual necessita da temperatura e densidade eletrônica do gás. Já em regiões HII, as linhas sensíveis a temperatura eletrônica em geral são muito fracas e/ou não podem ser observadas, e dessa forma as abundâncias químicas desses objetos são obtidas recorrendo-se a algum método estatístico.

Para calcular abundâncias químicas pelo método direto necessita-se de informações a respeito das propriedades físicas desses objetos, como a temperatura  $(T_e)$  e densidade  $(n_e)$  eletrônica. Nas seções [3.3](#page-78-0) e [3.4](#page-83-1) discuremos um pouco mais sobre os cálculos destes parâmetros físicos, bem como os resultados encontrados e das abundâncias químicas calculadas pelo método direto.

O método estatístico, também chamado de método de linhas fortes (do inglês Strong line method), é utilizado quando as linhas de emissão necessárias para derivar parâmetros f´ısicos de algum objeto fotoionizado n˜ao est˜ao presentes ou n˜ao s˜ao detectadas em seu espectro. Nos espectros de regiões HII linhas proibidas bastante intensas de elementos como O, N, S e Ar são geralmente detectadas e utilizadas para calcular abundâncias. O estabelecimento de relações entre linhas intensas e a abundância química dos elementos foi em primeiro momento discutida por [Pagel et al.](#page-112-1) [\(1979\)](#page-112-1).

Há disponível na literatura diferentes métodos e calibrações para estimar abundâncias químicas utilizando o método de linhas fortes. Para estimar abundâncias químicas em regiões HII há métodos como: método N2, baseado na razão de linhas [NII] $\lambda$ 6584/H $\alpha$  e primeiramente introduzido por [Storchi-Bergmann et al.](#page-114-1) [\(1994\)](#page-114-1); método O3N2, que utiliza a razão entre as linhas  $[OIII]\lambda 5007/H\beta/[NII]\lambda 6584/H\alpha$  e que foi proposto por [Alloin et al.](#page-108-1) [\(1979\)](#page-108-1); método Ar3O3, o qual explora a razão entre as linhas do  $[ArIII]\lambda7135/[OIII]\lambda5007$ e foi originalmente proposto por Stasińska [\(2006\)](#page-114-2); método  $R_{23}$ , o que depende da relação entre as linhas ([OII] $\lambda\lambda$ 3727, 3729 + [OIII] $\lambda\lambda$ 4959, 5007)/H $\beta$  e que configura como um dos primeiros métodos de calibração desenvolvidos por [Pagel et al.](#page-112-1) [\(1979\)](#page-112-1).

Tais m´etodos de linha forte mencionados no par´agrafo anterior foram utilizados por nós neste trabalho com a finalidade de estimar abundância de oxigênio de regiões HII de nossa amostra. Na seção [3.4.2](#page-87-1) iremos discutir em detalhes sobre esses métodos estatísticos e calibrações utilizadas, bem como os resultados obtidos.

#### <span id="page-32-0"></span>1.4.1 Gradiente radial de abundância

A variação da abundância de um determinado elemento químico em relação à distância ao centro de uma galáxia denomina-se gradiente radial de abundância. A análise e estudo sobre gradientes radiais de abundância química já existe há algum tempo, sendo o trabalho de [Searle](#page-113-2) [\(1971\)](#page-113-2) um dos pioneiros neste campo. Os gradientes radiais em geral s˜ao negativos, ou seja, as abundâncias dos elementos tendem a diminuir conforme a distância ao centro da galáxia aumenta.

O gradiente radial de abundância representa o resultado de diversos processos físicos que atuam desde a formação das galáxias até o momento presente. Estes processos incluem entradas e saídas de gás, histórico de formação estelar, função de massa inicial estelar e gás enriquecido com elementos mais pesados durante encontros de galáxias e atividades de fusão [\(Bresolin, 2017\)](#page-108-2). Os processos mencionados podem ser afetados pela presença das barras em galáxias espirais barradas.

Simulações numéricas como de [Athanassoula](#page-108-3) [\(1992\)](#page-108-3) e observações como de [Elmegreen](#page-110-1) [et al.](#page-110-1) [\(2009\)](#page-110-1) preveem que as barras galácticas podem induzir fluxos de gás através dos discos deste tipo de galáxias. Tais fluxos de gás são importantes do ponto de vista da evolução destas galáxias pois afetam as distribuições das abundâncias dos elementos em espirais barradas. Os trabalhos de [Martin e Roy](#page-112-2) [\(1994\)](#page-112-2) e [Cavichia et al.](#page-109-3) [\(2014\)](#page-109-3) evidenciaram que os gradientes de oxigênio são significativamente mais acentuados nas regiões mais internas e sofrem um achatamento nos discos externos de galáxias barradas. No entanto, um estudo mais recente baseado nos dados de regiões HII em 122 galáxias espirais e publicado pela colaboração CALIFA (Sánchez-Menguiano et al., 2016) mostra que não há diferenças significativas entre os gradientes radiais de galáxias espirais barradas e não barradas. Porém, toda essa discussão praticamente está restrita à investigação de regiões HII em espirais barradas. Portanto, uma questão ainda em aberto da área é como a barra pode interferir nas distribuições das abundâncias químicas em galáxias barradas.

Os gradientes radiais representam restrições importantes para modelos de evolução

química de galáxias. De acordo com [Stanghellini et al.](#page-114-3) [\(2010\)](#page-114-3), dependendo do tipo de objeto monitorado para estimar o gradiente, pode-se inferir a composição química das galáxias em diferentes épocas de sua evolução.

Na Via L´actea, por exemplo, [Peimbert et al.](#page-113-4) [\(1978\)](#page-113-4) determinaram pela primeira vez o gradiente radial da abundância de oxigênio estudando a população de regiões HII em nossa galáxia. Em trabalhos mais recentes como o de Mollá et al. [\(2019\)](#page-112-3), utilizou-se um modelo de evolução química para estudar a evolução do gradiente radial de abundância de oxigênio na Via Láctea em função do tempo, analisando dados de abundâncias químicas estimadas para diferentes objetos. Para o estudo do gradiente na Via Láctea diferentes objetos traçadores podem ser utilizados como: estrelas OB, estrelas variáveis cefeidas, regiões HII, NPs e aglomerados abertos [\(Magrini et al., 2016\)](#page-112-4); e dessa forma contribuindo para a compreensão da história química de nossa Galáxia.

Nos últimos anos os gradientes radiais de abundância vêm sendo intimamente estudados em galáxias espirais próximas individuais, as quais pôde-se obter as abundâncias usando o método direto, isto é, em que linhas de emissão diagnósticas para temperatura e densidade eletrônica foram detectadas; como por exemplo para as espirais M101 [\(Bresolin, 2007\)](#page-108-4), NGC 300 [\(Bresolin et al., 2009\)](#page-108-5), M33 [\(Magrini et al., 2009;](#page-112-5) [Bresolin et al., 2010\)](#page-109-4) e M81 [\(Stanghellini et al., 2010,](#page-114-3) [2014\)](#page-113-5). O uso de modelos e simulações de evolução química de gal´axias anunciam que conforme as gal´axias evoluem, os gradientes sofrem um achatamento [\(Bresolin, 2015\)](#page-108-6).

As NPs e regiões HII configuram como exemplos de objetos fotoionizados utilizados para calcular abundâncias em diferentes regiões das galáxias e, dessa forma, tornandose assim importantes traçadores do gradiente radial de abundância. Ambos objetos, que apesar de possuírem características espectroscópicas semelhantes, representam momentos diferentes na evolução de uma galáxia.

Portanto, o cálculo de abundâncias químicas e derivação de gradientes em NPs e regiões HII são importantes ferramentas para se estudar a evolução temporal dos gradientes radiais em galáxias espirais. Apenas para as galáxias espirais M33, M31, NGC 300 e M81 obtevese, até o momento, o gradiente radial de abundância calculado pelo método direto para ambas populações NPs e regiões HII, conforme discutido no trabalho de [Magrini et al.](#page-112-4) [\(2016\)](#page-112-4).

O elemento químico popularmente utilizado para derivar gradientes radiais de abundância

é o oxigênio. Em nebulosas fotoionizadas, como NPs e regiões HII, por exemplo, apresentam em seus espectros linhas do oxigênio uma vez ionizado ([OII]) e duas vezes ionizado  $\langle$ [OIII]) bastante intensas. Além do método direto de determinação de abundâncias, vários métodos estatísticos foram desenvolvidos para estimar a abundância de oxigênio, conforme discutimos um pouco anteriormente ainda nessa seção.

### <span id="page-34-0"></span>1.5 A galáxia M83

A galáxia M83 (ou NGC 5236), conhecida como Catavento do Sul, é uma das galáxias centrais do grupo vizinho *Centaurus A*, um complexo de galáxias com cerca de  $\approx 87$ destes objetos. Trata-se de uma galáxia típica do hemisfério Sul, com declinação em torno de  $\delta = -29^{\circ}51'04"$  e ascensão reta de  $\alpha = 13h37'0.2"$ . É bastante luminosa podendo ser observada facilmente com o auxílio de um bom binóculo.

Nicolas Louis de Lacaille (1713-1762) foi o responsável pelo seu descobrimento, em 23 de fevereiro de 1752. Em março de 1781 o astrônomo francês Charles Messier (1730-1817) a acrescentou em seu catálogo, hoje conhecido como catálogo Messier. Foi a terceira galáxia descoberta entre todas outras gal´axias e a primeira fora do Grupo Local.

A galáxia M83, como pode ser observada pela figura [1.4,](#page-35-0) é uma galáxia espiral barrada intermediária, com tipo morfológico SAB(s)c (sistema de classificação de [de Vaucouleurs](#page-110-2) [et al., 1991a\)](#page-110-2), ou seja, classificada como uma galáxia espiral barrada. Este sistema é cerca de duas vezes menor que a Via-Láctea, a qual possui aproximadamente 30 kpc de diâmetro.

Um fato interessante sobre M83 é que têm ocorrido um grande número de explosões de supernovas nesse sistema, sendo que somente no século passado foram observadas seis eventos como esse [\(Herrmann, 2008\)](#page-110-3). Este processo de morte das estrelas é importante, pois influencia no enriquecimento químico e propicia que novas gerações de estrelas sejam formadas.

A galáxia M83 se encontra relativamente próxima, com uma distância estimada de 4,9 Mpc (aproximadamente 15 milhões de anos-luz) na direção da constelação de Hydra [\(Jacobs et al., 2009\)](#page-111-4). Tal distância nos permite um estudo detalhado a respeito da sua população de objetos fotoionizados, como as NPs e regiões HII.

A população de regiões HII na galáxia M83 já foi amplamente explorada, inclusive para a determinação de abundâncias químicas e o gradiente radial de abundância. No

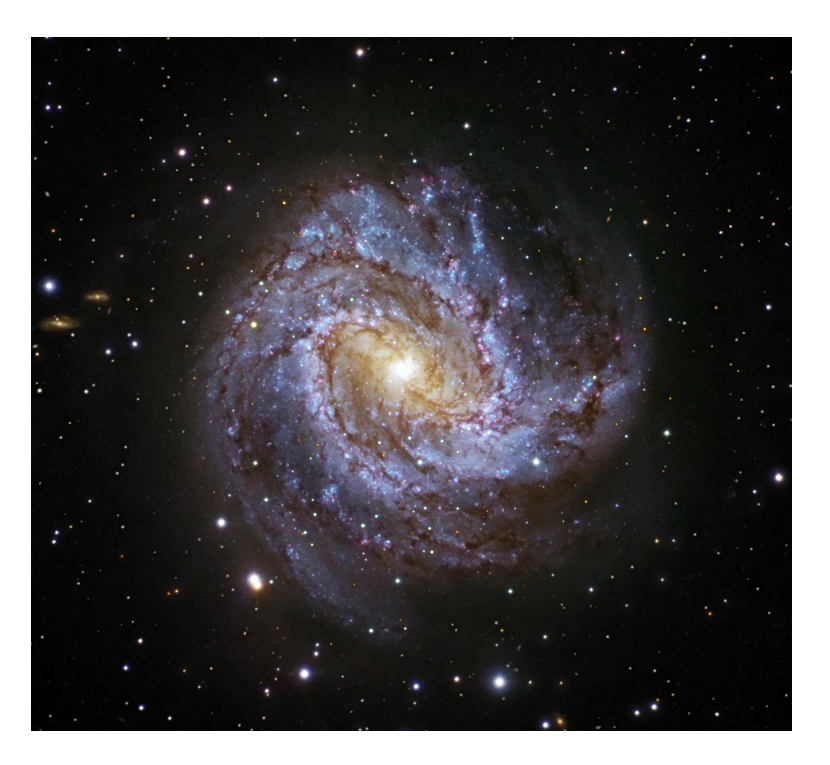

Figura 1.4: Galáxia M83 (Messier 83 ou NGC 5236) também chamada de Galáxia Cata-vento do Sul. Fonte: European Southern Observatory (ESO).

<span id="page-35-0"></span>trabalho de [Bresolin et al.](#page-109-5) [\(2009\)](#page-109-5) foi obtido o gradiente radial de abundância de oxigênio por diferentes métodos estatísticos com uma amostra significativa de regiões HII nos discos interno e externo desta galáxia. Este trabalho conta com uma amostra de 49 regiões HII localizadas em regiões mais externas do disco dessa galáxia em conjunto com dados de trabalhos anteriores que obtiveram as abundâncias de O de regiões HII localizadas no disco interno de M83 (conforme apresentado em [Bresolin e Kennicutt](#page-108-7) [\(2002\)](#page-108-7) e [Bresolin](#page-109-6) [et al.](#page-109-6) [\(2005\)](#page-109-6)). Duas interpretações principais foram levantadas por [Bresolin et al.](#page-109-5) [\(2009\)](#page-109-5) ao estimar a abundância de O em diferentes regiões de M83: (i) a primeira é que o gradiente radial de abundância de oxigênio é plano para distâncias além do raio isofotal  $(R_{25})^4$  $(R_{25})^4$  de M83; (ii) e a segunda é que uma descontinuidade na distribuição radial da abundância de O foi verificada nas extremidades do disco ´optico de M83. Esses resultados evidenciam que diferentes histórias de evolução estelar tem ocorrido nas regiões mais internas e externas dessa galáxia.

Porém, a população de NPs ainda não fora estudada em detalhes em M83. [Herrmann](#page-110-4) [et al.](#page-110-4) [\(2008\)](#page-110-4) realizou um levantamento fotométrico de candidatas a NPs na galáxia M83, em que 241 desses objetos foram detectados. Porém, segundo esses autores, uma NP pro-

<span id="page-35-1"></span><sup>&</sup>lt;sup>4</sup> Em que o brilho superficial da galáxia atinge o valor de 25 mag/arcsec<sup>2</sup>.
vavelmente pode ser confundida com regiões HII e/ou remanescentes de supernovas a essas distâncias, em estudos fotométricos. Em um trabalho posterior, [Herrmann e Ciardullo](#page-110-0)  $(2009)$  obtiveram dados espectroscópicos dos objetos candidatos a NPs em M83, porém utilizaram esse dados com intuito de obter a massa nos discos interno e externo dessa gal´axia e em outras espirais investigadas em ambos trabalhos. Sendo assim, os espectros coletados não possuíam sinal-ruído e nem cobertura espectral adequados para um estudo das propriedades químicas das NPs observadas.

Portanto, apesar de já existir um levantamento espectroscópico a respeito da população de NPs na galáxia M83, as abundâncias químicas desses objetos, até o momento, não haviam sido determinadas.

## 1.6 Objetivos e estrutura da dissertação

O objetivo principal deste trabalho é estudar a evolução química da galáxia espiral barrada M83. Para isto, com o auxílio do espectrógrafo GMOS no modo espectroscopia multi-objetos acoplado ao telesc´opio Gemini Sul, pretendemos com este trabalho caracterizar espectroscopicamente uma amostra candidatas a NPs e regiões HII na galáxia M83. Com este trabalho será realizado pela primeira vez o cálculo de parâmetros físicos e abundâncias químicas para a população de NPs nesta galáxia. Já o estudo das candidatas a regiões HII de nossa amostra permitirá obter as abundâncias químicas recentes do disco desta galáxia, bem como contribuir para literatura com novos dados e informações a respeito da população de regiões HII em M83.

Comparando as abundâncias químicas passadas, fornecidas pelas NPs, e presentes, fornecidas pelas regiões HII, pretendemos fazer uma análise a respeito da evolução temporal dos gradientes e, desta forma, estudar a evolução química da galáxia espiral M83. Destacase que não há na literatura, até o momento, gradientes radiais de abundâncias obtidos para a popula¸c˜ao de NPs em nenhuma gal´axia espiral barrada. Portanto, estes resultados poderão ainda contribuir para o estudo do problema mais geral da influência das barras no gradiente radial de abundâncias químicas do disco de galáxias espirais barradas. A estrutura desta dissertação de mestrado é a seguinte:

No capítulo [2](#page-38-0) descreve-se o procedimento de redução e tratamento dos dados observados.

Os detalhes da extração dos fluxos, cálculo da extinção interestelar, parâmetros físicos como temperatura e densidade eletrônicas, as abundâncias químicas - quando possíveis -e os resultados obtidos serão relatados no capítulo [3.](#page-68-0)

Finalmente no capítulo [4](#page-102-0) apresentamos as discussões, conclusões e perspectivas futuras acerca deste trabalho.

<span id="page-38-0"></span> $\alpha$ itulo 2

# Observação e redução dos dados

Esse capítulo dedica-se a relatar sobre o processo de obtenção e tratamento dos dados observacionais.

## 2.1 Observações

As observações deste trabalho foram realizadas no telescópio Gemini Sul de 8 metros de diâmetro, localizado na montanha Cerro Pachón pertencente a cordilheira dos Andes no Chile entre abril e maio de 2014. O Brasil tem consórcio na construção e operação deste observatório, que configura atualmente entre os maiores telescópios que o país possui acesso.

A espectroscopia dispersa a contribuição dos diferentes comprimentos de onda provenientes de uma fonte luminosa. Quando há objetos distintos (como por exemplo, estrelas e galáxias) em um campo estendido, é interessante construir um espectrômetro que possa se concentrar na radiação emitida por cada objeto, a fim de realizar a análise espectral, ignorando o restante do campo.

A espectroscopia multi-objeto *(multi object spectrograph - MOS)* permite obter múltiplos espectros de diferentes alvos (ou diferentes regiões em um determinado campo) na mesma exposição. O modo de espectroscopia multi-objeto é vantajoso pois pode-se colher simultaneamente vários espectros de fontes/objetos situadas (os) no campo do telescópio.

Foi utilizado para essas observações o espectrógrafo multi-objetos GMOS (Gemini Multi−  $Object$  Spectrograph). Nesse tipo de espectroscopia são cortadas várias fendas (slits) em uma placa de metal, que se localiza na superfície focal do telescópio. As posições das fendas combinam exatamente com as posições das (os) fontes/objetos nas quais deseja-se obter

seus espectros. A dispersão da luz proveniente dessas fontes que atravessa cada fenda individualmente ocorre por meio de uma rede de difração, que posteriormente é direcionada, através de um sistema óptico, à entrada da câmera CCD, em que os espectros resultantes s˜ao dispostos sistematicamente.

Com o programa GS-2014A-Q-66 (P.I. Oscar Cavichia), foi observado apenas um campo da galáxia M83 no modo fila, centrado nas seguintes coordenadas equatoriais  $\alpha = 13h37m00s$  e  $\delta = -29°51m56s$ . O campo de visão do GMOS é de 5.5 x 5.5 mi-nutos de arco e o tamanho angular da galáxia M83, segundo [Herrmann et al.](#page-110-1) [\(2008\)](#page-110-1), é de 12.9 minutos de arco. Dessa forma o tamanho angular de M83 excede o campo de visão do GMOS, sendo então observado apenas um campo da galáxia.

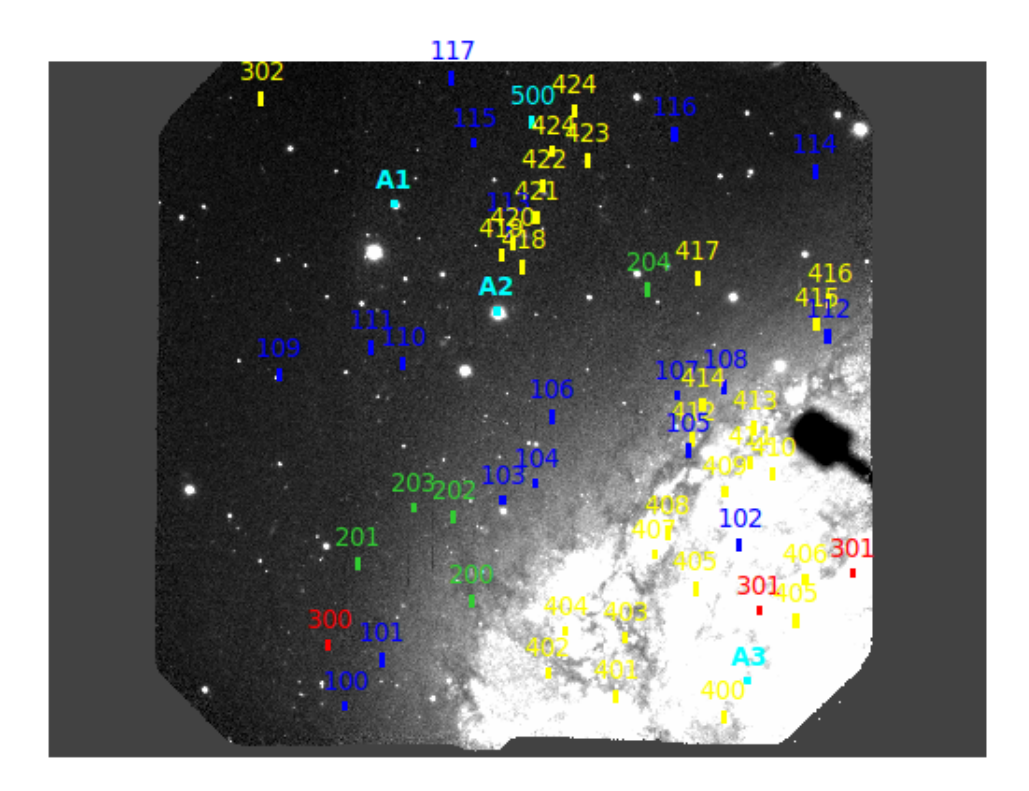

<span id="page-39-0"></span>Figura 2.1: Campo da galáxia M83 que foi observado e as posições das fendas, em que cada uma delas representa um objeto diferente. As cores e números diferentes representam ordem de prioridades para observação, os círculos representados com o índice A (A1, A2 e A3) são estrelas do campo que foram utilizadas para alinhamento da máscara espectroscópica.

A figura [2.1](#page-39-0) mostra a campo de M83 observado juntamente com as posições das fendas que correspondem aos objetos alvo (candidatas à NPs e regiões HII). As diferentes cores e números são para especificar ordem de prioridade de observação, todos objetos da classe 100 representam as NPs de maior prioridade para observação, também representam candidatas à NPs os objetos da classe 200 e 300. Já os objetos da classe 400 são as candidatas a regiões

HII de nossa amostra. O único objeto da classe 500 é uma estrela que está no campo de observação dessa galáxia.

Pré-imagens do campo analisado de M83 foram realizadas em  $01/01/2014$  com o filtro estreito OIII0G338 com comprimento de onda efetivo em 4990Å, e largura entre 4965 e 5015Å, que foram utilizadas para produzir a máscara espectroscópica, conforme exemplo na figura [2.2.](#page-40-0) O seeing variou de  $0.6$  a  $0.8$ " durante a observação das pré-imagens. A máscara foi confeccionada com intuito de selecionar a maior parte de objetos que pudessem ser observados nesse campo, totalizando em 52 fendas distribu´ıdas pelo campo observado. A função principal da máscara espectroscópica é da identificação dos objetos da nossa amostra, com as coordenadas equatoriais precisas de todos os objetos alvo da observação.

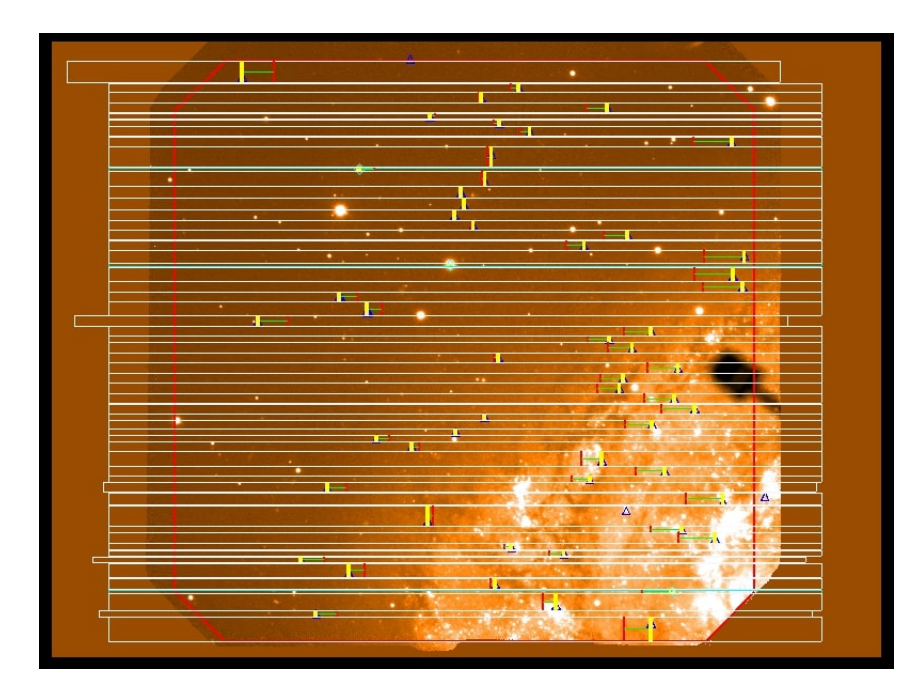

<span id="page-40-0"></span>Figura 2.2: Exemplo de uma das máscaras espectroscópicas feitas, nesta figura para a rede B600, do campo de M83 juntamente com a dispersão dos espectros. O campo de observação do GMOS está delimitado pela linha cont´ınua em vermelho.

A tabela [2.1](#page-42-0) reúne as informações de todos objetos de nossa amostra. A coluna (1) representa a identificação dos objetos, as colunas  $(2)$  e  $(3)$  são as coordenadas equatoriais ascensão reta  $\alpha$  e declinação  $\delta$  em JD2000. A coluna (4) mostra as distâncias desprojetadas ao centro da galáxia M83 dos objetos em termos de  $R/R_{25}$ . Para calcular as distâncias galactoc $\hat{\text{entricas}}$  usou-se as equações (2) e (3) de [Scarano et al.](#page-113-0) [\(2008\)](#page-113-0), em que assumiuse como ângulo de inclinação  $i = 24^\circ$  de [Heidmann et al.](#page-110-2) [\(1972\)](#page-110-2), ângulo de posição do semi-eixo maior  $\phi = 45^{\circ}$  de [Comte](#page-109-0) [\(1981\)](#page-109-0), as posições astrométricas no centro da galáxia  $\alpha_0 = 13h37m00.79s$  e  $\delta_0 = -29^\circ 51m58.60s$  retirados de [Maddox et al.](#page-112-0) [\(2006\)](#page-112-0) e R/R<sub>25</sub>, adotando  $R_{25} = 6.44$  minutos de arco de acordo com [Bresolin et al.](#page-109-1) [\(2009\)](#page-109-1) e [de Vaucouleurs](#page-110-3) [et al.](#page-110-3) [\(1991b\)](#page-110-3).

As observações espectroscópicas no modo fila foram realizadas pelos astrônomos do Observatório Gemini entre  $04/05/2014$  e  $05/05/2014$  com seeing variando entre 0.7" a 1.0". Para esse trabalho duas configurações instrumentais foram consideradas, fazendo uso de redes B600 e R400. As coberturas espectrais dessas redes variam, pois o propósito era cobrir regi˜oes distintas do espectro.

A rede B600 cobre a parte dos comprimentos de onda menores (mais para o azul do espectro) variando entre 3000 a 6500Å dependendo da posição da fenda no campo. O poder de resolução da rede B600, segundo o GEMINI, é  $R = 1688$  e uma dispersão de  $d = 0.45$  Å/pixel. Já a rede R400 alcança os comprimentos de onda maiores (mais para o vermelho do espectro), atingindo uma cobertura espectral que variou entre 5000 a 10.000Å, também dependendo do posicionamento da fenda. Para essa segunda rede, o poder de resolução vale  $R = 1918$  e uma dispersão de  $d = 0.67$  Å/pixel. A tabela [2.2](#page-43-0) resume as informações sobre as configurações instrumentais das redes utilizadas em nossas observações.

Essas duas configurações de rede foram escolhidas com o propósito de observar linhas como [OII]  $\lambda$ 3727 + 3729Å e [OIII]  $\lambda$ 4363Å no azul, o [OII]  $\lambda$ 7319 + 7329Å no vermelho, que são linhas muito importantes para a determinação da abundância de oxigênio e da temperatura eletrônica. Outra linha importante para o diagnóstico da temperatura eletrônica mais próxima à região do azul do espectro é a do  $[NII]\lambda 5755\AA$ . Para a determinação da densidade eletrônica, umas das linhas mais importantes são as linhas do [SII]  $\lambda$ 6716 + 6731Å que se encontram na região vermelha do espectro.

Desta forma, é evidente que importantes linhas de diagnóstico encontram-se em extremos opostos do espectro. Por um lado, a rede B600 é mais eficiente na parte azul do espectro, atingindo o máximo por volta de 4500Å. Enquanto que, a rede R400 tem máximo de eficiência na região vermelha do espectro, em aproximadamente 8600Å. Desta forma, utilizando-se as duas redes proporciona-se uma maior chance de se observar as linhas de diagnóstico mais importantes para a determinação dos parâmetros físicos mencionados anteriormente.

Todas as 52 fendas que foram utilizadas possuem tamanho de 1"com uma binagem de

<span id="page-42-0"></span>

| ID  | Ascensão Reta (h) | Declinação (graus) | $R/R_{25}$ |
|-----|-------------------|--------------------|------------|
|     | (J2000)           | (J2000)            |            |
| (1) | (2)               | (3)                | (4)        |
| 100 | 13.61792          | $-29.78871$        | 0.78056    |
| 101 | 13.618393         | $-29.79364$        | 0.751405   |
| 102 | 13.61958          | $-29.84177$        | 0.43507    |
| 103 | 13.620039         | $-29.80989$        | 0.70980    |
| 104 | 13.620213         | $-29.81432$        | 0.68929    |
| 105 | 13.620547         | $-29,83484$        | 0.58012    |
| 106 | 13.620904         | $-29.81644$        | 0.73666    |
| 107 | 13.621119         | $-29.83328$        | 0.65160    |
| 108 | 13.621213         | $-29.83968$        | 0.62900    |
| 109 | 13.621332         | $-29.77982$        | 1.05777    |
| 110 | 13.621449         | -29.79648          | 0.93417    |
| 111 | 13.621615         | $-29.79226$        | 0.98113    |
| 112 | 13.621733         | $-29.85361$        | 0.63905    |
| 113 | 13.62283          | $-29.81066$        | 0.96959    |
| 114 | 13.623425         | $-29.85189$        | 0.85518    |
| 115 | 13.623722         | $-29.80597$        | 1.09297    |
| 116 | 13.623819         | $-29.83298$        | 0.96638    |
| 200 | 13.618995         | -29.80573          | 0.67099    |
| 201 | 13.619389         | $-29.79039$        | 0.83262    |
| 202 | 13.619867         | $-29.80329$        | 0.75112    |
| 203 | 13.619963         | $-29.79785$        | 0.80431    |
| 204 | 13.622213         | $-29.82944$        | 0.79486    |
| 300 | 13.618547         | -29.78643          | 0.82618    |
| 301 | 13.618896         | $-29.84434$        | 0.34794    |
| 302 | 13.624177         | $-29.77741$        | 1.32599    |
| 400 | 13.617803         | $-29.8396$         | 0.29488    |
| 401 | 13.61801          | $-29.8252$         | 0.43787    |
| 402 | 13.18259          | -29.81597          | 0.53608    |
| 403 | 13.61862          | $-29.82641$        | 0.46442    |
| 404 | 13.618694         | $-29.8184$         | 0.53934    |
| 405 | 13.618792         | -29.84933          | 0.30543    |
| 406 | 13.619219         | $-29.85059$        | 0.34576    |
| 407 | 13.619483         | -29.83033          | 0.50312    |
| 408 | 13.619699         | $-29.83212$        | 0.51058    |
| 409 | 13.620124         | $-29.83978$        | 0.50549    |
| 410 | 13.620307         | $-29.84629$        | 0.49235    |
| 411 | 13.620425         | -29.8432           | 0.52092    |
| 412 | 13.620666         | $-29.83542$        | 0.58970    |
| 413 | 13.620784         | $-29.84375$        | 0.55987    |
| 414 | 13.621021         | -29.83677          | 0.62173    |
| 415 | 13.621852         | $-29.8521$         | 0.65813    |
| 416 | 13.622095         | $-29.85383$        | 0.68367    |
| 417 | 13.622333         | $-29.83609$        | 0.77652    |
| 418 | 13.62245          | $-29.81256$        | 0.91788    |
| 419 | 13.622568         | $-29.80973$        | 0.94803    |
| 420 | 13.622686         | $-29.81115$        | 0.95140    |
| 421 | 13.622959         | $-29.81438$        | 0.96099    |
| 422 | 13.62328          | $-29.81533$        | 0.99056    |
| 423 | 13.623544         | $-29.82119$        | 0.98863    |
| 424 | 13.623641         | $-29.81657$        | 1.02383    |
| 425 | 13.624057         | $-29.81951$        | 1.05577    |
| 500 | 13.623937         | $-29.81383$        | 1.07175    |

 ${\it Table la\ 2.1}$  -  ${\it Informações}$  dos objetos de nossa amostra.

|             | Redes Cobertura espectral $(\hat{A})$ Resolução Dispersão $(\hat{A}/pixel)$ |      |      |
|-------------|-----------------------------------------------------------------------------|------|------|
| <b>B600</b> | 3000 a 6500                                                                 | 1688 | 0.45 |
| R400        | 5000 a 10.000                                                               | 1918 | 0.67 |

<span id="page-43-0"></span>Tabela 2.2 - Configurações instrumentais das redes

1x2. O detector do GMOS é composto por três CCDs (ver figura [2.3\)](#page-43-1) e para evitar lacunas nos espectros entre os três detectores fizemos uso das observações do campo da galáxia M83 em três comprimentos de onda centrais diferentes, para ambas as redes. Para a rede B600 os comprimentos de onda centrais adotados foram 4400Å, 4500Å e 4600Å. Já para a rede R400 os comprimentos de onda centrais adotados foram 7400Å, 7500Å e 7600Å. Foi feita uma exposição por comprimento de onda central adotado para ambas as redes, exceto para os comprimentos de onda 4500Å e 7500Å que foram obtidas duas exposições.

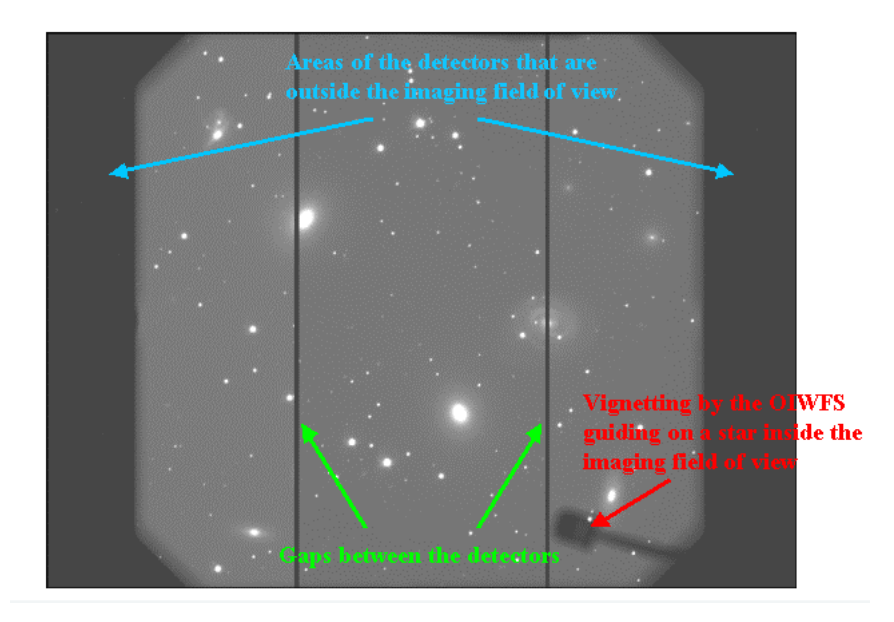

<span id="page-43-1"></span>Figura 2.3: Imagem exemplo para mostrar a composição dos três CCDs do detector do GMOS, bem como as lacunas presentes entre eles. Fonte: Observatório Gemini.

<span id="page-43-2"></span>Tabela 2.3 - Configurações instrumentais das observações com o GMOS.

| Configurações                          | Campo de M83          | Estrela padrão LTT6248   | Lâmpada CuAr             |
|----------------------------------------|-----------------------|--------------------------|--------------------------|
| $\lambda_{\text{central}}(\AA) - B600$ | $4400, 4500$ e $4600$ | 3900, 4500 e 5100        | $4400, 4500$ e $4600$    |
| $\lambda_{\text{central}}(\AA) - R400$ | 7400, 7500 e 7600     | 6900, 7500 e 8100        | 7400, 7500 e 7600        |
| $T_{\text{exp}}(s)$                    | $4 \times 1800$       | 20                       |                          |
| Seeing $($ ")                          | $0.7 - 1.0$           | $\overline{\phantom{a}}$ | $\overline{\phantom{0}}$ |

Estas observações com comprimentos de onda centrais diferentes garantem ainda a observa¸c˜ao de regi˜oes mais extremas dos espectros dos objetos que est˜ao localizados nas partes exteriores do campo, como é o caso por exemplo do objeto 302 na figura [2.1.](#page-39-0) A

tabela [2.3](#page-43-2) resume algumas configurações instrumentais das observações, em que temos os comprimentos de onda centrais adotados para cada uma das redes, o tempo de exposição e o seeing para as imagens do campo de M83, estrela padrão (LTT6248) e da lâmpada de calibração (CuAr).

## 2.2 Redução dos dados

Essa seção é destinada para a descrição dos procedimentos adotados para a redução dos dados observados. Os dados foram reduzidos com o pacote Gemini PyRAF (gemini.gmos), tal processamento de dados com o PyRAF permite scripts e execução de tarefas do  $IRAF<sup>1</sup>$  $IRAF<sup>1</sup>$  $IRAF<sup>1</sup>$ a partir do ambiente Python.

A redução básica dos dados deste projeto se baseou em um código em Python disponível na plataforma do Observatório Gemini para espectros multi-objeto<sup>[2](#page-44-1)</sup>. Este código ainda utiliza o banco de dados em SQL para a seleção de arquivos a serem utilizados na redução dos dados. Adaptamos este código conforme as configurações e particularidades de nossos dados observacionais para realizarmos o processo de redução.

O processo de redução de nossos dados incluiu: bias e flat fields; remoção de raios cósmicos; calibração em comprimento de onda; subtração de linhas de céu; corte, extração e combinação dos espectros; e calibração em fluxo. Estes procedimentos serão descritos nas seções a seguir.

## 2.2.1 Bias e flat field

Num primeiro instante a redução dos dados destina-se a eliminar dois tipos de erros, os chamados efeitos aditivos e multiplicativos, que s˜ao associados aos erros adquiridos pelo CCD.

O bias, que é um tipo de erro aditivo, está relacionado ao ruído de leitura do CCD, desse modo foram feitas várias exposições de zero segundos com o obturador da câmera fechado para que compute apenas o ruído. Em nossas observações não foi necessário realizar o procedimento de correção de corrente escura, o dark. Todas as imagens bias crus foram

<span id="page-44-0"></span><sup>&</sup>lt;sup>1</sup> Image Reduction and Analysis Facility, desenvolvido pelo National Optical Astronomy Observatories (NOAO).

<span id="page-44-1"></span><sup>&</sup>lt;sup>2</sup> Código de redução de dados disponível no endereço (acessado em  $23/06/2020$ ): [http://ast.noao.](http://ast.noao.edu/sites/default/files/GMOS_Cookbook/Processing/PyrafProcMOS.html) [edu/sites/default/files/GMOS\\_Cookbook/Processing/PyrafProcMOS.html](http://ast.noao.edu/sites/default/files/GMOS_Cookbook/Processing/PyrafProcMOS.html).

processadas e combinadas com auxílio da task chamada gbias (figura [2.4\)](#page-45-0). Por se tratarem de imagens brutas o gbias chama outra task, o gprepare, que prepara essas imagens brutas para a redução. Ao final desse processo duas imagens *bias* foram geradas, uma para região de interesse  $(RoI)$  para comprimentos de onda centrais  $(CentSp)$  e outra para todo o campo  $(Full)$ .

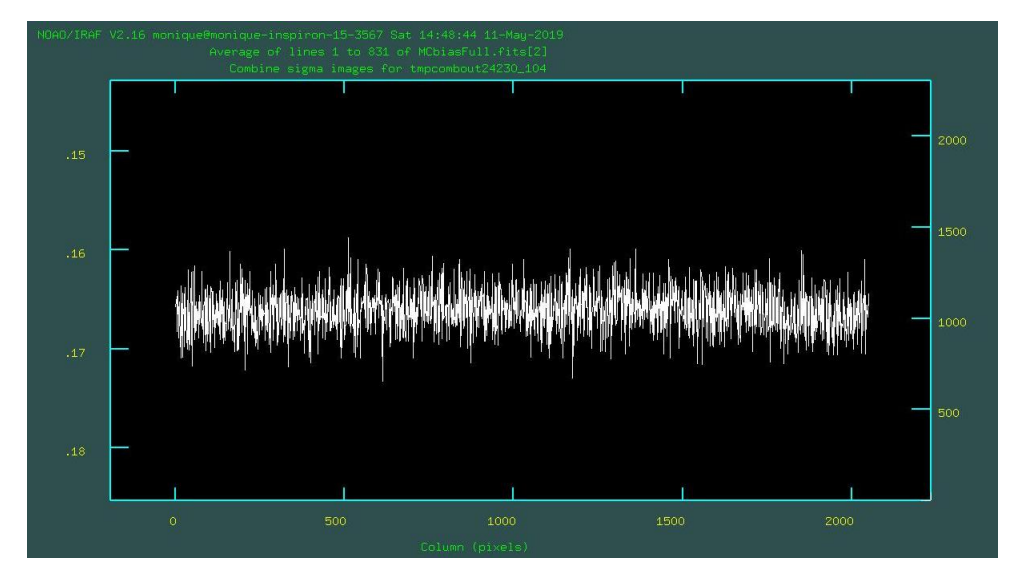

<span id="page-45-0"></span>Figura 2.4: Representação de uma das imagens bias após ser processada e combinada. Podemos observar que não há contagens, o que é esperado para uma imagem bias.

Já em relação aos erros multiplicativos, faz-se uso das imagens de *flat fields*, em que pode-se analisar pixel a pixel a resposta a uma mesma luminosidade. Estas imagens podem ser obtidas de duas maneiras, desde que o detector seja iluminado de maneira uniforme, pode-se utilizar a luz de uma lâmpada incandescente projetada em um tela uniformemente branca ou exposições do céu durante o crepúsculo, chamadas de *twilight flats*. No nosso caso, foi utilizada a primeira opção para obtenção das imagens de *flat fields*.

Nessa etapa é utilizada a task qsflat para tratar dessas imagens, que posteriormente são utilizadas para dividir as imagens de ciência. Essa divisão é feita para que ocorra uma normalização da eficiência na resposta do detector. O parâmetro de maior relevância nessa parte do processamento é a ordem (*order*) da função de ajuste que suaviza a resposta do detector, que pode ser feito para cada CCD ou fenda a fenda.

Como já mencionamos anteriormente o detector do GMOS possui três CCDs (veja figura [2.3\)](#page-43-1). Desse modo optamos por fazer para cada CCD, ativando os parâmetros  $fl\_detect =$ yes e  $fl\_inter = yes$ , em que o primeiro define que o ajuste será feito para cada detector e o segundo que esse ajuste seja feito de forma interativa. Polinômios de ordens diferentes foram adotados para que o ajuste fosse feito em cada intervalo de comprimento de onda (figura [2.5\)](#page-46-0). Ajustando a ordem do CCD1 (o que contém a região do espectro com maior comprimento de onda, CCD da esquerda) o padr˜ao de franjas (muito mais evidente para a rede R400, veja figura [2.6\)](#page-47-0) deve ser mantido para que esse efeito seja reduzido nas imagens de ciência, logo uma ordem baixa no ajuste do CCD1 já é suficiente. O CCD2 por sua vez possui menos franjas, logo para manter esse padr˜ao deve ser adotada uma ordem pouco maior que a adotado para o CCD1. Já o CCD3, que está mais para o azul do espectro, ´e bem menos sens´ıvel e o padr˜ao de franjas praticamente n˜ao aparece, logo requer que uma ordem mais alta que os CCDs anteriores seja adotada. Em geral, os valores m´edios adotados para a ordem dos CCDs 1, 2 e 3 foram 14, 16 e 18, e 5, 9 e 18 para as redes B600 e R400, respectivamente.

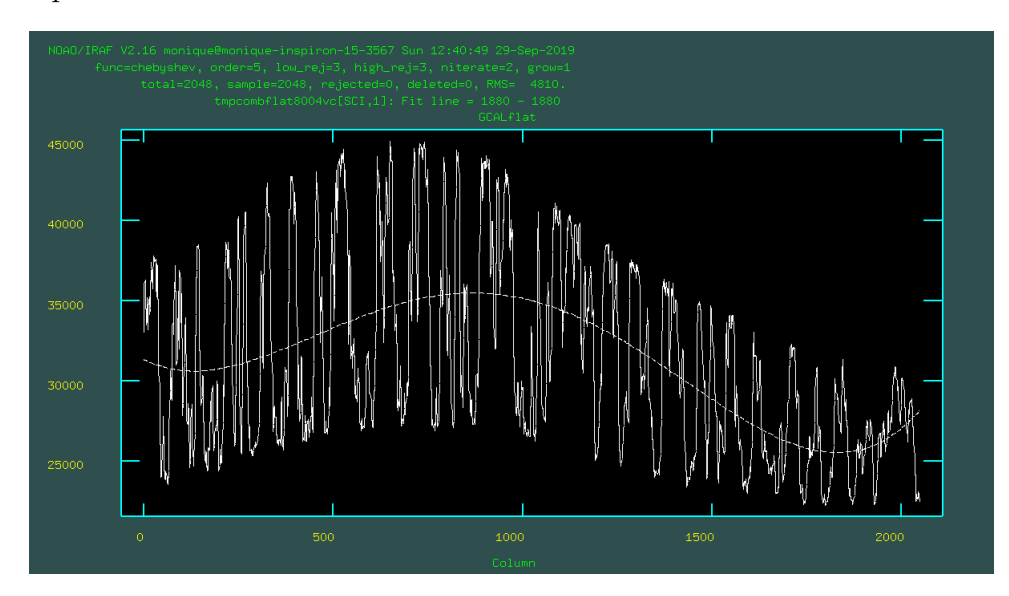

<span id="page-46-0"></span>Figura 2.5: Representação do ajuste da função a resposta do detector para o CCD 1 no processamento de imagens flat.

Nessa etapa do processo ocorre a subtração da imagem bias na imagem de *flat field*. Um exemplo de imagens *flat field* antes e após o processamento podem ser vistas na figura [2.7.](#page-47-1)

#### 2.2.2 Processamento dos espectros da lâmpada de calibração e das imagens de ciência

Nessa etapa os espectros da lâmpada de calibração (lâmpada de cobre e argônio), figura [2.8,](#page-48-0) e das imagens de ciência (que correspondem as imagens da estrela padrão e do campo da galáxia M83), figura [2.9](#page-49-0) são tratados. Essas imagens são processadas por meio da task gsreduce, em que dentre os parâmetros de maior importância estão  $fl\_bias = yes$ 

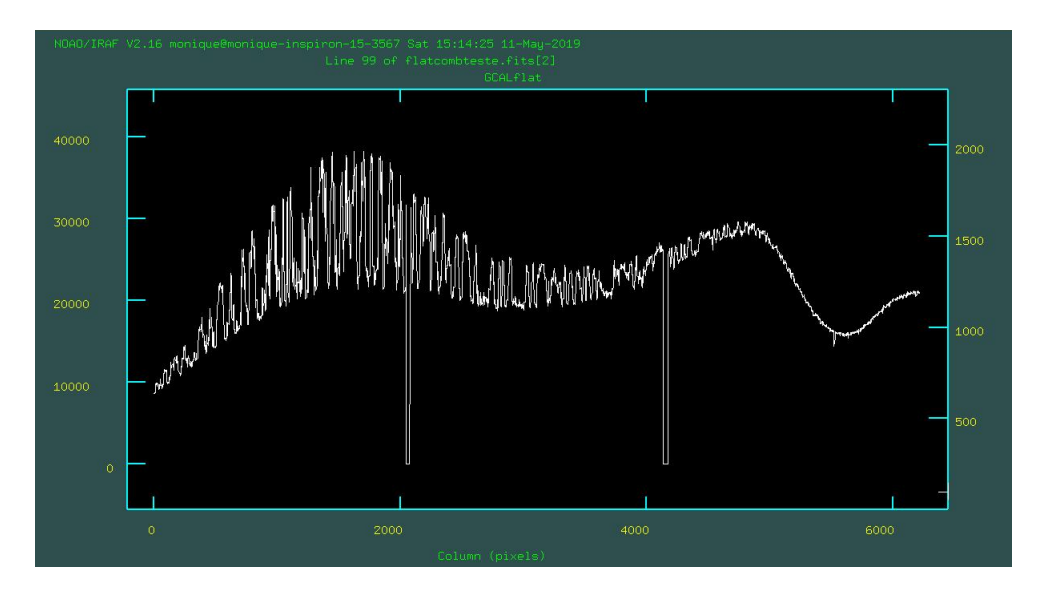

<span id="page-47-0"></span>Figura 2.6: Exemplo de uma das imagens de *flat field*. Note o padrão de franjas na região do espectro com comprimentos de onda maiores, ou seja, na faixa do vermelho. As descontinuidades mostradas na figura representam os gaps do CCD, pois o detector do GMOS é composto por três CCDs.

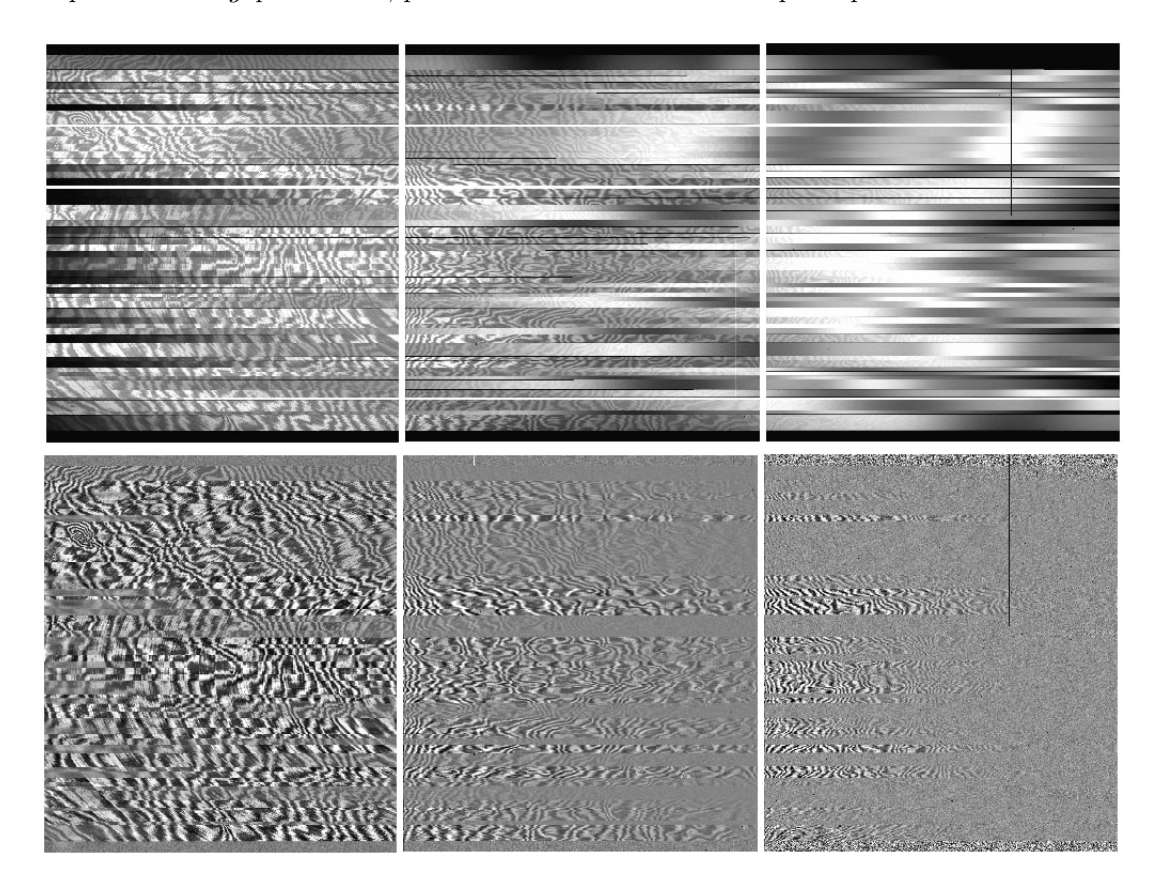

Figura 2.7: Imagem de *flat field* antes (painel superior) e após (painel inferior) ser processada.

<span id="page-47-1"></span>e  $fl_flat = yes$ , responsáveis pela subtração do bias e a divisão pelo flat field (apenas para as imagens de ciência), respectivamente.

Outro importante procedimento nessa etapa da redução é o corte dos espectros. Antes

de realizar o corte, os espectros de todas as fendas se encontram todos juntos em uma única imagem. Depois do corte os espectros ainda estarão em numa única imagem, porém tal imagem terá diferentes extensões (formato conhecido como multi-extension FITS - MEF), em que cada extensão corresponde ao espectro de uma determinada fenda.

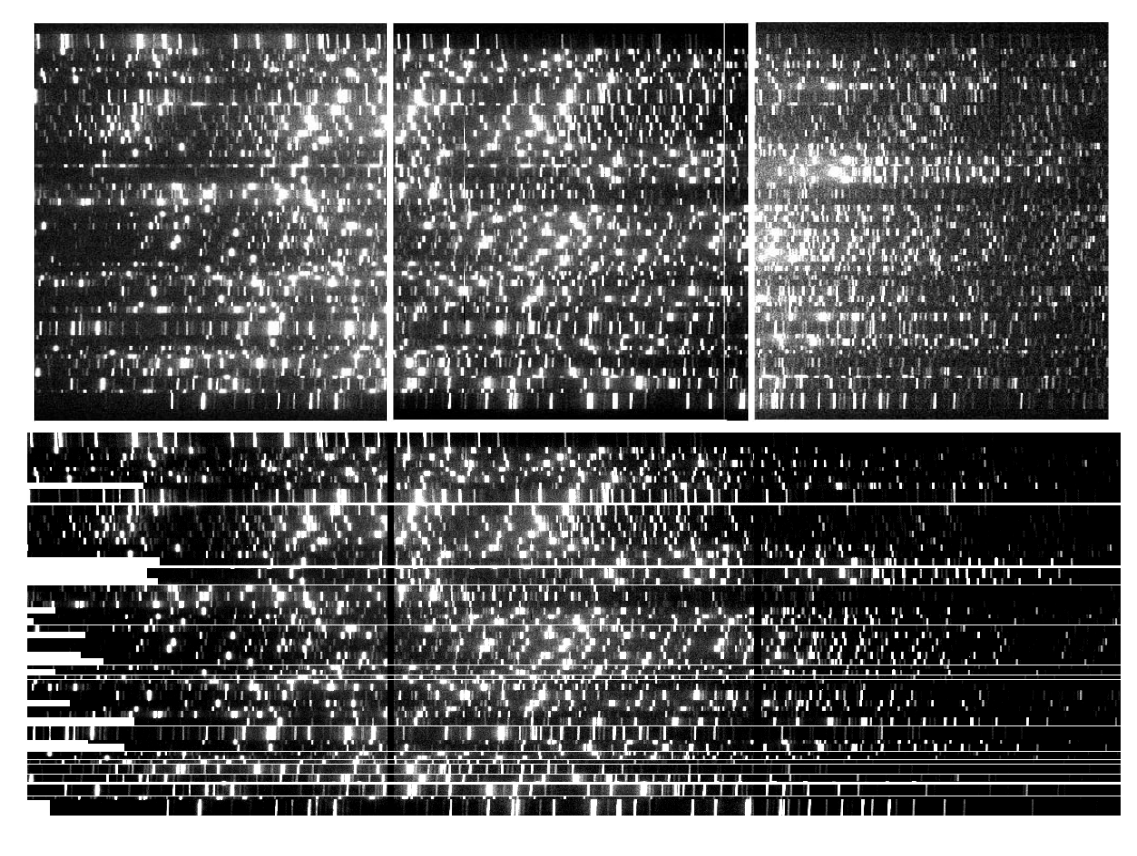

<span id="page-48-0"></span>Figura 2.8: Imagens dos espectros da lâmpada de CuAr para a rede R400. No painel superior a imagem crua e no inferior a imagem após ser processada pela task gsreduce.

O corte dos espectros foi realizado, num primeiro momento, utilizando apenas o parˆametro  $fl-cut = yes$ . De início não foi observado qualquer tipo de problema referente ao corte, porém ao iniciar o procedimento da calibração em comprimento de onda (que será descrita em detalhes adiante) alguns problemas com o corte dos espectros foram observados.

Conforme podemos ver na figura [2.10,](#page-49-1) que deveria representar o espectro para uma ´unica fenda, o corte estava errado a ponto de pegar parte do espectro referente a outra fenda, erro esse que era propagado para as demais fendas. E esse problema reflete diretamente na calibração em comprimento de onde, a qual não era possível finaliza-lá. Várias soluções foram propostas para resolver esse problema, porém a que obtivemos sucesso foi ir alterando o valor do parâmetro  $y \circ f$  *set*, que representa o deslocamento em pixels entre a posição prevista teoricamente dos espectros e a posição real, até analisar todas fendas

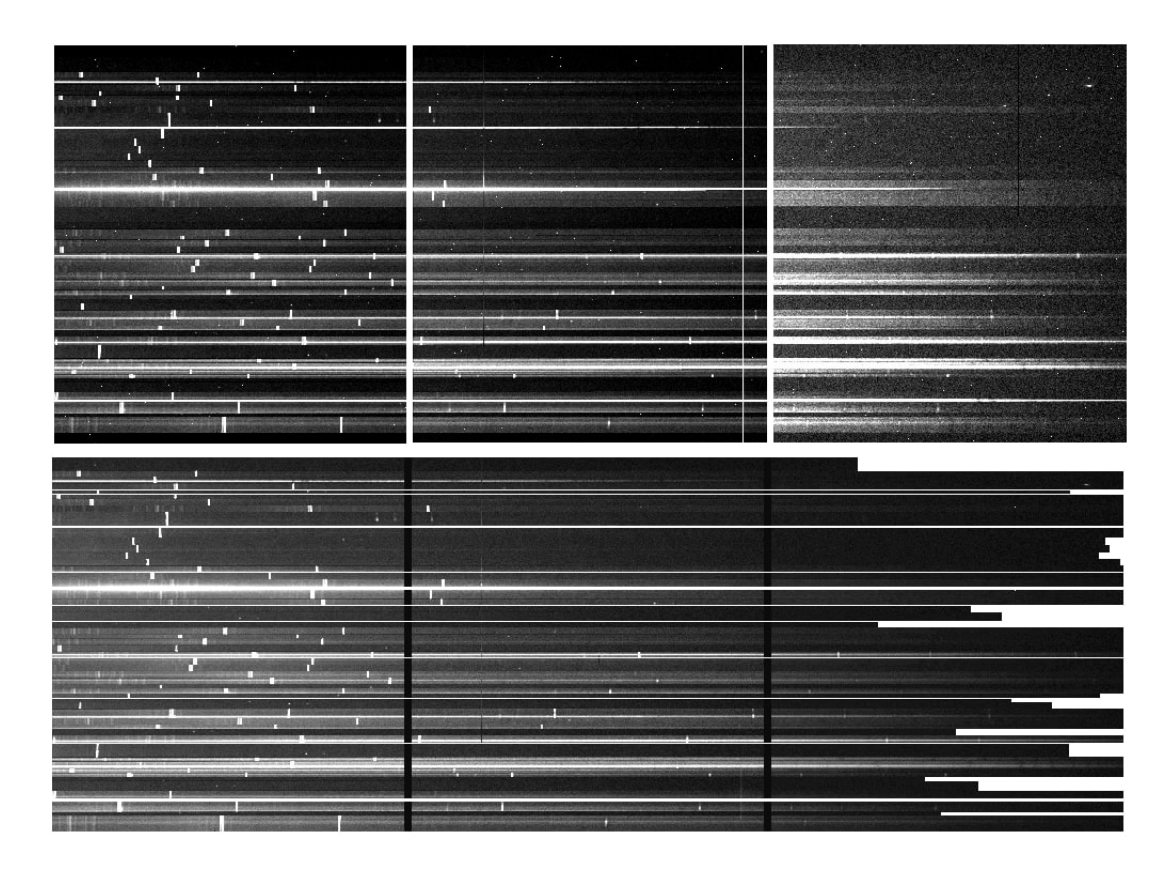

<span id="page-49-0"></span>Figura 2.9: Imagens dos espectros de ciência para a rede B600. No painel superior a imagem crua e no inferior a imagem após ser processada pela task gsreduce.

separadamente e concluir que o corte estava correto (veja figura [2.11\)](#page-49-2). É necessário ressaltar que, como temos duas redes distintas (B600 e R400), o mesmo valor de *yoffset* não vale para ambas, cada uma precisou de um deslocamento diferente para que o corte fosse feito de forma correta. Para a rede B600 o  $y \circ f f s e t = 60$  foi o que melhor se ajustou aos espectros, já para a rede R400 esse valor foi de  $y \circ f f = 75$ .

<span id="page-49-1"></span>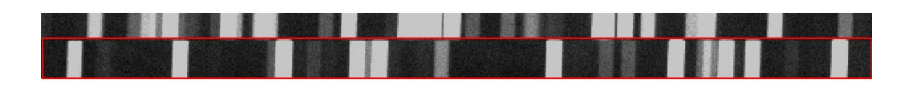

Figura 2.10: O espectro que está destacado era o único que deveria aparecer na fenda, além de parte dele também ter sido cortado de forma errada, ainda pegava parte do espectro referente à fenda anterior.

<span id="page-49-2"></span>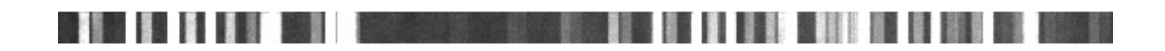

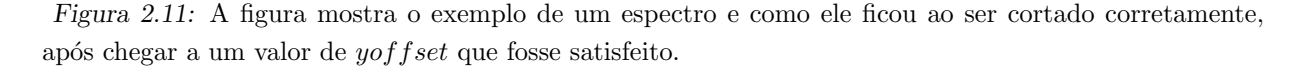

Na task gsreduce também a maior parte dos raios cósmicos foram eliminados utilizando o parâmetro  $fl\_crspec = yes$ , que faz parte do pacote lacos spec.

#### 2.2.3 Calibração e solução em comprimento de onda

Nessa parte do processo necessitamos encontrar uma solução em comprimento de onda utilizando como referência o espectro da lâmpada de calibração de cobre e argônio (CuAr). A task utilizada é a *qswavelength*. Foram feitas aquisições das lâmpadas nas mesmas configurações das respectivas imagens de ciência (estrela padrão e o campo de M83). Para as lâmpadas referentes à estrela padrão, em que a observação é no modo *longslit*, a calibração foi realizada de forma relativamente fácil.

Já para as imagens MOS, é necessário atenção e detalhamento pouco mais cuidadoso para realizar a calibração de forma correta. A identificação das linhas que compõe o espectro das lâmpadas é realizada de forma automática (ver figura [2.12\)](#page-50-0). Em algumas pouquíssimas fendas a identificação das linhas não era encontrada de forma automática (veja a figura [2.13\)](#page-51-0) e a solução foi identificar de forma manual algumas linhas (com o comando "m"na janela gráfica do IRAF), diminuir a ordem do ajuste e verificar a dispersão da amostra e, após satisfeito com esse procedimento, usar o comando "l" também na janela gráfica do IRAF para que o restante das linhas do espectro fosse identificada de forma automática, e assim pudesse dar continuidade a calibração. Para essa identificação das linhas feitas de forma manual, utilizou-se como referência o espectro de todas linhas da lâmpada de CuAr conhecidas disponível no site do Gemini  $3$  (ver figura [2.14\)](#page-51-1).

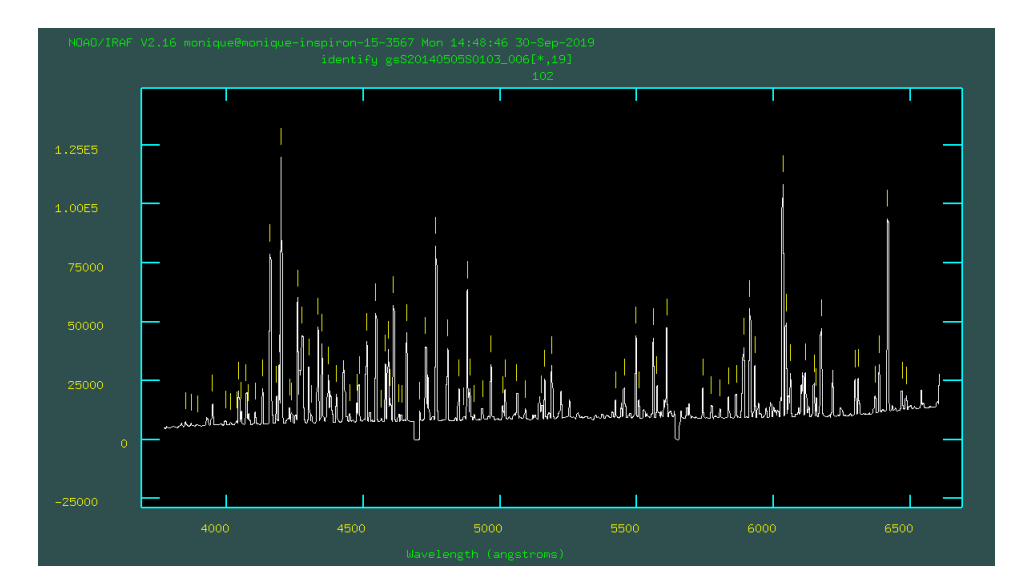

<span id="page-50-0"></span>Figura 2.12: Espectro de uma das lâmpadas, mostrando a identificação automáticas das linhas.

<span id="page-50-1"></span> $3$  [http://ast.noao.edu/sites/default/files/GMOS\\_Cookbook/\\_images/CuAr\\_HiRes.png](http://ast.noao.edu/sites/default/files/GMOS_Cookbook/_images/CuAr_HiRes.png)  $(Aces$ sado em 10/06/2020.)

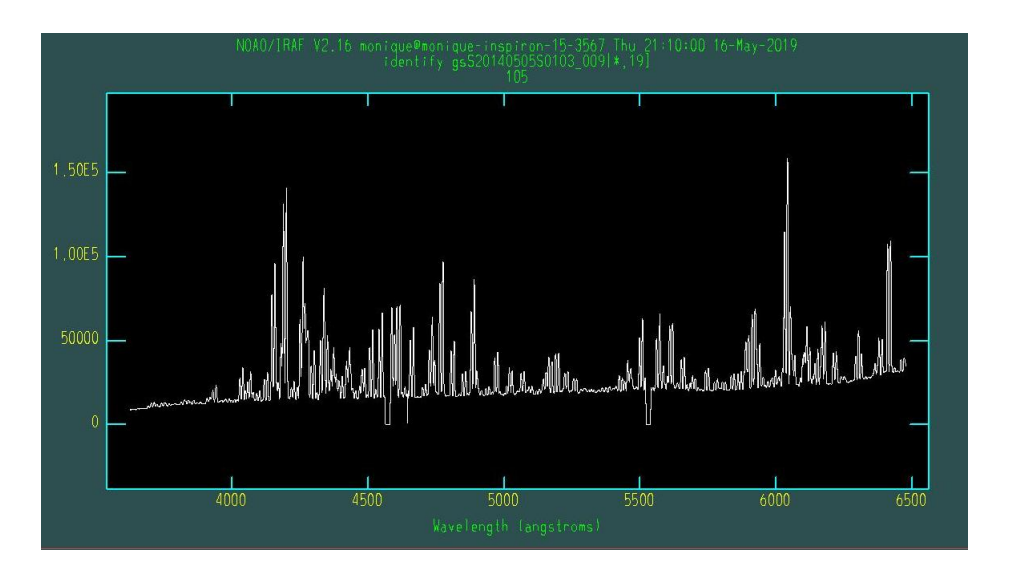

<span id="page-51-0"></span>Figura 2.13: Exemplo de uma fenda em que a identificação das linhas não foi feita de forma automática.

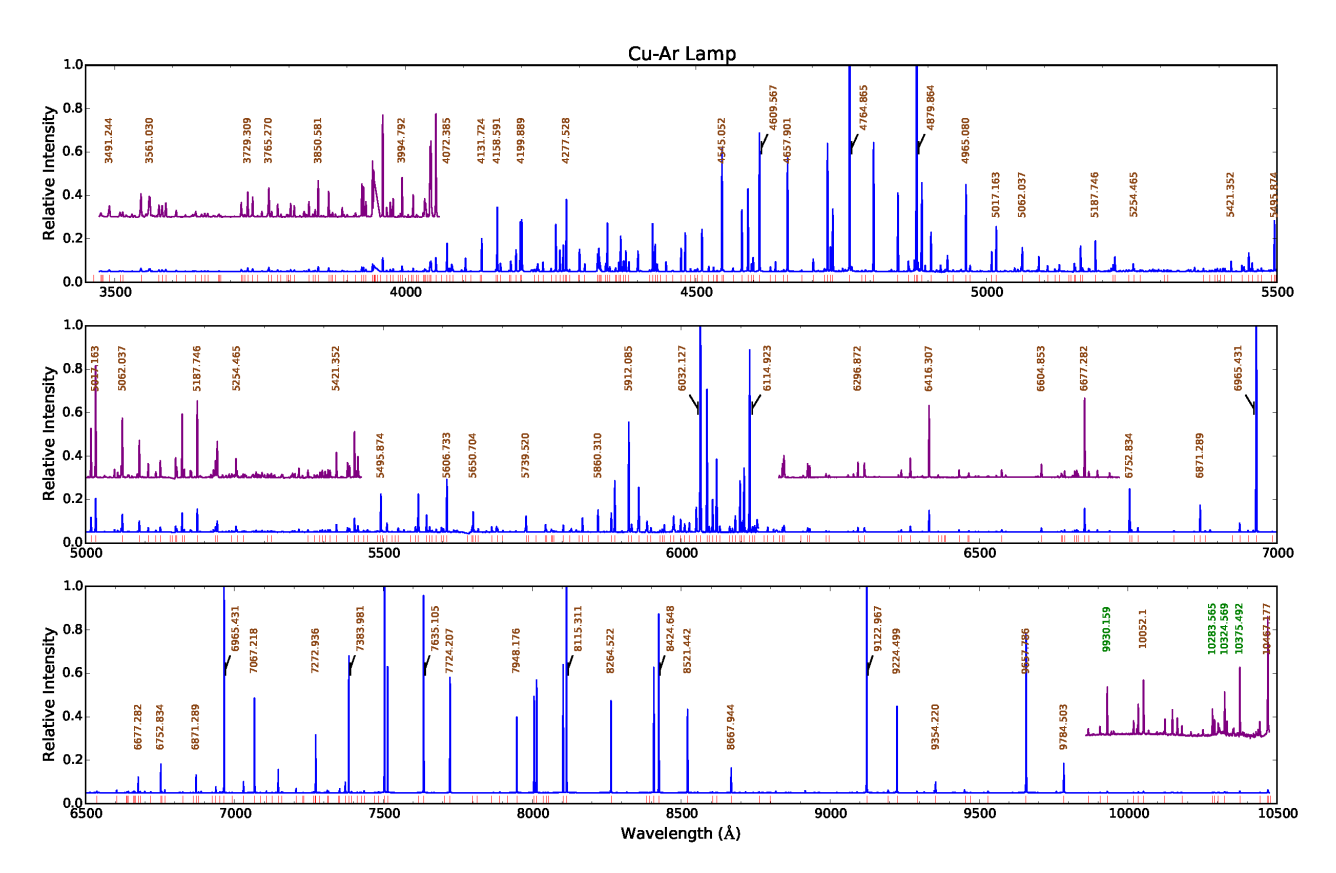

<span id="page-51-1"></span>Figura 2.14: Espectro da lâmpada de CuAr evidenciando várias linhas identificadas. Imagem retirada do site do Gemini.

A calibração em comprimento de onda foi feita de forma interativa, com a finalidade de analisar individualmente cada espectro (figuras [2.15](#page-52-0) e [2.16\)](#page-52-1). Cada espectro é dividido em um específico número de seções verticais (direção espacial, eixo y); o espaço (ou passo) entre essas seções é definido pelo parâmetro step. O step = 10 foi adotado para as calibrações referentes à estrela padrão, já para as imagens das lâmpadas feitas juntamente com as imagens MOS, o passo adotado foi  $step = 2$ .

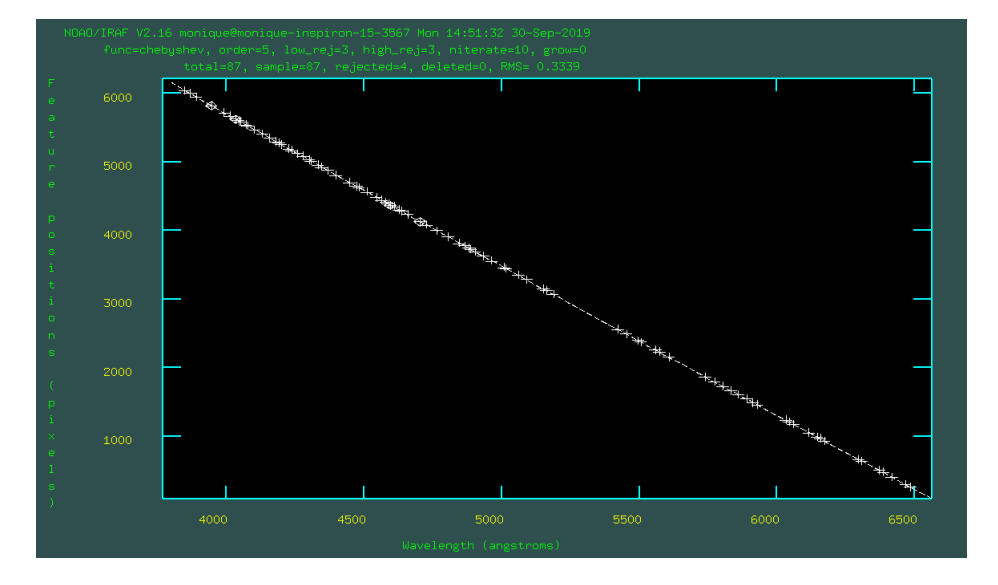

Figura 2.15: Na figura podemos ver a relação existente entre a posição das linhas em pixels e a posição em comprimento de onda para uma determinada fenda.

<span id="page-52-0"></span>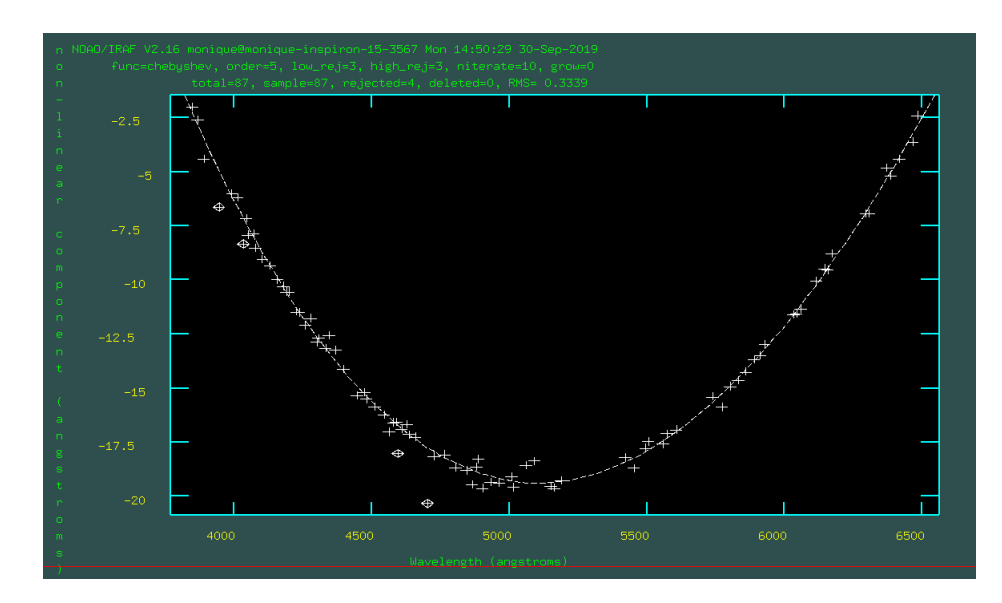

<span id="page-52-1"></span>Figura 2.16: A amostra bem distribuída pela parábola mostra uma solução em comprimento de onda satisfeita.

Para cada uma das seções deve-se atentar a dispersão dos resíduos, em que, como utilizamos duas redes distintas (R400 e B600), para cada uma delas adotou-se como critério de qualidade um valor de RMS específico. Dessa forma, os valores definidos foram: para R400, RMS  $\leq 1.0\text{\AA}$ ; e para B600, o RMS  $\leq 0.6\text{\AA}$ . Esses valores de RMS foram definidos considerando que deveriam ser 10% do tamanho do pixel, ou seja, 10% da dispersão es-pectral [\(Schiavon, 2011\)](#page-113-1). Se por acaso o RMS fosse superior a esse limite, o método era excluir pontos com resíduos altos a fim de atingir o valor de RMS esperado (ver figura [2.17\)](#page-53-0).

Essa etapa é essencialmente delicada quando deparamos com algumas fendas com inclinação diagonal, o qual uma má calibração acarreta em problemas nas bordas superior e inferior de cada espectro. Para corrigir esse erro algumas mudanças nos parâmetros da task gswavelength foram feitas. O procedimento adotado foi alterar os parâmetros fitcxor e fitcyor até que as bordas inferior e superior dos espectros não estivessem inclinados (tortos).A figura [2.18](#page-53-1) mostra como o erro s´o foi percept´ıvel ao chegar na parte de subtrair as linhas de céu, necessitando realizar a calibração em comprimento de onda novamente. Uma ordem de ajuste nas direções x e y foi utilizada, por meio dos parâmetros  $fitzer = 6$  e  $fitzer = 6$  para a rede B600, e  $fitzer = 4$  e  $fitzer = 2$  para a rede R400, que são a ordem de ajuste nas direções x e y, respectivamente. Dessa forma melhorando a obtenção da solução em comprimento de onda.

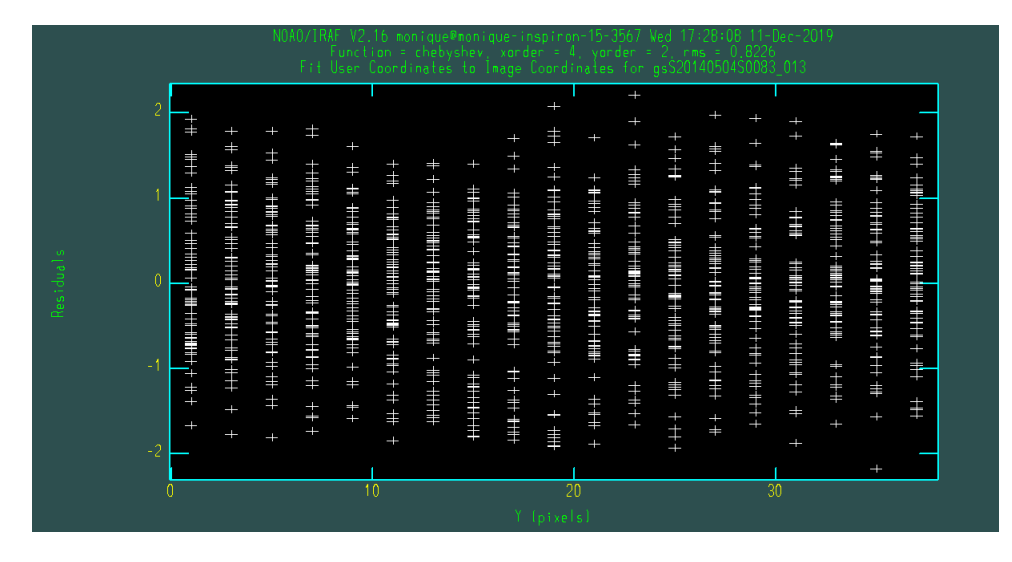

Figura 2.17: Janela gráfica final de cada fenda mostrando o resíduo em função da direção espectral (eixo x).

<span id="page-53-1"></span><span id="page-53-0"></span>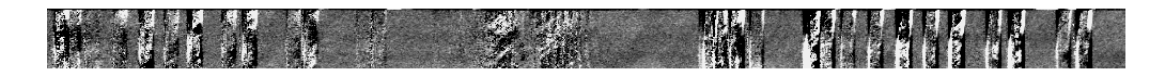

Figura 2.18: A imagem mostra uma calibração em comprimento de onda feita de forma errada e que acarreta problemas diretamente na subtração do céu.

Depois de encontrar a solução em comprimento de onda, a aplicamos aos espectros das imagens de ciência (figura [2.19\)](#page-54-0) através da task gstransform. Os arquivos de entrada para essa task são os nomes das imagens de ciência (inimages) e os arquivos de saída da etapa

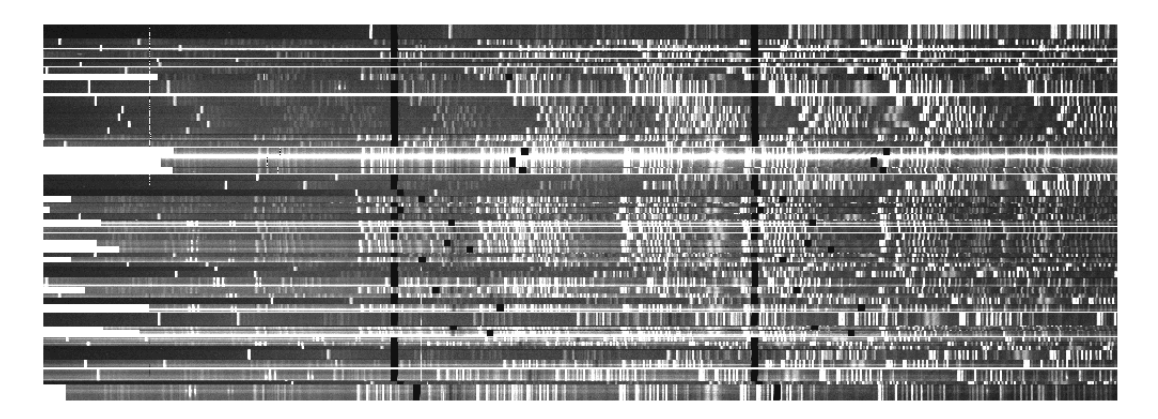

descrita anteriormente que contém a solução em comprimento de onda (wavtraname).

<span id="page-54-0"></span>Figura 2.19: Imagem de ciência da rede R400 já calibrada em comprimento de onda, após ter sido submetida a task gstransform. A rede R400 é bem mais sensível, nota-se pela quantidade de linhas de céu (visíveis verticalmente ao longo de toda a fenda) presentes, acarretando na forma da espécie de um código de barras ao espectro. Os alvos de ciência são bem mais tênues.

#### 2.2.4 Combinando as imagens de ciência

O pr´oximo passo ´e combinar as imagens da estrela padr˜ao LTT6248 e do campo da galáxia M83. Lembrando que, para cada uma das redes, temos quatro imagens de ciência com três diferentes comprimentos de onda centrais.

Foi preciso primeiramente alinhar essas imagens para que a combinação fosse feita de forma mais precisa. Para alinhá-las usamos a função "WCS Parameters" do software DS9, o qual permite que alterações momentâneas sejam feitas no header da imagem e com isso verificar visualmente o efeito dessa alteração. Escolheu-se a variável CRVAL1, que expressa o valor da ascens˜ao reta do pixel de referˆencia, para ser alterado. Todas as imagens que pretend´ıamos combinar foram abertas utilizando um perfil RGB, cada uma delas em um comprimento de onda central distinto representando uma cor. O procedimento foi manter uma imagem como fixa e alterando o valor da variável CRVAL1 das outras imagens, até que os espectros fossem se aproximando e estivessem perfeitamente alinhados (veja figura [2.20\)](#page-55-0). Com os novos valores para a variável CRVAL1, o próximo passo foi alterá-los permanentemente no header das imagens usando a task hedit.

Com as imagens perfeitamente alinhadas, as mesmas foram combinadas com o auxílio da task gemcombine. Dentro dos parâmetros de maior relevância nessa tarefa incluem o *combine* e *offsets*. O *combine = average* foi o método de combinação escolhido, o qual faz uma média ponderada dos pixels. Já o  $offests = wcs$  foi assim adotado para

| tM83_86-460.fits[SCI]<br>Arquivo<br>$\mathbf{b}$<br>9<br>Y<br>1.44<br>$\overline{0}$<br>editar<br>visualizar<br>frame<br>bin<br>fator<br>escala<br>cor<br>região<br>wcs<br>análise<br>quadrado<br>asinh<br>sinh<br>min máx<br>zscale<br>log<br>potência<br>sqrt<br>histograma<br><b>WCS Parameters</b><br>Arquivo Editar WCS Extenti<br>Keyword PVL00 PVL12 PVL24 A.0 A.2 A.4 AP.0 AP.2 AP.4<br>WCSNAME<br>RADESYS FK5<br>2000.<br>EPOCH<br>EQUINOX<br>RGB <sub></sub><br>2019-09-25T19:1-<br>56782.25555725 DATE-OBS<br>MID-08S<br>DATE<br>Arquivo Alinhar Travar<br><b>LINEAR</b><br>CTYPE1<br><b>LINEAR</b><br>CTYPE2<br>CTYPE3<br>$\overline{1}$ .<br>1.0<br>CRPIX3<br>CRPIX1<br>CRPIX2<br>Atual Visualizar<br>CRVAL1<br>3004.5<br>CRVAL2<br>1.0<br>CRVAL3<br>$\blacksquare$<br>Vermelho +<br><b>CUNIT1</b><br>CUNIT2<br><b>CUNIT3</b><br>×<br>Verde<br><b>CDELT1</b><br>0.4583754539489 CDELT2<br>1.<br>CDELT3<br>Azul<br>$CD1_1$<br>0.458375453948 CD2_1<br>Fechar<br>$\overline{1.0}$<br>CD12<br>CD22<br>$CD3_3$<br>$PC1_1$<br>$PC2_1$<br>PC2 <sub>2</sub><br>$PC1_2$<br>PC3_3<br>LATPOLE<br><b>LONPOLE</b><br>Aplicar<br>Reset<br>Fechar<br>$_{\rm 21}$<br>41<br>62<br>83<br>104<br>124<br>145<br>166<br>187<br>SAOImage ds9<br>tM83_B6-440.fits[SCI]<br>$\mathbf{b}$<br>⊣<br>$\mathbf{g}$<br>Ÿ<br>×<br>1.728<br>$\ddot{\mathbf{0}}$<br>análise<br>editar<br>frame<br>bin<br>fator<br>escala<br>região<br>visualizar<br>wcs<br>cor<br>asinh<br>sinh<br>log<br>potência<br>sqrt<br>quadrado<br>histograma<br>min máx<br>zscale<br><b>WCS Parameters</b><br>2000.<br>EPOCH<br>2019-09-25T19:1<br>56782.18755958, DATE-OBS<br>DATE<br><b>LINEAR</b><br>CTYPE3<br>CTYPE2<br>LINEAR<br>1.0<br>n.<br>CRPIX2<br><b>CRPIX3</b><br>2998<br>CRVAL2<br>1.0<br>CRVAL3<br>CUNIT2<br><b>CUNIT3</b><br>0.457613408565! CDELT2<br>CDELT3<br>1.<br>$RGB \oplus \oplus$<br>0.457613408565! CD2_1<br>Arquivo Alinhar Travar<br>CD2 <sub>2</sub><br>1.0<br>CD3.3<br>Atual Visualizar<br>PC21<br>$\blacksquare$<br>Vermelho<br>$PC2_2$<br>PC3_3<br>Verde<br>٠<br><b>LONPOLE</b><br>Azul<br>٠<br>٠<br>Aplicar<br>Reset<br>Fechar<br>Fechar | Arquivo Editar<br>Visualizar Frame Bin Fator Escala Cor Região WCS Análise Ajuda |  |  |  |  |  |       |
|----------------------------------------------------------------------------------------------------|----------------------------------------------------------------------------------|--|--|--|--|--|-------|
| ajuda                                                                                                    |                                                                                  |  |  |  |  |  |       |
| arquivo<br>linear<br>linear                                                                                                    | Objeto                                                                           |  |  |  |  |  |       |
| Físico<br>Imagem<br>arquivo                                                                                                    | Valor                                                                            |  |  |  |  |  |       |
|                                                                                                    |                                                                                  |  |  |  |  |  |       |
|                                                                                                    |                                                                                  |  |  |  |  |  |       |
| Arquivo Editar Visualizar Frame Bin Fator Escala Cor Região WCS Análise Ajuda<br>Arquivo<br>Objeto<br>Valor<br><b>WCS</b><br>Físico<br>Imagem<br>Frame 1<br>Arquivo Editar WCS Exten<br>Keyword PVI 00 PVI 12 PVI 24 A 0 A 2 A 4 AP 0 AP 2 AP 4<br><b>WCSNAME</b><br>RADESYS FK5<br>EQUINOX<br>MID-OBS<br>CTYPE1<br>CRPIX1<br>CRVAL1<br><b>CUNIT1</b><br><b>CDELT1</b><br>$CD1_1$<br>CD1 <sub>2</sub><br>$PC1-1$<br>$PC1_2$<br>LATPOLE                                                                                                    | Frame 1                                                                          |  |  |  |  |  |       |
|                                                                                                    |                                                                                  |  |  |  |  |  |       |
|                                                                                                    |                                                                                  |  |  |  |  |  |       |
|                                                                                                    |                                                                                  |  |  |  |  |  |       |
|                                                                                                    |                                                                                  |  |  |  |  |  |       |
|                                                                                                    |                                                                                  |  |  |  |  |  |       |
|                                                                                                    |                                                                                  |  |  |  |  |  |       |
|                                                                                                    |                                                                                  |  |  |  |  |  |       |
|                                                                                                    |                                                                                  |  |  |  |  |  |       |
|                                                                                                    |                                                                                  |  |  |  |  |  |       |
|                                                                                                    |                                                                                  |  |  |  |  |  | aiuda |
|                                                                                                    |                                                                                  |  |  |  |  |  |       |
|                                                                                                    |                                                                                  |  |  |  |  |  |       |
|                                                                                                    |                                                                                  |  |  |  |  |  |       |
|                                                                                                    |                                                                                  |  |  |  |  |  |       |
|                                                                                                    |                                                                                  |  |  |  |  |  |       |
|                                                                                                    |                                                                                  |  |  |  |  |  |       |

<span id="page-55-0"></span>Figura 2.20: Na figura do painel superior pode-se visualizar que o espectro da imagem em vermelho  $(4600\text{\AA})$  está deslocado em relação ao espectro da imagem em verde  $(4500\text{\AA})$ , a qual se manteve fixa). O painel inferior mostra os espectros de todas as imagens quando estão perfeitamente sobrepostos, após alterar o valor da variável CRVAL1.

buscar nas imagens as posições dos objetos pelas World Coordinate System (wcs) e assim combinar os espectros com maior precisão. Abaixo estão as imagens da estrela padrão LTT6248 (figura [2.21\)](#page-55-1) e do campo da galáxia M83 (figura [2.22\)](#page-56-0) após serem combinadas.

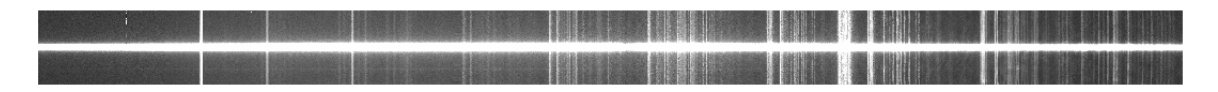

<span id="page-55-1"></span>Figura 2.21: Imagem da estrela padrão LTT6248 para rede R400 após ser combinada adotando-se o comprimento de onda central de  $\lambda = 7500$ Å.

### 2.2.5 Subtração do céu para estrela padrão

A subtração das linhas de céu da estrela LTT6248 foi feita de forma interativa utilizando a task gsskysub (figura [2.23\)](#page-56-1). Como para o caso da estrela se trata de um espectro de fenda

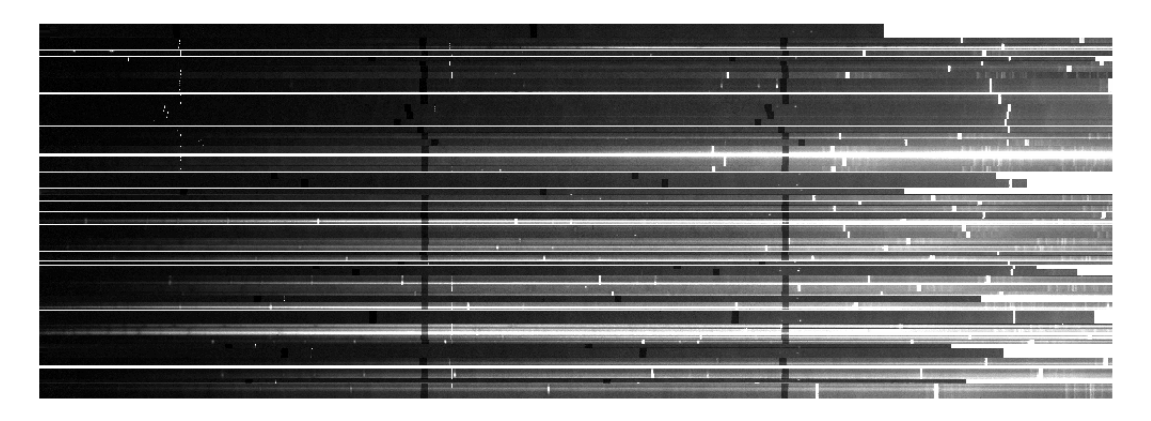

<span id="page-56-0"></span>Figura 2.22: Imagem de campo da galáxia M83 para a rede B600 após ser combinada adotando-se o comprimento de onda central de  $\lambda = 4500$ Å.

longa, a região de amostra do céu é facilmente determinada, logo tornando o procedimento simples de ser realizado.

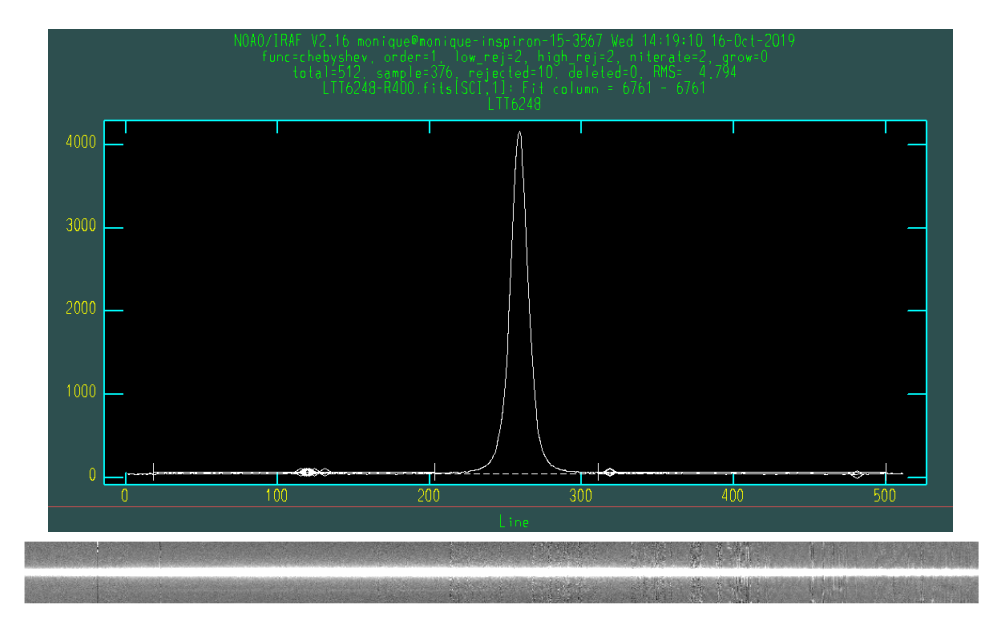

<span id="page-56-1"></span>Figura 2.23: A imagem no painel superior mostra a janela gráfica para determinação da região do céu para a estrela padrão LTT6248. Qualquer região em que não há sinal do objeto é considerada céu e dessa forma deve ser subtraída. O pico de maior intensidade bem visível na imagem é o sinal da estrela. O painel inferior mostra o contínuo da estrela padrão após o procedimento da subtração do céu.

Para as imagens MOS a task gsskysub não é recomendada para lidar com objetos de linhas de emissão, tais como NPs e regiões HII, pois nem todos esses objetos são do mesmo tamanho e nem centralizados identicamente nas fendas. Logo a contribuição do céu é retirada juntamente à etapa da extração dos espectros, que será melhor discutida na seção 2.2.7 adiante.

2.2.6 Extração do espectro da estrela padrão e determinação da função de sensibilidade

A extração do espectro da estrela foi feita utilizando a task gsextract para ambas as redes B600 e R400. Esse processo também é bem simples por se tratar de fenda longa e o espectro extra´ıdo da estrela LTT6248 para as duas redes B600 e R400 pode ser visto na figura [2.24.](#page-57-0)

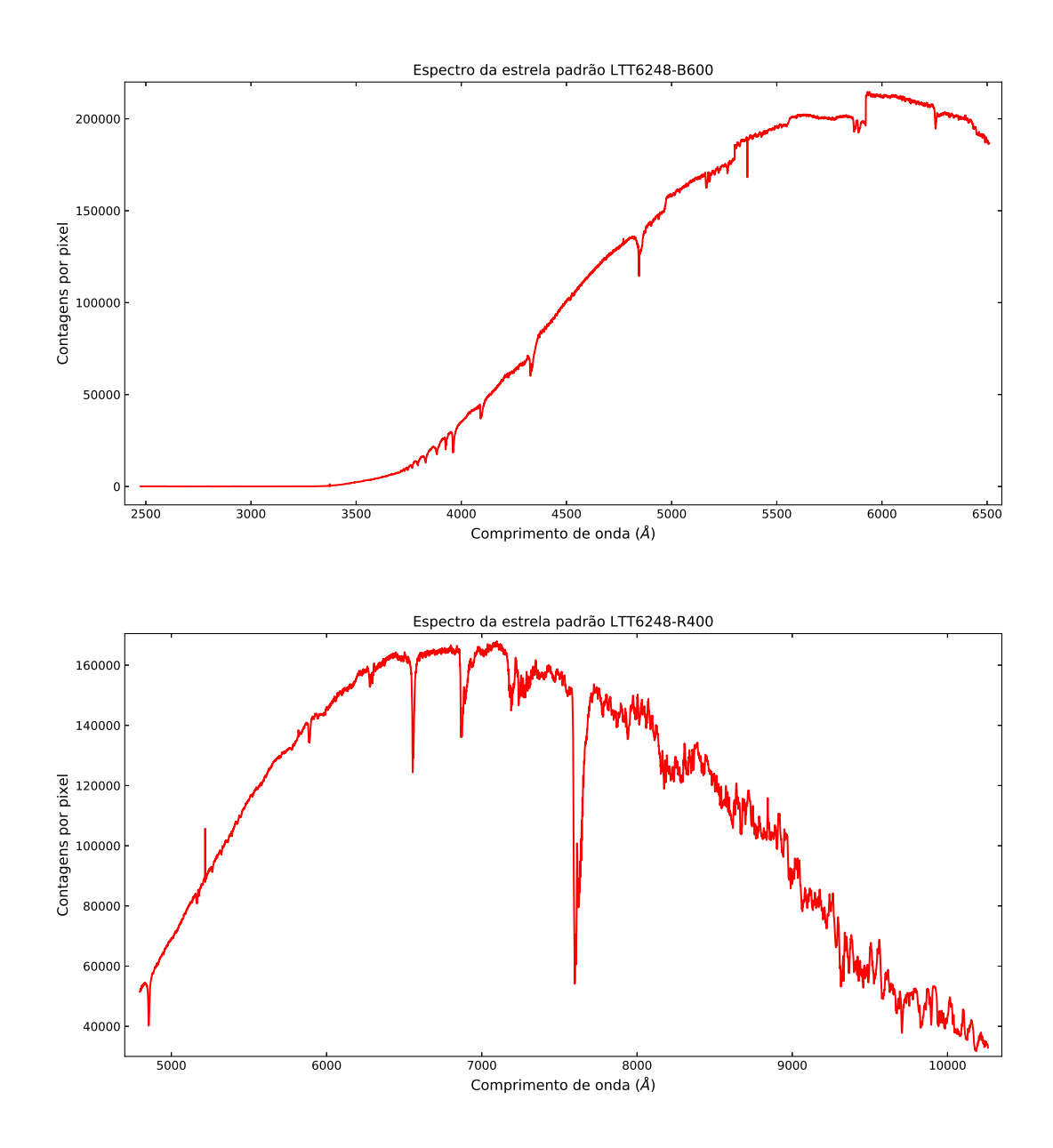

<span id="page-57-0"></span>Figura 2.24: Espectro unidimensional extraído da estrela padrão LTT6248 para a rede B600 (painel superior) e rede R400 (painel inferior).

A função de sensibilidade, que será usada para fazer a calibração em fluxo de todos objetos é obtida por meio da task gsstandard (veja figura [2.25\)](#page-58-0). A estrela padrão LTT6248 possui emissão bem conhecida e por isso foi o objeto escolhido como referência nesse procedimento.

Dentro da task gsstandard os parâmetros de maior relevância são: caldir o qual é o diretório em que se encontra todos os dados da estrela padrão, *observatory* que identifica o observatório no qual foram obtidos os espectros e que no nosso caso é o Gemini Sul,  $extinction$  o qual é um arquivo utilizado para fazer correções de extinção, e sfunction que definirá um nome para o arquivo .fits gerado por esse procedimento.

O arquivo .fits gerado é a função de sensibilidade, ou seja, o arquivo que será utilizado para realizar a convers˜ao de contagem por pixel em fluxo de todos objetos. Foram gerados dois arquivos contendo a função de sensibilidade, uma para rede B600 e outra para a rede R400. Essa conversão será melhor relatada adiante, na seção 2.2.8.

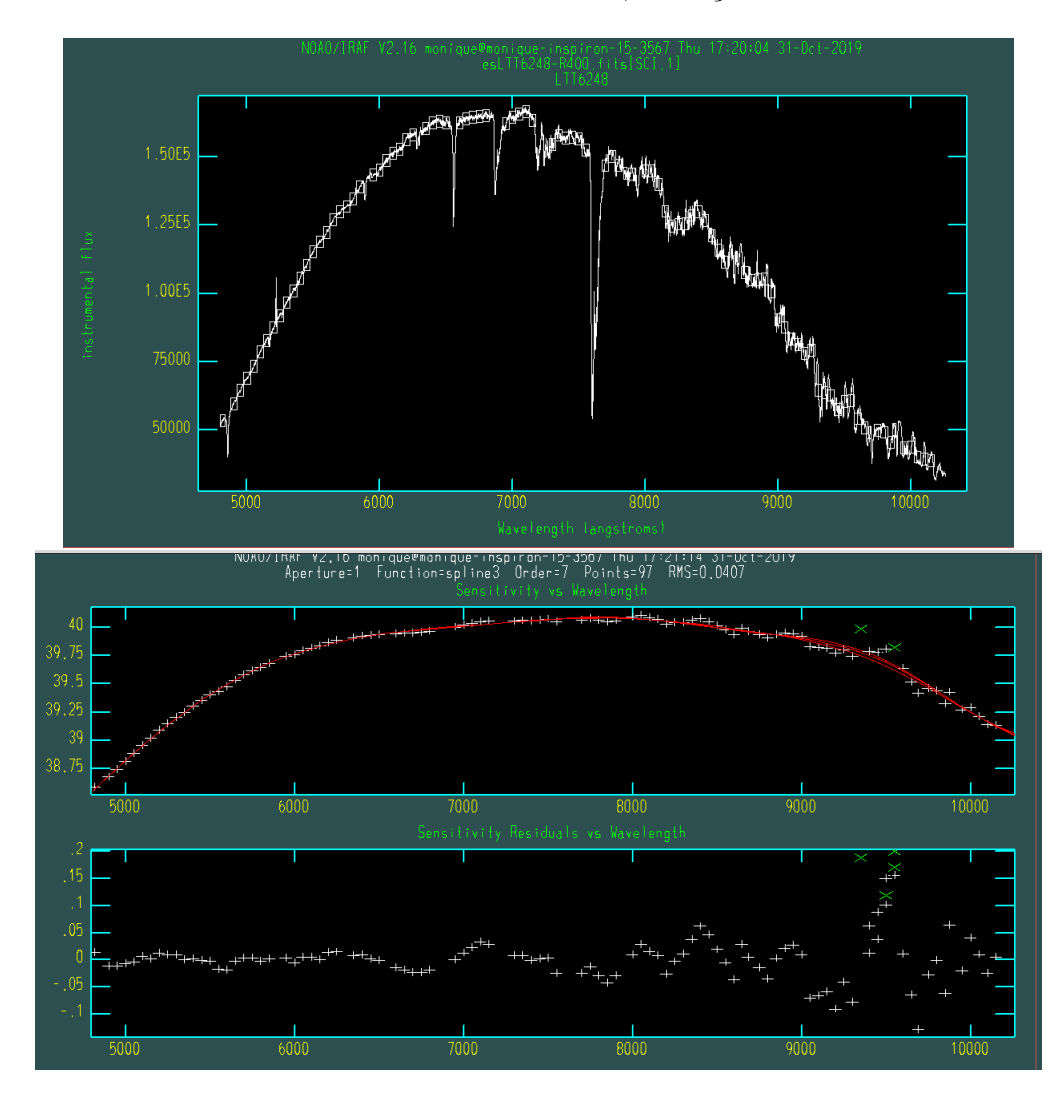

<span id="page-58-0"></span>Figura 2.25: Nos dois painéis mostra-se a janela gráfica do IRAF que aparece durante o procedimento da determinação da função de sensibilidade.

#### 2.2.7 Extração dos espectros MOS

Para a extração dos espectros das nebulosas fotoionizadas do campo de M83 foi utilizada também a task gsextract. Nesse parte do processo os espectros são extraídos, ou seja, ocorre a convers˜ao do espectro bidimensional -informa¸c˜ao contida nas coordenadas espacial e espectral-, para o espectro unidimensional, que mostrar´a a intensidades das linhas (fluxo) pelo comprimento de onda.

Os parâmetros de maior relevância dentro dessa tarefa em nossos ajustes foram tnsum e tstep. O tsnum diz respeito ao número de linhas de dispersão somadas para definir com precisão o traçado (do inglês chamado de *trace*, em que define-se a forma da abertura do espectro, para assim extraí-lo). Já o tstep é o parâmetro que define qual é o passo ao longo do eixo de dispersão entre a determinação das posições das linhas espectrais quando se está definindo o tracado.

Todo procedimento foi realizado de forma interativa  $(fl.inter = yes)$ , ou seja, foi feita manualmente a extração dos espectros referentes a cada uma das fendas para ambas as redes.

Na maioria das vezes o próprio IRAF já defini previamente uma abertura do espectro o qual deseja-se extrair, porém nem sempre essa definição está correta. Logo é necessário redefinir tal abertura para esses casos e, para isso, contamos com o auxílio do software  $SAOimageDS9$ . Pelo software é possível visualizar, em cada objeto, suas linhas mais intensas e, consequentemente, as posições de tais linhas. Localizando uma linha mais intensa bem visível de cada objeto na janela gráfica do IRAF através do comando line, define-se uma linha de dispersão sobre a qual deseja-se exibir seu perfil (figura [2.26\)](#page-60-0).

A figura [2.27](#page-61-0) mostra a definição correta da abertura do espectro que deseja-se extrair, ou seja, o pico na imagem representa parte da emiss˜ao do objeto de interesse.

O próximo passo após definir a abertura é ajustar o *background subtraction*, que nada mais é do que definir a região de contribuição do céu na fenda e assim subtraí-las. Como mencionado anteriormente, a subtração do céu para as imagens MOS é realizada juntamente com a extração de tais espectros. Na task gsextract utilizou-se para uma subtração mais satisfatória da contribuição do céu o parâmetro background = fit e um exemplo de definição da região de céu pode ser vista na figura [2.28.](#page-61-1)

Para a rede B600 a subtração do céu foi mais facilmente realizada uma vez que essa

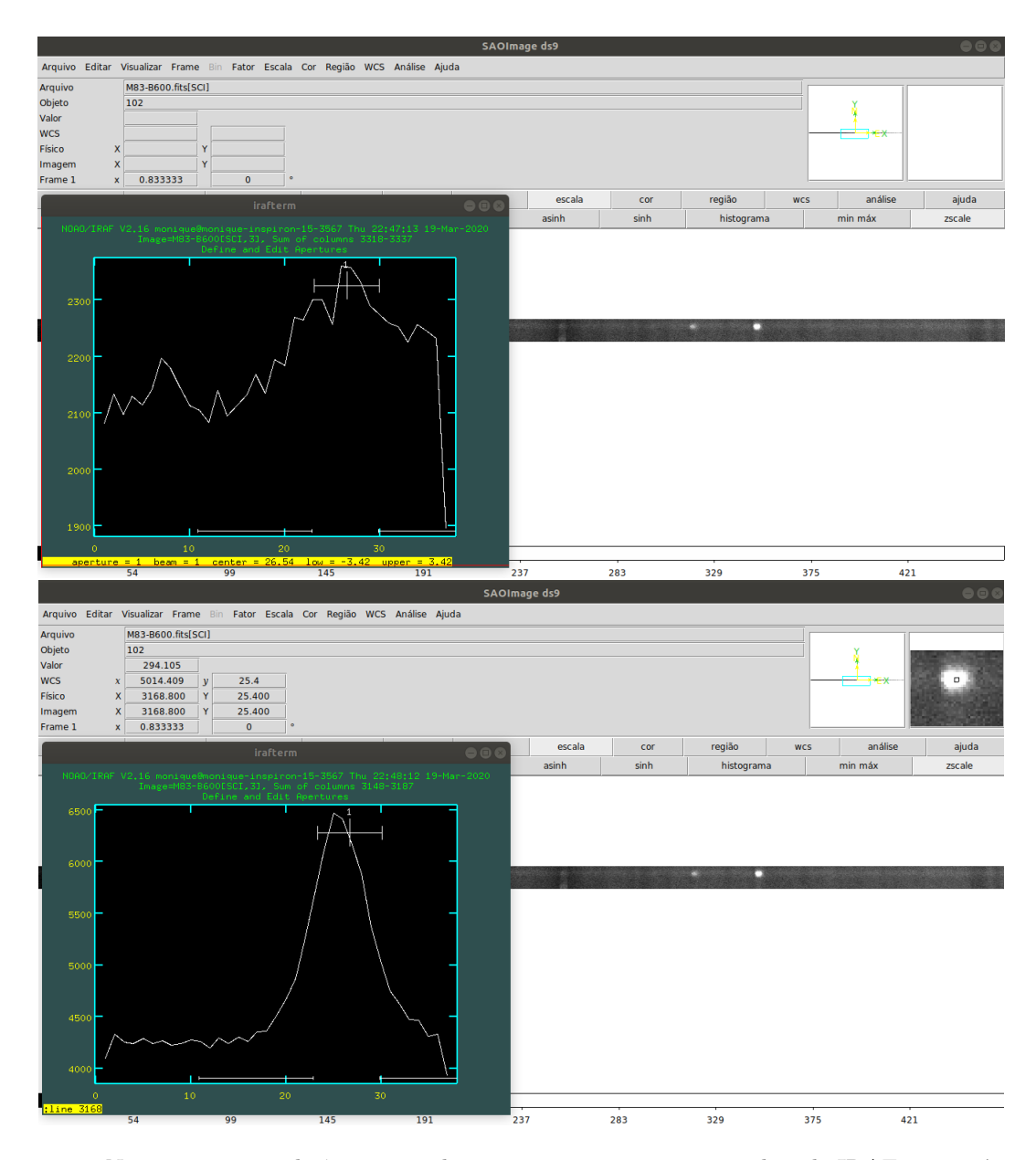

<span id="page-60-0"></span>Figura 2.26: No primeiro painel vê-se que a abertura previamente encontrada pelo IRAF não está correta. Posicionando o cursor em cima de uma das linhas mais brilhantes do objeto podemos ver que, no canto esquerdo da tela, há diferentes informações como as coordenadas físicas da imagem; o valor dessa coordenada em x é o que precisamos para usar o comando line na janela gráfica do IRAF. Com isso podemos identificar uma linha, exibir seu perfil (segundo painel) e definir corretamente a abertura para a extração do espectro desse objeto.

rede abrange a parte azul do espectro, com poucas linhas de céu. Sendo as linhas de céu mais intensas presentes nessa região as de comprimentos de onda iguais a 5577Å e 5889Å.

Porém para a rede R400, a qual a cobertura espectral refere-se a parte vermelha do espectro, esse procedimento é um pouco mais delicado. Foi percebido que, em praticamente todas as 52 fendas utilizadas nesta observação, a partir do comprimento de onda 7500Å a subtração do céu se torna crítica, ou seja, é bem mais difícil eliminar corretamente tais

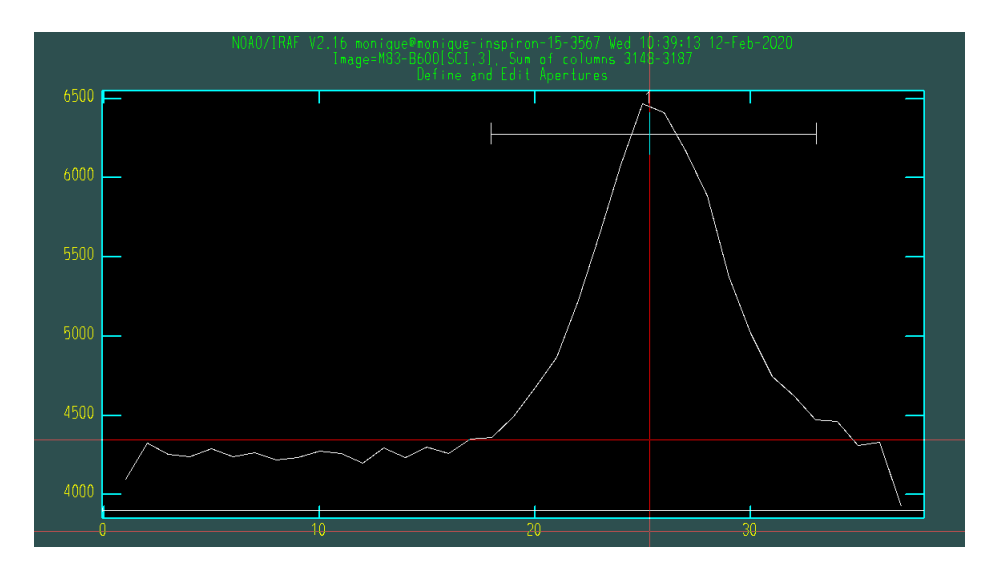

Figura 2.27: A imagem mostra a etapa da definição da abertura do espectro, o pico corresponde ao sinal do objeto.

<span id="page-61-0"></span>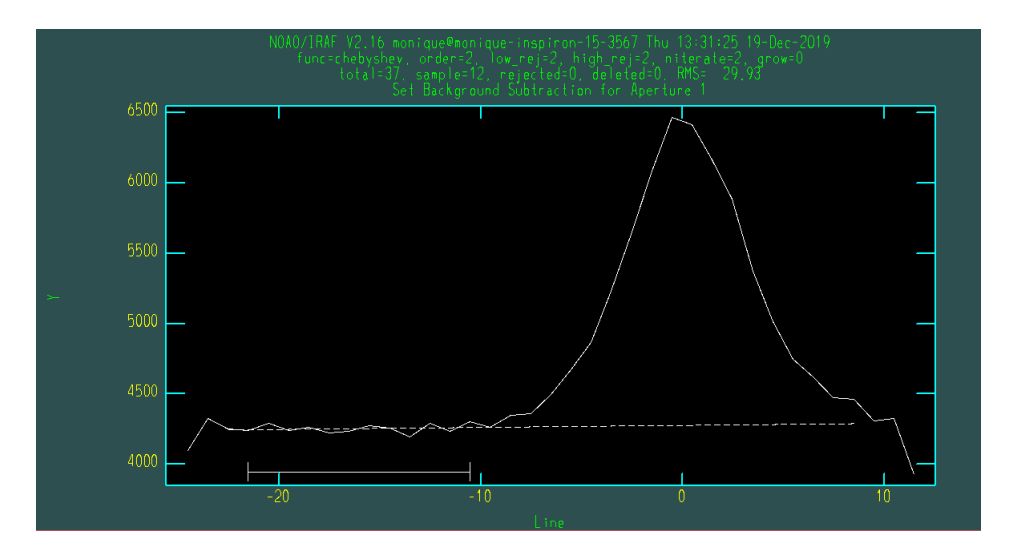

<span id="page-61-1"></span>Figura 2.28: A imagem acima mostra a definição do background (a região de céu que deve ser subtraída). Entende-se como contribuição do céu qualquer região em que não há sinal do objeto de emissão de interesse.

linhas.

Após definir a abertura do espectro e a região de background de forma adequada, o espectro está pronto para ser extraído (ver figura [2.29\)](#page-62-0).

## 2.2.8 Calibração em fluxo dos espectros MOS

Como já mencionado na seção 2.2.6 a respeito da obtenção da função de sensibilidade, que nada mais é do que utilizar uma estrela com emissão bem característica para gerar um arquivo .fits, que converterá a taxa de contagens de ADU (Analog Digital Unit) para o correspondente em fluxo de cada espectro.

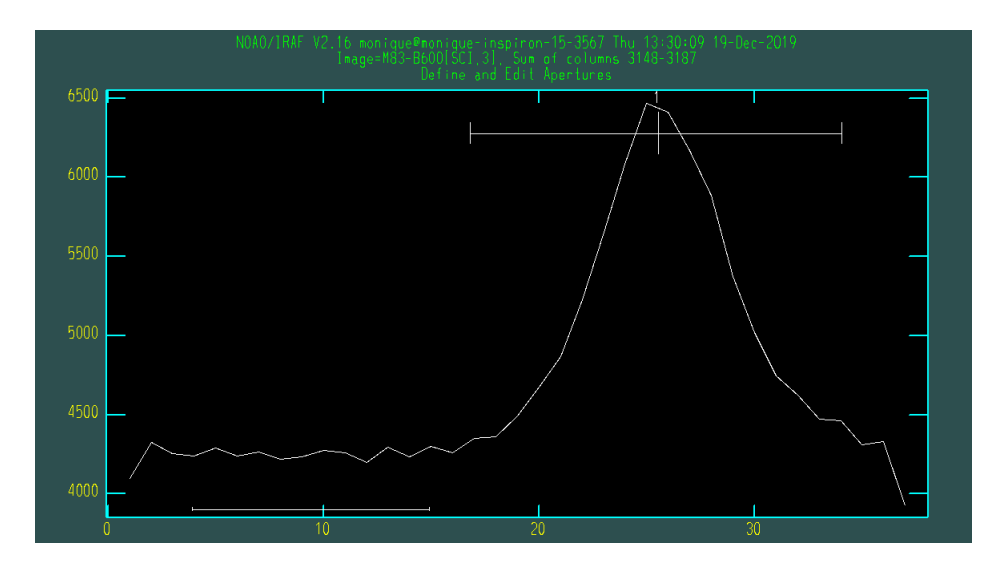

<span id="page-62-0"></span>Figura 2.29: Janela gráfica do IRAF mostrando a abertura e a região de contribuição do céu corretamente definidas.

Essa conversão é feita por meio da task gscalibrate, que aplica a calibração em fluxo e correção de extinção aos espectros MOS. Dentre os parâmetros importantes para esse processo estão:  $s function$ , que é o arquivo .fits que contém a função de sensibilidade, extinction que é o arquivo utilizado para fazer correções de extinção nos espectros MOS,  $fl-flux = yes$  que é o parâmetro que confirma a realização da calibração em fluxo. O arquivo de saída são todos espectros MOS correspondentes a cada fenda calibrados em fluxo.

#### $2.2.9$  Correção da resolução da rede  $B600$  e combinação dos espectros de ambas as redes

Até esse momento do processo de redução dos dados trabalhou-se dentro do pacote gemini.gmos. Além das tasks específicas para redução de dados MOS dentro desse pacote, temos o fato de que todas nossas imagens são do tipo MEF (multi-extension FITS), ou seja, em uma única imagem temos várias extensões em que cada uma corresponde ao espectro de um objeto em particular. Para facilitar os procedimentos que serão relatados nessa seção n˜ao trabalharemos mais com imagens MEF, logo salvamos os espectros de cada objeto em imagens diferentes (por exemplo: obj100-B600.fits, obj100-R400.fits, obj101-B600.fits, obj101-R400.fits etc.).

Antes de combinar os espectros de cada objeto das duas redes em um único, devemos ajustar a resolução de uma delas para que ambas tenham o mesmo valor.

O poder de resolução da rede R400 é maior que o da rede B600. Desse modo, to-

dos espectros da rede B600 passaram por um ajuste de sua dispers˜ao para que, ao final, possu´ıssem o mesmo valor que o da rede R400. Para realizar esse procedimento foi utilizada a task dispcor. O parâmetro mais importante é o dw que quantifica qual é o intervalo de comprimento de onda por pixel do espectro de saída. Como queríamos ajustar a resolução dos espectros B600 como os da rede R400, utilizou-se o valor  $dw = 0.67$  Å/pixel, que corresponde à dispersão da rede R400.

Outro cuidado tomado antes de combinar os espectros foi o de analisar a escala de fluxo de cada objeto em ambas redes. Quando se calibra em fluxo espectros com diferentes configurações instrumentais, como é o caso de nossas observações (redes B600 e R400 com características instrumentais distintas), é possível que os fluxos dos espectros não estejam na mesma escala.

Analisamos dessa forma cada objeto em seus devidos espectros B600 e R400. Primeiro observamos se haviam linhas de emiss˜ao em comum em ambos espectros (de preferˆencia linhas intensas), com o auxílio da task splot gaussianas foram ajustadas a essas linhas e obtidos seus respectivos fluxos (ver figura [2.30\)](#page-64-0). Por exemplo, a linha  $[OIII]\lambda5007\text{\AA}$ aparecia em ambos espectros B600 e R400 de um determinado objeto, seus fluxos foram então extraídos usando o recurso de ajustar gaussianas do *splot* e, posteriormente, foi dividido o valor do fluxo referente `a essa linha da rede R400 pelo fluxo da mesma linha da rede B600; o valor resultante foi utilizado para corrigir a escala de fluxo do espectro da rede B600.

Com auxílio da task sarith a qual permite operações aritméticas com espectros, multiplicamos o valor dado pela razão entre os fluxos das duas redes pelo espectro referente à rede B600, deixando assim o espectro B600 na mesma escala em fluxo que o R400. Esse procedimento foi realizado para todos os objetos em que haviam linhas de emiss˜ao em comum. É importante destacar que os valores dessa razão não são os mesmos em todos objetos, ou seja, o procedimento de corrigir a escala de fluxo ´e individual a cada objeto. Para espectros nos quais não haviam linhas de emissão em comum, o procedimento não foi realizado e suas particulares serão relatadas no próximo capítulo, seção [3.2,](#page-72-0) em que apresentaremos nossa análise espectral.

Ap´os esses processos acima relatados, pudemos finalmente combinar nossos espectros utilizando a task odcombine. Dentro dos parâmetros importantes nessa task estão: input que são os espectros de um mesmo objeto em ambas as redes que serão combinados;

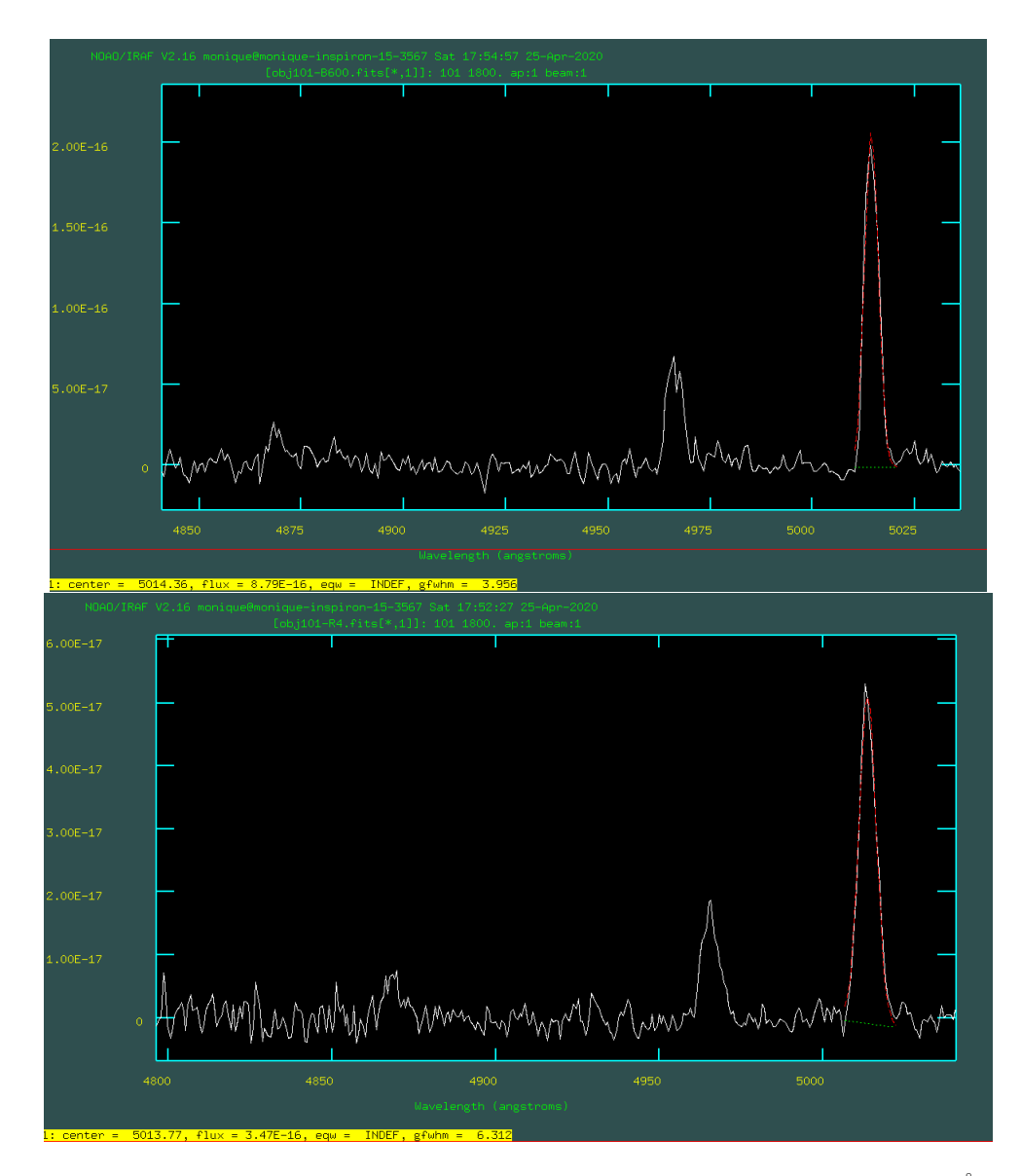

<span id="page-64-0"></span>Figura 2.30: Nos dois painéis vemos o ajuste de uma gaussiana referente à linha  $[OIII]\lambda5007\text{\AA}$  no espectro do objeto 101, o superior para a rede B600 e o inferior para R400. Na linha destacada em amarelo na parte inferior de cada painel temos o valor do fluxo extra´ıdo para essa linha, e como pode-se notar o valor difere entre as duas redes.

e o *combine = average*, o qual faz uma média ponderada dos pixels, foi o método de combinação escolhido.

Na figura [2.31](#page-65-0) podemos ver o espectro combinado de uma das candidatas a nebulosas planetárias de nossa amostra, em que linhas de emissão como H $\beta$  ( $\lambda$ 4861Å), [OIII] ( $\lambda$ 4959Å e  $\lambda$ 5007Å) e H $\alpha$  ( $\lambda$ 6563Å), [NII] ( $\lambda$ 6548Å e  $\lambda$ 6584Å) são evidentes.

Já na figura [2.32](#page-65-1) temos o espectro combinado para uma das candidatas à região H II de nossa amostra, no qual várias linhas espectrais aparecem como [OII]  $(\lambda 3726\text{\AA} \cdot \lambda 3728\text{\AA})$ , Hγ ( $\lambda$ 4340Å), Hβ ( $\lambda$ 4861Å), [OIII] ( $\lambda$ 4959Å e  $\lambda$ 5007Å), He I ( $\lambda$ 5876Å), Hα ( $\lambda$ 6563Å),

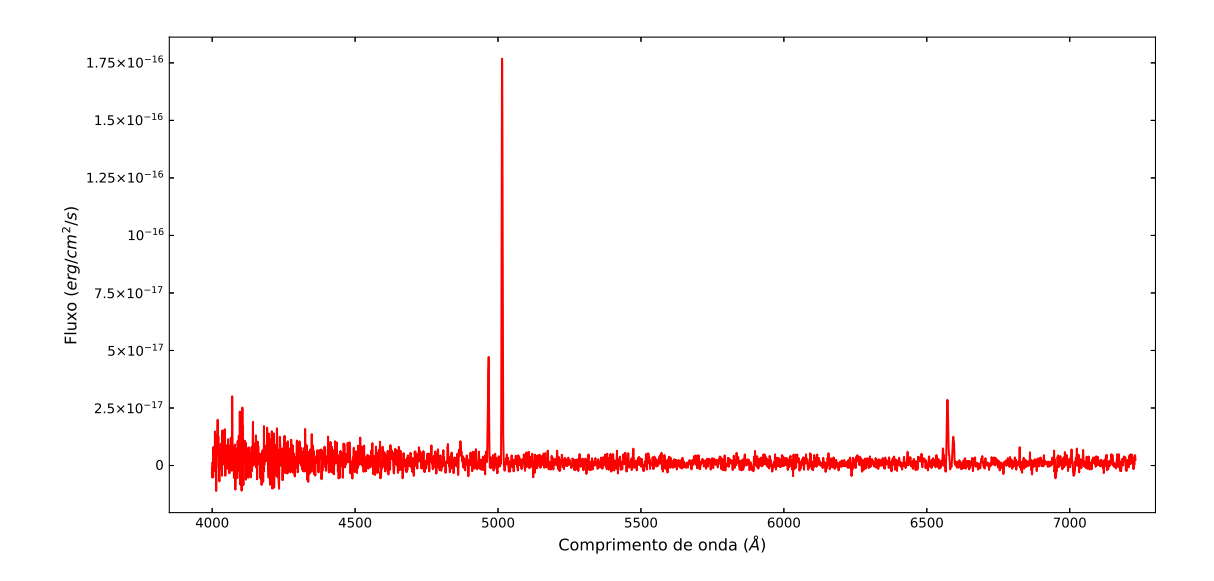

<span id="page-65-0"></span>Figura 2.31: Espectro referente ao objeto 106, uma das candidatas a nebulosas planetárias de nossa amostra, após ter passado por todos procedimentos de redução dos dados. Linhas de emissão características podem ser visualizadas na imagem.

[NII] ( $\lambda$ 6548Å e  $\lambda$ 6584Å), [SII] ( $\lambda$ 6717Å e  $\lambda$ 6731Å) dentre outras são bem evidentes.

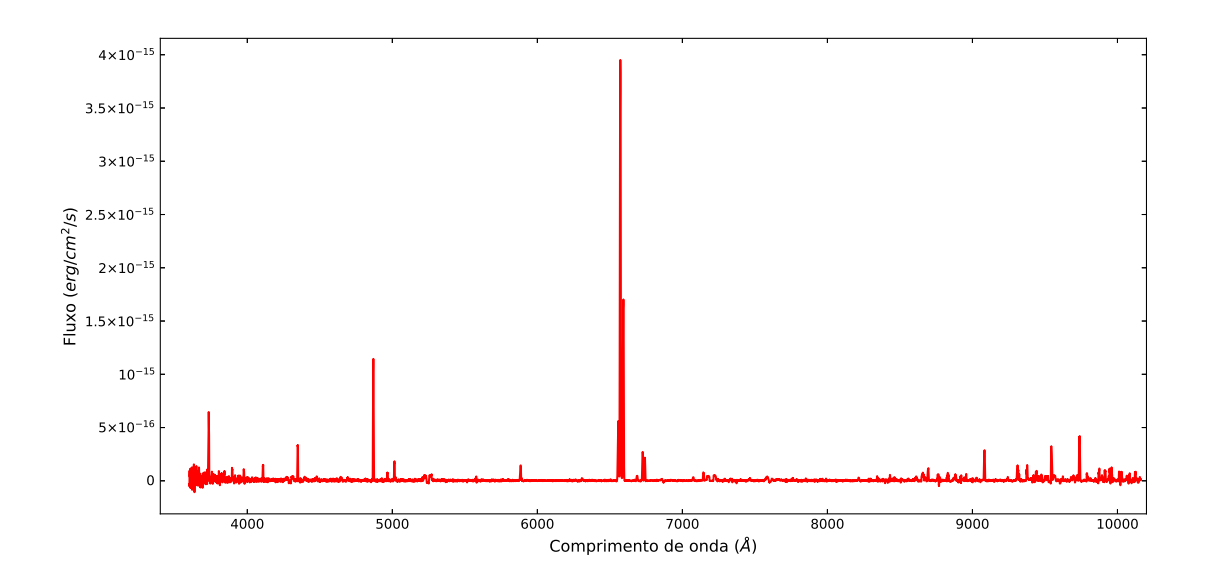

<span id="page-65-1"></span>Figura 2.32: Espectro referente ao objeto 403, uma das candidatas à regiões H II de nossa amostra, após ter passado por todos procedimentos de redução dos dados. Linhas de emissão características podem ser visualizadas na imagem.

Os espectros de todos outros objetos analisados neste trabalho estão disponíveis na seção [A](#page-118-0) no apêndice deste trabalho.

Após todos os procedimentos descritos até aqui, os dados estão reduzidos e calibrados,

prontos para a análise que será feita no capítulo a seguir.

<span id="page-68-0"></span>Capítulo 3

# Análise e obtenção dos resultados

Esse capítulo tem como objetivo descrever a metodologia utilizada para a análise e obtenção dos resultados. Será descrito o processo de extração de fluxos dos objetos usando o código ALFA. Será também relatada a metodologia de como foram calculados abundâncias químicas, extinção, temperaturas, densidades eletrônicas e abundâncias totais de todos objetos fotoionizados usando o código NEAT.

# 3.1 Obtenção de fluxos usando o código ALFA

A extração dos fluxos das linhas dos objetos de nossa amostra foi feita utilizando o código ALFA<sup>[1](#page-68-1)</sup> (Automated Line Fitting Algorithm). Desenvolvido por [Wesson](#page-114-0) [\(2016\)](#page-114-0). ALFA é um código em que é possível ajustar espectros de emissão de forma automática. O algoritmo usa uma lista de linhas as quais se esperam encontrar em um espectro de emissão para assim construir um espectro gen´erico. Assumindo que essas linhas dever˜ao ter um perfil gaussiano no qual a largura é determinada pela resolução do espectrógrafo utilizado, o c´odigo assim otimiza os parˆametros para todas as linhas do espectro analisado por meio de um algoritmo genético. O código foi desenvolvido para ler espectros unidimensionais em texto sem formatação ou no formato FITS e também lê cubos de dados. O ALFA, embora deva ser totalmente automatizado, conta com uma série de parâmetros de entrada, os quais devem ser utilizados na busca por um bom ajuste no espectro analisado.

Em nossa análise fizemos uso de vários parâmetros de entrada como velocidade do objeto, resolução espectral, número de gerações, entre outros, a fim de obter um ajuste satisfatório de nossos espectros. As figuras [3.1](#page-69-0) e [3.2](#page-70-0) exemplificam como ocorre o ajuste das

<span id="page-68-1"></span><sup>&</sup>lt;sup>1</sup> <https://www.nebulousresearch.org/codes/alfa/> (Acessado em  $02/07/2020$ ).

linhas dos espectros usando o ALFA, para candidatas a NPs e região HII, respectivamente. No painel superior das imagens [3.1](#page-69-0) e [3.2](#page-70-0) temos o espectro original na cor vermelha e o ajuste feito às linhas em cor verde. A subtração do contínuo ao espectro é evidenciado no painel inferior de ambas figuras.

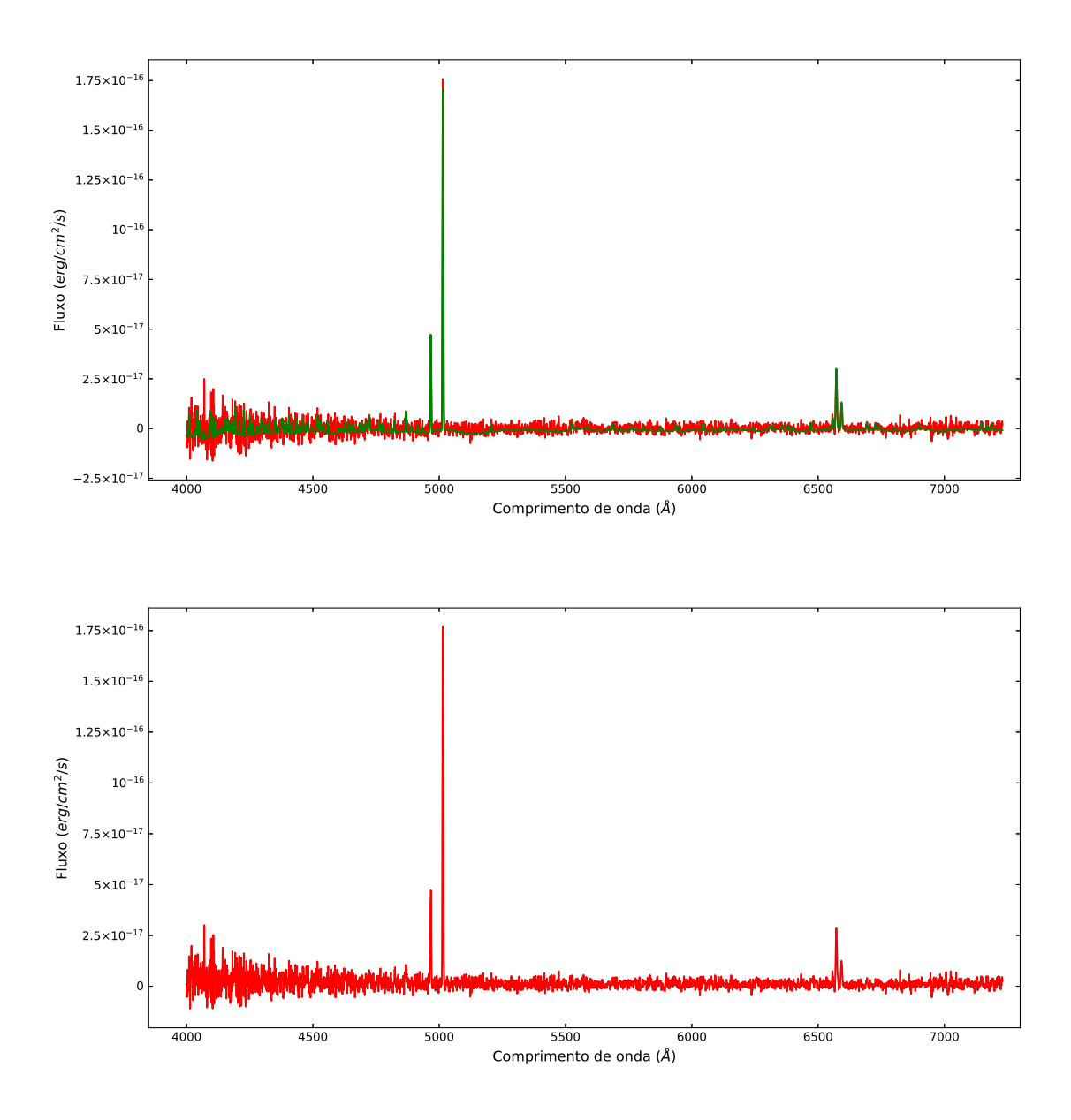

<span id="page-69-0"></span>Figura 3.1: Exemplo do espectro do objeto 106, uma candidata a NP, ajustado com o código ALFA. No painel superior temos o ajuste feito às linhas de emissão presentes nesse espectro na cor verde e o espectro original em vermelho. Já o painel inferior mostra o espectro original após ter o contínuo subtraído.

São três etapas principais as quais o código ALFA trabalha: primeiro é estimado e subtraído o contínuo; em um segundo momento estima-se a resolução espectral e a velocidade do objeto; e na terceira etapa ajusta-se as linhas de emiss˜ao. Ao final desse procedimento,

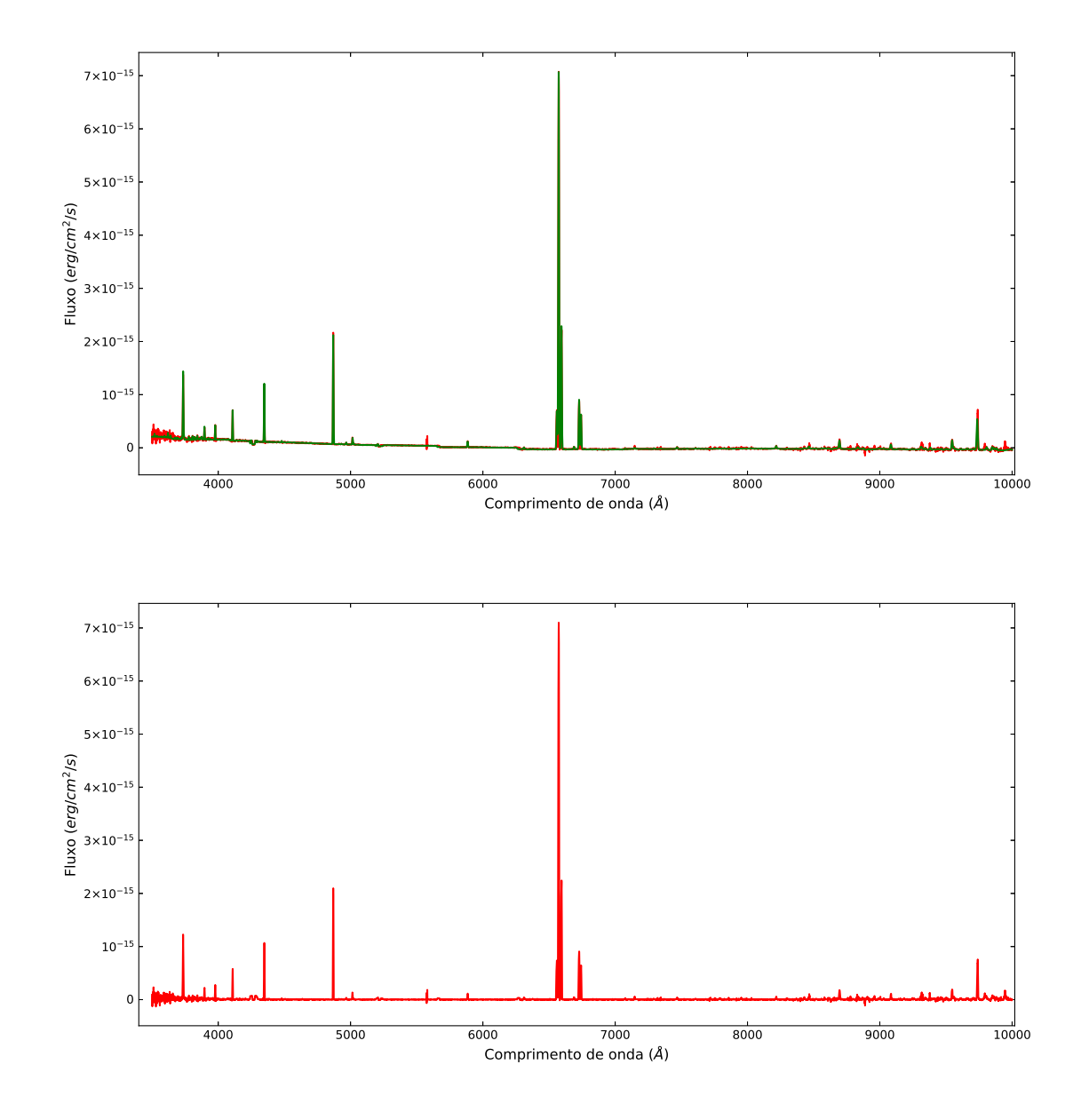

<span id="page-70-0"></span>Figura 3.2: Exemplo do espectro do objeto 401, uma candidata a região HII, ajustado com o código ALFA. No painel superior temos o ajuste feito às linhas de emissão presentes nesse espectro na cor verde e o espectro original em vermelho. Já o painel inferior mostra o espectro original após ter o contínuo subtraído.

são gerados três arquivos de saída contendo os resultados estimados. O primeiro deles é o arquivo de ajuste, que contém sete colunas as quais representam o comprimento de onda, o espectro de entrada, o espectro que foi ajustado, o espectro original após ser subtraído do contínuo, o contínuo estimado, os fluxos de linhas de céu e os resíduos.

O segundo arquivo gerado é o que contém todas as linhas de emissão que foram encontradas e ajustadas, composto por quatro colunas que representam comprimento de onda observado, comprimento de onda em repouso, o fluxo obtido (e já normalizado por H $\beta$  $= 100$ ) e a incerteza estimada; esse é o arquivo que usamos como entrada no NEAT e que mais adiante discutiremos em detalhes. E o terceiro é um arquivo .tex que contém as mesmas informações do arquivo anterior mais a identificação de qual elemento corresponde tais linhas e transição atômica, ideal para facilitar o uso dessas informações em textos e publicações.

O código ALFA estima a incerteza nos fluxos das linhas usando os resíduos obtidos, em que é feito a subtração entre a solução do melhor ajuste e do contínuo subtraído do espectro de entrada. A incerteza no ajuste de uma linha é realizada pelo código ALFA adotando a relação empírica de [Lenz e Ayres](#page-111-0) [\(1992\)](#page-111-0), a qual baseia-se na relação sinal-ruído no centro de uma linha. Ao calcular as incertezas o ALFA faz uma seleção das linhas, ou seja, remove da lista de saída todas aquelas linhas em que a medida da relação sinal-ruído  $\acute{\text{e}}$  inferior a 3.0 [\(Wesson, 2016\)](#page-114-0).

Como mencionado acima, o ALFA estima o fluxo da linha H $\beta$  ( $\lambda$ 4861Å), o considera como  $F(H\beta) = 100$  e usa esse valor para normalizar o fluxo de todas outras linhas presentes no espectro. A imagem [3.3](#page-72-1) mostra em detalhes duas regiões distintas desse espectro, mostrando o ajuste para linhas mais fracas como  $H\beta$  e HeII  $\lambda$ 6683Å.

Uma linha indispensável para estimar temperatura eletrônica  $(T_e)$  e dessa forma calcular as abundâncias químicas em objetos fotoionizados é a linha  $[OIII]\lambda4363\AA$ . Essa linha, em geral, é mais fraca tanto em espectros de NPs quanto de regiões HII. Em apenas dois objetos candidatos a NPs de nossa amostra conseguimos detectar a linha [OIII] $\lambda$ 4363Å, e nas candidatas a regiões HII não a detectamos em nenhum espectro, sendo que mais adiante discutiremos com mais detalhes a respeito destes resultados.

Deve-se tomar cuidado com o ajuste feito pelo código ALFA, especialmente para as linhas menos intensas. No caso da linha  $[OIII]\lambda4363\AA$  o ajuste feito pelo código não era preciso em nenhum dos dois objetos em que essa linha foi detectada (veja a figura [3.4\)](#page-73-0), e ao tentar estimar a  $T_e$  obtínhamos um valor irreal e consequentemente as abundâncias determinadas não seriam confiáveis. Para contornar esse problema extraímos o fluxo dessa linha separadamente usando a task splot do IRAF. Sabendo o valor do fluxo de H $\beta$  pôde-se normalizar o fluxo da linha  $[OIII]\lambda4363\AA$  e assim substituí-lo no segundo arquivo de saída do ALFA.

Tendo em posse os fluxos estimados das linhas de nossos objetos podemos derivar
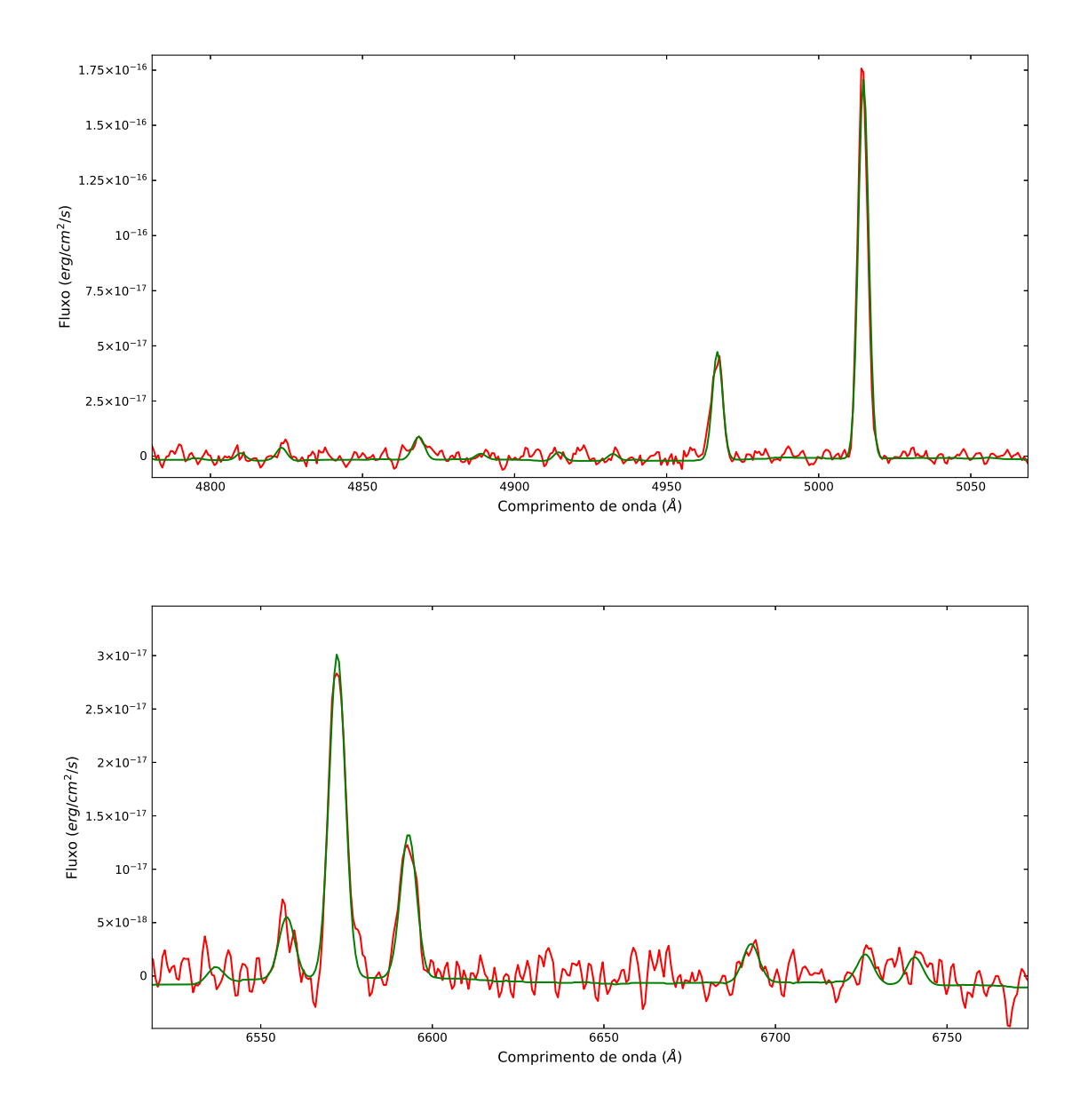

Figura 3.3: Exemplo do espectro do objeto 106, uma candidata a NP, ajustado com o código ALFA. Em ambas figuras o eixo y representa fluxo das linhas e o eixo x o comprimento de onda. No painel superior temos o ajuste (cor verde) feito na região de linhas como H $\beta$  e [OIII] ( $\lambda$ 4959Å e  $\lambda$ 5007Å). No painel inferior mostramos o ajuste (cor verde) para linhas de emissão como H $\alpha$ , [NII] ( $\lambda$ 6548Å e  $\lambda$ 6584Å), e linhas menos intensas como HeII  $\lambda$ 6683Å e [SII] $\lambda$ 6717Å.

diferentes parâmetros físicos e químicos que serão descritos a seguir.

## $3.2$  Análise espectral e diagramas diagnósticos

Nesta seção analisamos os resultados obtidos com o código ALFA a partir dos ajustes das linhas de emissão dos espectros candidatos a NPs e regiões HII. Em particular, anali-

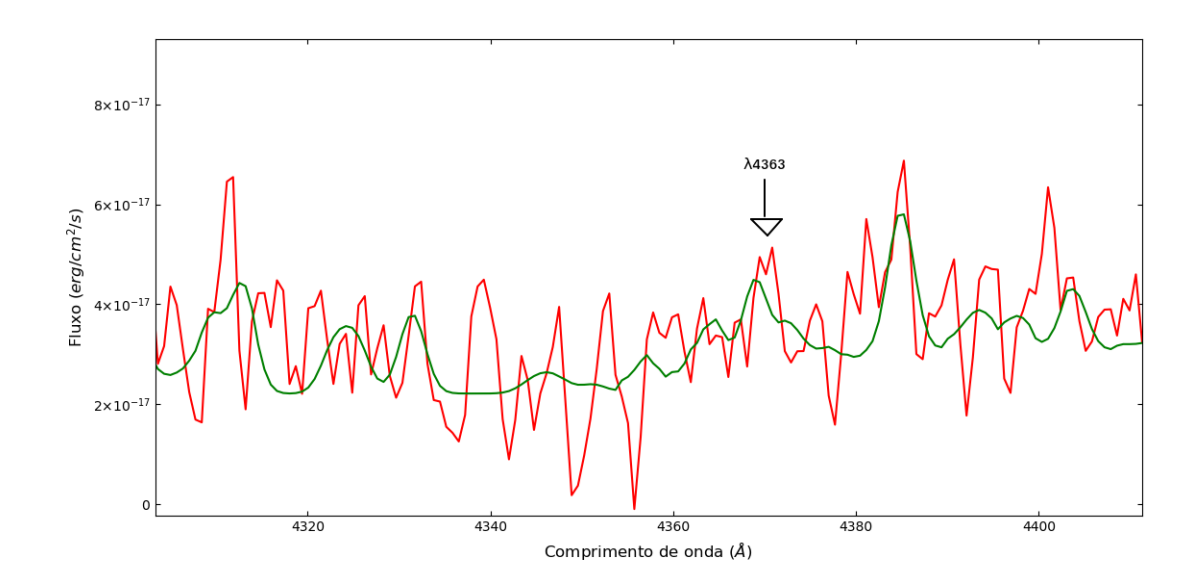

Figura 3.4: A figura mostra apenas uma região do espectro do objeto 102, uma candidata a NP, evidenciando a presença da linha [OIII] $\lambda$ 4363Å e o ajuste feito pelo ALFA. Mesmo alterando parâmetros de entrada visando um melhor ajuste para todo o espectro, linhas muito fracas como essa em específico não são bem ajustadas. Dessa forma tornando-se útil recorrer a outros métodos de obtenção dos fluxos dessas linhas.

samos os espectros quanto à qualidade (relação sinal-ruído) e presença de determinadas linhas de emiss˜ao importantes para os diagn´osticos que procuramos investigar. Objetivamos também caracterizar nossos objetos, dado que nossa amostra é composta por candidatas a NPs e a regiões HII.

Temos ao total 25 espectros candidatos a NPs em nossa amostra. Descartamos de nossa an´alise os espectros dos objetos 100, 104, 109, 113, 115, 116, 202, 203, 204 e 301 por serem espectros muito ruidosos (relação sinal-ruído baixa) e com presença de poucas linhas de emissão e em sua maioria muito fracas. Nos espectros dos objetos 101 e 102 conseguimos detectar a linha menos intensa do  $[OIII]\lambda4363\text{\AA}$ , a qual é importante para estimar temperatura eletrônica e, desse modo, o cálculo direto da abundância, que será discutida com mais detalhes na próxima seção. Os demais espectros referentes aos objetos 103, 105, 106, 107, 108, 110, 111, 112, 114, 200, 201, 300 e 302 também foram selecionados para nossas análises, neles também foi possível detectar linhas importantes para diagnósticos e em geral mais intensas.

Em relação as candidatas a regiões HII temos 26 desses espectros em nossa amostra. Descartamos de nossa an´alise os espectros dos objetos 402, 404, 405, 407, 412, 414, 417, 418,

| Objeto         | $_{\rm HI}$              | $\mathrm{H}\gamma$                       | [OIII]                               | $\rm HeII$                          | $H\beta$                 | [OIII]                       | [OIII]                   |
|----------------|--------------------------|------------------------------------------|--------------------------------------|-------------------------------------|--------------------------|------------------------------|--------------------------|
|                | 4101                     | 4340                                     | $\!363$                              | $\sqrt{4686}$                       | 4861                     | 4959                         | $5007\,$                 |
| 101            | $\overline{a}$           |                                          | $24.25{\pm}5.04$                     | $\frac{1}{2}$                       | $7.92 \times 10^{-18}$   | $\overline{281.41} \pm 8.25$ | 794.60±25.37             |
| 102            |                          |                                          | 37.42±12.54                          |                                     | $4.66 \times 10^{-17}$   | 483.02±20.22                 | 1308.96±84.48            |
| 103            |                          |                                          | $\overline{\phantom{m}}$             |                                     | $1.24 \times 10^{-17}$   | $530.83 \pm 26.53$           | 1575.63±79.50            |
| 105            | 64.90±19.87              |                                          |                                      |                                     | $1.69 \times 10^{-17}$   | $273.03 \pm 12.34$           | 753.56±41.42             |
| 106            |                          |                                          |                                      |                                     | $1.05 \times 10^{-17}$   | $563.38 \pm 40.53$           | $1948.62{\pm}81.99$      |
| 107            |                          |                                          |                                      |                                     | $6.27 \times 10^{-18}$   | $824.14 \pm 59.21$           | 2077.32±96.45            |
| 108            |                          |                                          |                                      | 109.12±26.89                        | $5.90 \times 10^{-18}$   | 838.02±37.92                 | 2291.15±101.27           |
| 110            |                          |                                          |                                      |                                     | $8.27\ \times\!10^{-18}$ | $528.69 \pm 27.57$           | $1559.29 \pm 72.03$      |
| $111\,$        | 109.89±32.42             |                                          |                                      |                                     | $1.76\ \times\!10^{-17}$ | $295.17 \pm 22.01$           | 969.96±30.09             |
| 112            |                          |                                          |                                      |                                     | $3.46\ \times\!10^{-16}$ | $542.52 \pm 40.08$           | 1555.66±111.95           |
| 114            |                          |                                          |                                      | 108.87±29.06                        | $3.71 \times 10^{-18}$   | 687.17±79.49                 | 1938.79±118.17           |
| $200\,$        |                          |                                          |                                      | $172.58 {\pm} 35.66$                | $1.17 \times 10^{-17}$   | $919.80 {\pm} 43.31$         | $2287.85 \pm 152.10$     |
| 201            |                          |                                          |                                      |                                     | $7.17 \times 10^{-18}$   | 378.01±25.61                 | $1063.62 \pm 30.25$      |
| $300\,$        |                          |                                          |                                      |                                     | $2.33 \times 10^{-18}$   | 432.17±25.86                 | 1382.60±41.04            |
| $302\,$        |                          |                                          |                                      |                                     | $1.17 \times 10^{-17}$   | 359.46±20.03                 | 1189.80±24.85            |
| Objeto         | $\rm HeI$                | [NII]                                    | $\mathrm{H}\alpha$                   | [NII]                               | $\rm HeII$               | [SII]                        | [SII]                    |
|                | 5876                     | 6548                                     | 6563                                 | 6584                                | 6683                     | 6717                         | 6731                     |
| 101            | 23.88±7.34               | $23.15 \pm 3.83$                         | $276.91 {\pm} 33.39$                 | $65.60 \pm 10.71$                   | $\overline{a}$           | $\mathbf{r}$                 | $\overline{a}$           |
| $102\,$        | $\overline{a}$           |                                          | $250.14 \pm 28.19$                   | $74.75 \!\pm\! 12.68$               | 17.34±4.30               | $47.79 \pm 9.79$             | $27.35 \pm 6.01$         |
| $103\,$        |                          |                                          | 286.78±85.97                         | 80.86±25.77                         | $\overline{\phantom{a}}$ |                              | $\overline{\phantom{0}}$ |
| $105\,$        | 35.66±6.55               |                                          | 283.13±41.42                         | $51.86{\pm}10.04$                   |                          |                              | $37.72 \pm 8.15$         |
| 106            |                          | $55.12 \pm 16.20$                        | 287.68±76.15                         | $128.53 \pm 36.00$                  | 34.71±10.58              | $24.90 \pm 7.88$             |                          |
| $107\,$        |                          |                                          | $285.54 \pm 57.90$                   | $38.12 \pm 10.48$                   | $\overline{a}$           |                              |                          |
| 108            |                          |                                          | $286.14 \pm 51.53$                   | $57.63 \pm 14.01$                   |                          |                              |                          |
| 110            |                          | 24.92±10.73                              | 286.14±86.40                         | 63.46±19.23                         |                          |                              | $42.81 \pm 16.44$        |
| 111            |                          |                                          | $235.32 \pm 11.95$                   |                                     |                          |                              | $39.41 \pm 8.26$         |
| 112            | $75.01 \pm 21.6$         |                                          | 284.91±37.26                         | $39.26 \pm 8.15$                    |                          | 18.87±6.69                   | $33.92 \pm 6.75$         |
| 114            | $\overline{a}$           |                                          | 237.94±21.49                         | $71.25 \pm 11.33$                   |                          |                              |                          |
| $200\,$        | 68.16±27.10              | 98.83±32.89                              | 285.15±88.99                         | $166.27 \pm 54.54$                  | 15.26±6.23               |                              | $\overline{\phantom{a}}$ |
| $201\,$        | 76.03±14.36              | $65.53 \pm 15.79$                        | $337.92 \pm 61.18$                   | 205.48±44.07                        | $\overline{a}$           |                              | $32.26 \pm 9.24$         |
| 300            | $\overline{\phantom{a}}$ |                                          | $285.72 \pm 25.73$                   | $56.11 \pm 19.59$                   |                          |                              | $27.18 \pm 9.25$         |
| $302\,$        | 49.96±14.77              | $\overline{\phantom{a}}$                 | $285.91 \pm 32.79$                   | $\equiv$                            | $\overline{\phantom{a}}$ | $20.77{\pm}6.37$             |                          |
| Objeto         | [ArV]                    | HeI                                      | [ArIII]                              | [OII]                               | [OII]                    |                              |                          |
|                | 7005                     | 7065                                     | 7135                                 | $7330.2\,$                          | 7330.7                   |                              |                          |
| 101            | $15.45 \!\pm\! 5.47$     | $24.42 \pm 5.11$                         |                                      |                                     | $7.98 \pm 1.36$          |                              |                          |
| $102\,$        |                          |                                          | $22.60 \pm 5.80$                     | $7.56 \pm 2.30$<br>$17.02 \pm 6.11$ |                          |                              |                          |
| 103            |                          | 58.58±23.20                              |                                      |                                     | $18.31 \pm 3.30$         |                              |                          |
| 105            |                          |                                          | $43.16 \pm 20.26$                    |                                     |                          |                              |                          |
|                |                          |                                          |                                      |                                     |                          |                              |                          |
| 106<br>$107\,$ |                          |                                          | $38.55 \pm 13.44$                    |                                     | $13.17 \pm 5.40$         |                              |                          |
| 108            |                          |                                          | $27.54 \pm 7.96$<br>$31.15 \pm 8.08$ |                                     |                          |                              |                          |
| 110            |                          |                                          |                                      |                                     |                          |                              |                          |
| 111            |                          |                                          | $\sim$<br>$\sim 100$ km s $^{-1}$    |                                     |                          |                              |                          |
|                | $49.61 \pm 15.19$        |                                          |                                      |                                     |                          |                              |                          |
| 112            | $\overline{\phantom{0}}$ |                                          | $25.47 \pm 5.17$                     |                                     |                          |                              |                          |
| 114            |                          |                                          | $\sim$                               |                                     |                          |                              |                          |
| 200            |                          |                                          | $28.82 \pm 13.51$                    |                                     |                          |                              |                          |
| $\,201$        |                          | $42.04 \pm 12.54$<br>$\omega_{\rm{max}}$ | $\Box$                               |                                     |                          |                              |                          |
| $300\,$        |                          |                                          | $\sim 100$ km s $^{-1}$              | $60.48 \pm 17.04$                   |                          |                              |                          |
| $302\,$        |                          | $26.80 \pm 6.95$                         |                                      | $\equiv$                            |                          |                              |                          |

<span id="page-74-0"></span>Tabela 3.1 - Fluxos corrigidos pelo avermelhamento das candidatas a NPs de nossa amostra.

Os fluxos de todas linhas estão normalizados em relação a H $\beta$ , sendo H $\beta = 100$ . E o fluxo da linha H $\beta$  está em unidades físicas de erg/s/cm<sup>2</sup>.

419, 420, 421, 423, 424 e 425 por serem espectros muito ruidosos e/ou por apresentarem um espectro de estrela junto à fenda, não sendo possível obter espectros de emissão. Nas fendas referentes aos objetos 415 e 416 não foi detectado sinal de nenhum objeto. Os espectros selecionados para nossas análises são os referentes aos objetos 400, 401, 403, 406, 408, 409, 410, 411, 413 e 422. Nestes últimos espectros mencionados, foi possível detectar linhas importantes tanto para plotar os diagramas diagnósticos como também calcular abundâncias químicas utilizando métodos estatísticos e que serão abordados na próxima seção. No espectro do objeto 403 foi possível identificar a linha mais fraca do [NII] $\lambda$ 5754Å, sendo possível calcular a temperatura eletrônica.

<span id="page-75-0"></span>Tabela 3.2 - Fluxos corrigidos pelo avermelhamento das candidatas a regiões HII de nossa amostra.

| Objeto | [OII]                    | [OII]              | [NelII]            | $_{\rm HI}$              | $H\gamma$        | [OIII]           | HeII                     |
|--------|--------------------------|--------------------|--------------------|--------------------------|------------------|------------------|--------------------------|
|        | 3727                     | 3729               | 3868               | 4101                     | 4340             | 4363             | 4686                     |
| 400    |                          | $125.21 \pm 14.00$ |                    | 44.72±4.40               | $61.34 \pm 3.41$ | $\overline{a}$   |                          |
| 401    | $47.03 \pm 3.25$         | 191.67±9.43        | $8.46 \pm 1.35$    | $63.54 \pm 3.69$         | $85.30 \pm 5.07$ | $\overline{a}$   |                          |
| 403    | 73.04±9.93               | 182.42±13.77       | 12.99±4.28         | 32.70±2.89               | $46.86 \pm 2.75$ | $\overline{a}$   | $6.21 \pm 1.01$          |
| 406    |                          |                    | $19.73 \pm 3.48$   | $36.56 \pm 3.31$         | $43.53 \pm 1.87$ |                  | $17.76 \pm 3.14$         |
| 408    | 599.50 ± 85.57           | 559.58±81.08       | 47.10±16.20        | $128.05 \pm 15.98$       | 79.87±15.44      |                  | $50.16 \pm 7.20$         |
| 409    | $20.23 \pm 4.42$         | $31.73 \pm 5.03$   | $\overline{a}$     | $27.24 \!\pm\! 1.30$     | $37.75 \pm 2.31$ |                  | $\overline{\phantom{a}}$ |
| 410    | $52.17 \pm 10.17$        | $98.05 \pm 9.23$   |                    | $19.21 \pm 1.14$         | $48.89 \pm 4.33$ | $\overline{a}$   | $2.45 \pm 0.33$          |
| 411    | $49.15 \pm 11.38$        | 78.30±10.91        |                    | $26.43 \pm 1.91$         | $15.42 \pm 2.52$ |                  | $7.29 \pm 2.29$          |
| 413    | $40.47 \pm 4.29$         | $60.09 \pm 3.81$   |                    | $15.70 \pm 1.33$         | $27.65 \pm 2.83$ |                  | $2.31 \pm 0.72$          |
| 422    | 165.17±19.00             | 497.60±35.17       | 67.50 ± 8.92       | $59.35 \pm 4.80$         | $47.28 \pm 4.19$ |                  | $5.38 + 1.41$            |
| Objeto | $H\beta$                 | [OIII]             | [OIII]             | [ArIII]                  | [NII]            | $\rm HeI$        | [NII]                    |
|        | 4861                     | 4959               | 5007               | 5192                     | 5755             | 5876             | 6548                     |
| 400    | $1.29 \times 10^{-15}$   | $2.93 \pm 0.64$    | $5.20 \pm 0.59$    | $\overline{\phantom{a}}$ |                  | $3.96 \pm 0.49$  | 34.67±2.36               |
| 401    | $2.06 \times 10^{-15}$   | $3.56 \pm 0.33$    | $11.46 \pm 0.93$   | $2.72 \pm 0.71$          |                  | $7.04 \pm 0.34$  | 39.96±2.44               |
| 403    | $1.14 \times 10^{-15}$   | $12.03 \pm 1.56$   | $26.32 \pm 0.91$   |                          | $1.47 \pm 0.38$  | 13.78±0.59       | 44.46±2.72               |
| 406    | $1.75 \times 10^{-15}$   |                    | $13.13 \pm 1.24$   |                          |                  | $10.19 \pm 0.36$ | 37.90±1.46               |
| 408    | $3.03\ \times 10^{-16}$  | $10.63 \pm 3.53$   | $22.02 \pm 1.84$   |                          |                  |                  | 37.17±6.94               |
| 409    | $1.17 \times 10^{-15}$   | $2.62 \pm 0.70$    | $9.14 \pm 0.72$    |                          |                  | $8.47 \pm 0.46$  | 32.47±2.98               |
| 410    | $7.06\ \times\!10^{-16}$ | $9.19 \pm 0.76$    | $32.58 \pm 2.56$   |                          |                  | $10.60 \pm 1.13$ | $25.30 \pm 1.17$         |
| 411    | $1.35 \times 10^{-16}$   |                    | $18.63 \pm 2.27$   |                          |                  | $5.49 + 0.78$    | $27.83 \pm 1.88$         |
| 413    | $1.50 \times 10^{-15}$   | $6.19 \pm 1.13$    | 23.79±1.76         |                          |                  | $19.53 \pm 0.37$ | $23.61 \pm 0.65$         |
| 422    | $2.45 \times 10^{-16}$   | 75.86±3.89         | $204.56 \pm 12.35$ |                          |                  | $6.27 \pm 0.85$  | $31.00 \pm 2.75$         |
| Objeto | $\mathrm{H}\alpha$       | [NII]              | HeI                | [SII]                    | [SII]            | $\rm HeI$        | [ArIII]                  |
|        | 6563                     | 6584               | 6678               | 6717                     | 6731             | 7065             | 7135                     |
| 400    | 296.25±13.20             | 97.92±13.99        | $1.89 + 0.35$      | $28.28 \pm 2.05$         | $19.63 \pm 2.36$ |                  | $1.18 + 0.27$            |
| 401    | 320.37±15.23             | 127.13±13.86       | $2.57 \pm 0.21$    | $49.66 \pm 3.01$         | $34.62 \pm 3.68$ | $0.91 \pm 0.19$  | $1.14 \pm 0.11$          |
| 403    | 291.61±14.36             | 135.95±9.86        | $3.68 \pm 0.33$    | $19.88 \pm 1.30$         | $15.58 \pm 1.26$ | $2.31 \pm 0.27$  | $4.96 \pm 0.44$          |
| 406    | $290.15 \pm 5.66$        | $119.95 \pm 9.60$  | $1.92 \pm 0.44$    | $33.09 \pm 1.82$         | $24.51 \pm 6.55$ | $0.65 \pm 0.07$  | $1.07 \pm 0.05$          |
| 408    | $310.20 \pm 56.85$       | 108.90±21.11       |                    | $26.77 \pm 5.33$         | 18.75±4.14       | $0.91 \pm 0.25$  | $1.61 \pm 0.43$          |
| 409    | $271.99 \pm 10.61$       | $104.55 \pm 10.56$ | $1.69 \pm 0.33$    | 38.46±2.29               | $26.38 \pm 2.06$ |                  | $2.37 \pm 0.36$          |
| 410    | $182.81 \pm 8.43$        | $62.16 \pm 10.12$  |                    | $19.18 \pm 1.33$         | $12.74 \pm 1.34$ | $1.27 \pm 0.20$  | $2.63 \pm 0.53$          |
| 411    | 154.16±15.17             | 87.16±6.72         |                    | $24.31 \pm 1.58$         | $18.36 \pm 1.53$ |                  | $6.28 \pm 0.87$          |
| 413    | 138.94±5.26              | $60.83 \pm 5.54$   | $0.71 \pm 0.13$    | 22.70±0.37               | $16.97 \pm 3.51$ |                  | $1.46 \pm 0.13$          |
| 422    | 300.16±14.42             | 98.49±15.86        | $4.60 \pm 0.64$    | $34.50 \pm 2.96$         | $24.87{\pm}3.09$ | $3.04 \pm 0.54$  | $13.07 \pm 1.32$         |

Os fluxos de todas linhas estão normalizados em relação a H $\beta$ , sendo H $\beta = 100$ . E o fluxo da linha H $\beta$  está em unidades físicas de erg/s/cm<sup>2</sup>.

Os fluxos obtidos precisam ser corrigidos pela extinção interestelar antes de serem utilizados para análise. Adiantamos que a correção da extinção interestelar será discutida em detalhes na seção [3.3,](#page-78-0) onde se utiliza o código NEAT para desavermelhar os fluxos. Os resultados dos fluxos corrigidos pelo avermelhamento de nossas NPs e regiões HII encontram-se nas tabelas [3.1](#page-74-0) e [3.2,](#page-75-0) respectivamente. Em ambas tabelas cada coluna representa os fluxos das linhas espectrais de cada objeto analisado, em que, tais linhas estão identificadas pelo ´ıon e seu respectivo comprimento de onda. Todos espectros e fluxos obtidos e analisados neste trabalho são inéditos.

A galáxia M83 encontra-se a uma distância de ∼ 4.9 Mpc e, com a resolução angular típica de 1"das observações realizadas, temos uma resolução espacial de  $\sim 25$  pc na galáxia observada. Isto significa que regiões HII compactas podem ser confundidas com NPs a esta distância. O estudo de [Herrmann](#page-110-0) [\(2008\)](#page-110-0) discriminou as NPs das regiões HII utilizando a separação das populações no plano [OIII]-H $\alpha$  [\(Ciardullo et al., 2002\)](#page-109-0).

Espectros de NPs e regiões HII possuem as mesmas linhas de emissão mas as temperaturas das fontes ionizantes (estrelas centrais em NPs e estrelas  $O/B$  em regiões HII) são diferentes, e desse modo as razões de intensidade das linhas nestes dois objetos também serão diferentes [\(Kniazev et al., 2008\)](#page-111-0). Desse modo, faz-se necessária uma classificação entre esses objetos de acordo com o seu principal mecanismo de excitação.

Para realizar essa classificação são utilizados os chamados diagramas diagnósticos ou diagramas BPT (inicialmente introduzidos por [Baldwin et al.](#page-108-0) [\(1981\)](#page-108-0) e discutidos em [Kewley](#page-111-1) [et al.](#page-111-1) [\(2006\)](#page-111-1) e [Kniazev et al.](#page-111-0) [\(2008\)](#page-111-0)). Tais diagramas baseiam-se na relação entre razões de linhas de emissão específicas e podem separar objetos como NPs e regiões HII, pois suas condições de ionização são diferentes. Os remanescentes de supernovas, que possuem mecanismos de ionização muito mais intensos que as regiões HII e NPs, também podem ser identificados por meio dos diagramas diagnósticos. Como mencionado anteriormente, a princípio estes remanescentes de supernovas foram excluídos da amostra inicialmente selecionada para observação (por meio do catálogo de [Blair et al., 2012\)](#page-108-1). No entanto, caso ainda haja objetos que não sejam regiões HII e NPs, os diagramas de diagnóstico serão ´uteis para confirmar a existencia de tais objetos na amostra observada neste trabalho.

A figura [3.5](#page-77-0) mostra dois diagramas diagnósticos com os dados de nossa amostra, em ambos os pontos vermelhos e estrelas azuis representam as candidatas a NPs e regiões HII, respectivamente. O diagrama da esquerda representa a relação entre log([OIII] $\lambda$ 5007/H $\beta$ ) versus log([NII] $\lambda$ 6584/H $\alpha$ ) e o diagrama da direita representa a relação entre log([OIII] $\lambda$ 5007/H $\beta$ ) versus  $\log(|\text{SII}|\lambda 6717, 6731/\text{H}\alpha)$ . As intensidades das linhas utilizadas para plotar os diagramas são os resultados do código NEAT já corrigidas pelo avermelhamento.

As curvas em ambos diagnósticos da figura [3.5](#page-77-0) são as equações (1) e (2) de [Kniazev](#page-111-0) [et al.](#page-111-0) [\(2008\)](#page-111-0), respectivamente, as quais representam critérios quantitativos de classificação de objetos fotoionizados. Devido ao maior potencial de ionização do  $[OIII]$  (54.9 eV), a razão  $[OIII]\lambda 5007/H\beta$  traça o gás de maior ionização, justificando que as razões com base nessas linhas sejam maiores nas NPs do que em regiões HII. Por outro lado, os potenciais de ionização de [NII] e [SII] são mais baixos (29.6 e 23.4 eV, respectivamente) e traçam as zonas nebulares de menor ionização. Se por acaso tivéssemos em nossa amostra um remanescente de supernova, cujos espectros apresentam linhas muito mais intensas e mecanismos de ionização muito maiores que NPs e regiões HII, estes objetos ocupariam posições nos diagramas diagnósticos referentes a altas razões de linhas. Como não é o caso de nenhum de nossos objetos, podemos dizer que nenhum remanescente de supernova foi detectado em nossa amostra.

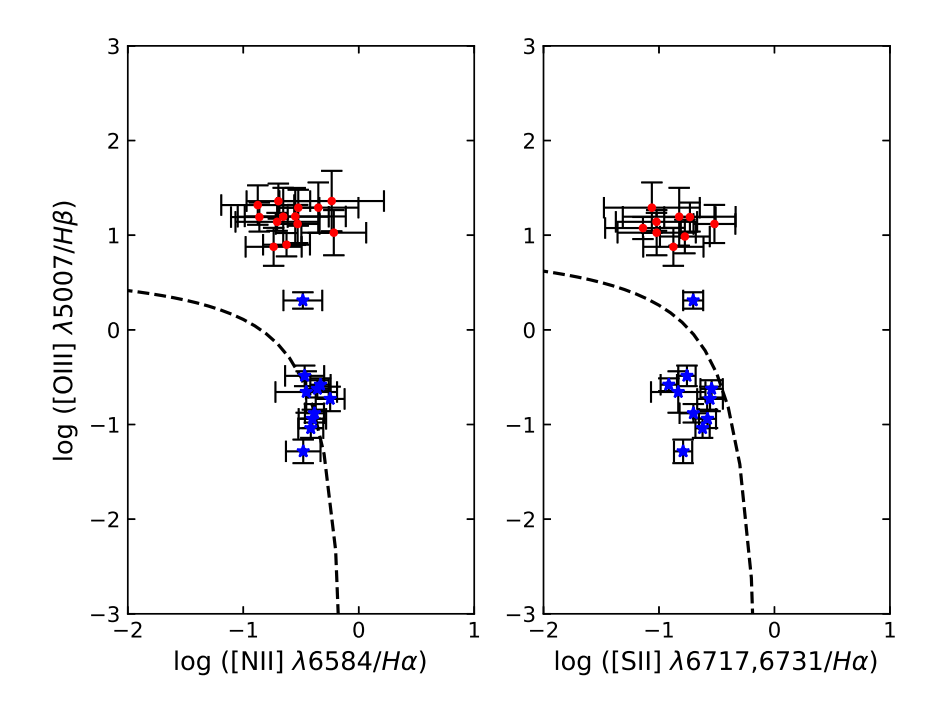

<span id="page-77-0"></span>Figura 3.5: Diagramas diagnósticos dos objetos da amostra deste trabalho. Os pontos vermelhos e as estrelas azuis representam as candidatas a NPs e regiões HII, respectivamente, em ambos diagramas. As curvas plotadas representam critérios para separação entre estes objetos de linhas de emissão retirados de [Kniazev et al.](#page-111-0) [\(2008\)](#page-111-0).

Na figura [3.5](#page-77-0) temos a classificação dos objetos de nossa amostra em NPs e regiões HII. Todos objetos que eram candidatos a NPs e que não foram descartados de nossa análise foram realmente classificadas como NPs. Nem todos objetos estavam presentes em ambos diagramas, a grande maioria possuía linhas apenas para o diagnóstico da esquerda na figura [3.5.](#page-77-0) Por exemplo, os objetos 111 e 302 apareceram somente no diagrama de diagnóstico da direita na figura [3.5.](#page-77-0) J´a os objetos 111 e 302 apareceram somente no diagrama de diagnóstico da direita na figura [3.5.](#page-77-0) Os objetos 102, 105, 106, 110, 112, 201 e 300 foram classificados como NPs em ambos diagramas de diagnóstico.

Já em relação as candidatas a regiões HII de nossa amostra, nove dos dez objetos selecionados para análise foram caracterizadas como regiões HII em ambos diagramas da figura [3.5.](#page-77-0) A linha  $[OIII]\lambda 5007\text{\AA}$  em espectros de regiões HII geralmente é mais fraca, o que acarreta em uma razão menor quando usa-se essa linha como base. Em ambos diagnósticos da figura [3.5](#page-77-0) o objeto 422 apresentou um comportamento diferente dos demais objetos classificados como regi˜oes HII, sendo o ponto (estrela azul) mais acima dos demais pontos das regiões HII nos dois diagramas.

No catálogo de [Blair et al.](#page-108-1)  $(2012)$  há uma estrela do tipo Wolf-Rayet  $(WR)$ , que é um tipo de estrela proveniente de estrelas de alta massa (do tipo O com altas temperaturas) evoluída, que já perdeu suas camadas externas de hidrogênio e que apresenta linhas de emissão em seu espectro; e que está muito próxima a localização da fenda que corresponde ao objeto 422. Portanto, o espectro observado poderia ter uma contaminação da estrela WR, justificando seu posicionamento nos diagramas diagnósticos da figura. Uma outra possibilidade, segundo [Tylenda et al.](#page-114-0) [\(1993\)](#page-114-0), é possível que os espectros de estrelas centrais de NPs possuam semelhanças com espectros de estrelas WR. Ou seja, NPs cujas estrelas centrais s˜ao tipo estrelas WR. Nesse sentido, o objeto 422 poder ser uma NP cuja estrela central é uma estrela tipo WR. Porém, são necessários espectros de melhor qualidade para este objeto para a determinação correta de sua natureza.

### <span id="page-78-0"></span>3.3 Cálculo de parâmetros físicos e abundâncias com o código NEAT

Nesta seção nosso objetivo é a obtenção dos parâmetros físicos como temperatura e densidade eletrônica para calcular as abundâncias químicas de nossos objetos, mais especificamente obter a abundância de oxigênio.

As abundâncias químicas calculdas neste trabalho foram estimadas com o auxílio do código NEAT<sup>[2](#page-79-0)</sup> (Nebular Empirical Analysis Tool). Desenvolvido por [Wesson et al.](#page-114-1) [\(2012\)](#page-114-1), NEAT é um código que tem como finalidade calcular abundâncias químicas de objetos fotoionizados. O código faz uma análise empírica dos fluxos das linhas de emissão nebulares para estimar: extinção interestelar, temperatura e densidade eletrônicas, abundâncias iônicas para linhas colisionalmente excitadas e de recombinação, e por fim utiliza um fator de correção de ionização (ICF - ionisation correction factor) para calcular as abundâncias totais dos elementos.

O c´odigo NEAT requer como entrada um arquivo de texto que contenha uma lista de fluxos das linhas de emissão de um determinado espectro nebular. Como mencionado na seção [3.1,](#page-68-0) o segundo arquivo de saída do código ALFA (que contém os comprimentos de onda observado e em repouso e os fluxos estimados para tais linhas) pode ser usado como arquivo de entrada para executar o código NEAT. E assim o fizemos para nossos cálculos.

Assim como o ALFA, o código NEAT também conta com uma série de parâmetros de entrada. Um destes parâmetros é o número de iterações. Para nossos cálculos utilizamos entre 5000 e/ou 7000 iterações. A precisão dos cálculos realizados pelo NEAT cresce com o n´umero de itera¸c˜oes, que ´e utilizado para estimar as incertezas. Para determinar as incertezas o código NEAT cria uma distribuição para o fluxo de uma linha de emissão do espectro. Tal distribuição é concebida por meio de uma amostra criada usando um gerador de números aleatórios, sendo que, as distribuições consideradas podem ser diferentes pois dependem da razão sinal/ruído das linhas medidas. O valor médio e a incerteza nos fluxos das linhas s˜ao fornecidos no arquivo de entrada ao executar o programa. Dessa maneira, os parˆametros f´ısicos s˜ao calculados para todos os valores da amostra criada. Os valores dos parâmetros possuem sua própria distribuição, e consequentemente sua incerteza, que  $\acute{e}$  então obtida através deste processo [\(Wesson et al., 2012\)](#page-114-1).

Para o cálculo das abundâncias deve-se primeiramente realizar a correção da extinção interestelar, que é efetuado utilizando o coeficiente de extinção interestelar  $c(H\beta)$ . O código NEAT corrige o avermelhamento usando razões intrínsecas das linhas H $\alpha$ , H $\beta$  e Hγ assumindo uma temperatura de 10000K e uma densidade de 1000cm<sup>-3</sup>.  $c(H\beta)$  é então calculada por meio de valores médios derivados das razões das linhas mencionadas para seus valores intrínsecos (como por exemplo as razões  $H\alpha/H\beta = 2.86$  e  $H\gamma/H\beta =$ 

<span id="page-79-0"></span> $2$  <https://www.nebulousresearch.org/codes/neat/>(Acessado em 02/07/2020.)

São disponibilizadas pelo NEAT cinco leis de extinção diferentes e que também confi-gura um parâmetro de entrada, são elas: leis de extinção galáticas como [Howarth](#page-110-1) [\(1983\)](#page-110-1), [Cardelli et al.](#page-109-1) [\(1989\)](#page-109-1) e [Fitzpatrick e Massa](#page-110-2) [\(1990\)](#page-110-2), lei de extinção da Grande Nuvem de Magalhães de [Howarth](#page-110-1) [\(1983\)](#page-110-1) e lei lei de extinção da Pequena Nuvem de Magalhães de [Prevot et al.](#page-113-0) [\(1984\)](#page-113-0). Para estimar a extinção interestelar utilizamos em nossos cálculos a lei de extinção galáctica de [Howarth](#page-110-1) [\(1983\)](#page-110-1), que parametriou a relação de [Seaton](#page-113-1) [\(1979\)](#page-113-1).

Para determinar a temperatura e a densidade eletrônica o código NEAT divide as linhas de emissão em três zonas de ionização: baixa, média e alta. Em cada uma dessas zonas, esses parâmetros físicos são calculados da seguinte maneira em um processo totalmente iterativo:

- 1. Uma temperatura de 10000K é inicialmente assumida e dessa forma calcula-se a densidade por meio da razão de linhas como  $\text{[SII]}\lambda6716/\lambda6731;$
- 2. Usando essa densidade derivada calcula-se a temperatura a partir das razões de linha de diagnóstico, por exemplo: temperatura eletrônica estimada por meio das linhas do [OIII](λ4959 + λ5007)/λ4363 ou [NII](λ6548 + λ6583)/λ5755;
- 3. Logo após a densidade é recalculada utilizando a média ponderada das temperaturas obtidas no processo anterior;
- 4. E por fim, a temperatura é recalculada usando o valor de densidade obtida no passo (3).

Para estimar a temperatura do gás ionizado, utiliza-se a razão entre a intensidade de linhas de um mesmo íon oriundas de dois níveis de energia relativamente diferentes. A  $T_e$ ´e calculada utilizando raz˜oes de linhas como [OIII] e [NII], conforme as rela¸c˜oes mostradas abaixo:

$$
R([OIII]) = \frac{I[OIII]\lambda\lambda4959,5007}{I[OIII]\lambda4363} \approx 7.76t^{-0.05} \exp\left(\frac{3.297}{t}\right) \left[\frac{1+0.000384x}{1+0.0462x}\right]
$$
(3.1)

<span id="page-80-1"></span><span id="page-80-0"></span>
$$
R([NII]) = \frac{I[NII]\lambda\lambda 6548,6584}{I[NII]\lambda 5755} \approx 6.94 \exp\left(\frac{2.500}{t}\right) \left[\frac{1+0.000568x}{1+0.252x}\right]
$$
(3.2)

A densidade eletrônica é estimada por meio da razão entre a intensidade de linhas de um mesmo íon também, porém utilizando dois níveis de energia próximos. A  $n_e$  é calculada utilizando razões de linhas como [SII] e [OII], conforme as relações mostradas abaixo:

<span id="page-81-1"></span><span id="page-81-0"></span>
$$
R([SII]) = \frac{I[SII]\lambda 6717}{I[SII]\lambda 6731} \approx 1.49 \left[\frac{1+3.77x}{1+12.8x}\right]
$$
(3.3)

$$
R([OII]) = \frac{I[OII]\lambda 3727}{I[OII]\lambda 3729} \approx 0.666 \left[\frac{1+14.0x}{1+3.24x}\right]
$$
(3.4)

Em que  $x = 10^{-4} n_e t^{-1/2}$ ,  $t = T_e/10000$ , e as relações [3.1,](#page-80-0) [3.2,](#page-80-1) [3.3](#page-81-0) e [3.4](#page-81-1) foram determinadas por [McCall](#page-112-1) [\(1984\)](#page-112-1).

Ao ter as temperaturas e densidades devidamente calculadas, as abundâncias iônicas podem ser estimadas. Quando várias linhas de um determinado íon estão presentes, é feita uma média ponderada das abundâncias de cada íon para estimar a abundância iônica.

Quando não é possível observar todos estágios de ionização de um determinado elemento, muitas vezes por conta da limitação à cobertura e sensibilidade do comprimento de onda, recorre-se aos ICFs para cálculo das abundâncias totais. Outro parâmetro de entrada utilizado em nossos cálculos foi a escolha de um esquema de correção de ionização. O NEAT dispõe uso de três tipos de ICFs diferentes, que são: [Kingsburgh e Barlow](#page-111-2) [\(1994\)](#page-111-2), [Peimbert et al.](#page-113-2) [\(1992\)](#page-113-2), e [Delgado-Inglada et al.](#page-110-3) [\(2014\)](#page-110-3). Para o cálculo das abundâncias totais em nosso trabalho adotamos as relações de ICF desenvolvidas por [Kingsburgh e Bar](#page-111-2)[low](#page-111-2) [\(1994\)](#page-111-2), os quais são amplamente utilizados na literatura (ver por exemplo [Cavichia](#page-109-2) [et al., 2010\)](#page-109-2). Os ICFs de [Delgado-Inglada et al.](#page-110-3) [\(2014\)](#page-110-3) são mais recentes e são baseados em um grid de modelos de fotoinização. Porém, de acordo com este trabalho, não é esperado que as abundâncias de oxigênio difiram das abundâncias calculadas com os ICFs de [Kings](#page-111-2)[burgh e Barlow](#page-111-2) [\(1994\)](#page-111-2). Como o foco deste trabalho ´e essencialmente calcular o gradiente radial de abundâncias de oxigênio para a galáxia M83, optamos assim por utilizar os ICFs mais tradicionais encontrados na literatura.

Nota-se, porém, que as abundâncias elementais calculadas pelo método direto requerem as temperaturas e densidades eletrônicas, o que geralmente não é possível de se calcular para as regiões HII. Para estes casos, o código NEAT calcula abundâncias elementais por meio de métodos estatísticos que calculam abundâncias utilizando razões de linhas nebulares fortes, o chamado *Strong Line Abundances*. No capítulo [1,](#page-22-0) seção [1.4](#page-30-0) apresentamos alguns dos métodos estatísticos mais conhecidos e utilizados para calcular abundâncias químicas em regiõs HII. Adiante descreveremos com mais detalhes quais métodos estatísticos disponíveis no código NEAT, que foram utilizados para derivar a abundância de oxigênio de alguns objetos deste trabalho.

Os arquivos de saída do NEAT são quatro ao total e os resultados são disponibilizados em dois arquivos de texto e os outros dois arquivos no formato .tex utéis para serem usados em textos e publicações. Um dos arquivos de texto gerado lista os comprimentos de onda observados e em repouso, identificações dos íons, fluxos observados e corrigidos pelo avermelhamento e abundância iônica para cada linha usada nos cálculos de abundância. Já o outro arquivo de texto contém os resultados dos cálculos de extinção, temperaturas, densidades, abundância iônica e total.

Fazendo uso de todos recursos mencionados acima do código NEAT, temos os parâmetros f´ısicos calculados para alguns dos objetos fotoionizados de nossa amostra. Os valores de extinção (c(Hβ)), temperaturas (T<sub>e</sub>) e densidades eletrônicas (n<sub>e</sub>) obtidas para as NPs constam na tabela [3.3](#page-82-0) e na tabela [3.4](#page-83-0) estão os resultados para as regiões HII. Em alguns casos percebeu-se que, mesmo o NEAT reconhecendo as linhas necessárias para estimar estes parâmetros, os mesmos não foram calculados. Com isso, utilizamos a task temdem, do pacote nebular do IRAF para calcular os parˆametros f´ısicos nestes casos, sendo indicado pelo símbolo  $*$  nas tabelas [3.3](#page-82-0) e [3.4.](#page-83-0) A task temdem calcula os valores de densidade e temperatura eletrônica a partir das razões de linhas diagnósticos que são consideradas.

<span id="page-82-0"></span>

| Objeto | $c(H\beta)$       | $T_e(K)$       | $n_e$ (cm <sup>-3</sup> ) |
|--------|-------------------|----------------|---------------------------|
|        |                   | [OIII]         | [SII]                     |
| 101    | $0.693 \pm 0.180$ | 18654.9±2307.6 |                           |
| 102    | $0.000 \pm 0.205$ | 18138.8±3502.4 | $6452.3*$                 |
| 103    | $0.517 \pm 0.491$ |                |                           |
| 105    | $0.053 \pm 0.231$ |                |                           |
| 106    | $0.772 \pm 0.408$ |                |                           |
| 107    | $1.210 \pm 0.101$ |                |                           |
| 108    | $1.466 \pm 0.273$ |                |                           |
| 110    | $0.334 \pm 0.494$ |                |                           |
| 111    | $0.000 \pm 0.009$ |                |                           |
| 112    | $0.088 \pm 0.201$ |                | 4512.5                    |
| 114    | $0.000 \pm 0.076$ |                |                           |
| 200    | $1.065 \pm 0.518$ |                |                           |
| 201    | $0.678 \pm 0.281$ |                |                           |
| 300    | $1.622 \pm 0.137$ |                |                           |
| 302    | $0.477 \pm 0.170$ |                |                           |

Tabela 3.3 - Parâmetros físicos obtidos das candidatas a NPs de nossa amostra.

Onde há o símbolo \* significa que os parâmetros físicos foram calculados com a task temden do pacote nebular do IRAF.

<span id="page-83-0"></span>

| Objeto | $c(H\beta)$       | $T_e(K)$         | $n_e$ (cm <sup>-3</sup> ) | $n_e$ (cm <sup>-3</sup> ) |
|--------|-------------------|------------------|---------------------------|---------------------------|
|        |                   | [NII]            | [SII]                     | [OII]                     |
| 400    | $1.948 \pm 0.086$ |                  | $2290.5*$                 |                           |
| 401    | $1.218 \pm 0.076$ |                  | $2266.2*$                 |                           |
| 403    | $1.485 + 0.078$   | $8975.0 + 850.5$ | $1425.2*$                 | $1081.4*$                 |
| 406    | $0.914 \pm 0.032$ |                  | 1797.6*                   |                           |
| 408    | $1.411 \pm 0.074$ |                  | 2230.5*                   | 631.0                     |
| 409    | $0.269 + 0.070$   |                  | 2404.7*                   | 1217.8*                   |
| 410    | $0.066 \pm 0.060$ |                  | 1891.2*                   | $2675.9*$                 |
| 411    | $0.558 \pm 0.053$ |                  | $1682.3*$                 | 1255.7*                   |
| 413    |                   |                  |                           |                           |
| 422    | $0.817 \pm 0.094$ |                  | $1313.7*$                 | $1982.3*$                 |

Tabela 3.4 - Parâmetros físicos obtidos das candidatas a regiões HII de nossa amostra.

Onde há o símbolo \* significa que os parâmetros físicos foram calculados com a task temden do pacote nebular do IRAF.

## <span id="page-83-1"></span>3.4 Análise das abundâncias químicas

Dos espectros caracterizados como NPs apenas nos objetos 101 e 102 foi detectada a linha auroral [OIII] $\lambda$ 4363Å. Já em relação aos espectros classificados como regiões HII, apenas no objeto 403 foi detectada a linha [NII] $\lambda$ 5755Å. Ambas linhas mencionadas são importantes para o diagnóstico de temperatura eletrônica e, dessa forma, tornando possível obter a abundância total dos elementos pelo método direto. O código NEAT calcula as abundˆancias iˆonicas para as linhas colisionalmente excitadas considerando as densidades e temperaturas eletrônicas apropriadas para cada zona de ionização.

Em nosso caso, como somente as temperaturas eletrônicas do [OIII] foram calculadas para as NPs e do [NII] para uma região HII, não podemos calcular as abundâncias iônicas considerando um esquema de ionização nas nebulosas. Porém, como estamos interessados principalmente nas abundâncias de oxigênio para a determinação dos gradientes radiais de abundâncias, isto não acarretará em prejuízos para as análises das abundâncias de oxigênio das NPs apresentadas neste trabalho. As linhas de recombinação também são utilizadas pelo código NEAT para o cálculo das abundâncias iônicas, como por exemplo as do hélio. A tabela [3.5](#page-84-0) mostra as abundâncias iônicas e elementais juntamente com os ICFs calculados para as NPs (objetos 101 e 102) e para a região HII (objeto 403), os quais pôde-se calcular a temperatura eletrônica.

As abundâncias totais de oxigênio, nitrogênio, argônio e enxofre as quais foram possíveis de obter para os objetos 101, 102 e 403 estão disponíveis na tabela [3.6.](#page-84-1) A primeira coluna (1) representa a identificação do objeto, e as colunas  $(2)$  a  $(6)$  representam as abundâncias totais dos elementos hélio, oxigênio, nitrogênio, argônio e enxofre, e a coluna (7) representa

| X/H         | Objeto 101            | Objeto 102            | Objeto 403            |
|-------------|-----------------------|-----------------------|-----------------------|
| (1)         | (2)                   | (3)                   | (4)                   |
| $N^+/H$     | $4.11 \times 10^{-3}$ | $4.80 \times 10^{-3}$ | $3.08 \times 10^{-5}$ |
| ICF(N)      | 5.07                  | 2.69                  | 2.32                  |
| N/H         | $1.62 \times 10^{-5}$ | $1.18 \times 10^{-5}$ | $7.17 \times 10^{-5}$ |
| $O^+/H$     | $1.24 \times 10^{-5}$ | $1.65 \times 10^{-2}$ | $1.59 \times 10^{-4}$ |
| $O^{++}/H$  | $5.15 \times 10^{-5}$ | $1.02 \times 10^{-4}$ | $1.51 \times 10^{-5}$ |
| ICF(O)      | 1.00                  | 1.00                  | 1.00                  |
| $\rm O/H$   | $6.41 \times 10^{-5}$ | $1.61 \times 10^{-4}$ | $1.75 \times 10^{-4}$ |
| $Ne^{++}/H$ |                       |                       | $2.80 \times 10^{-5}$ |
| ICF(Ne)     |                       |                       | 7.61                  |
| Ne/H        |                       |                       | $2.02 \times 10^{-4}$ |
| $Ar^{++}/H$ | $6.55 \times 10^{-7}$ |                       | $5.87 \times 10^{-7}$ |
| ICF(Ar)     | 1.87                  |                       | 1.87                  |
| Ar/H        | $1.22 \times 10^{-6}$ |                       | $1.10 \times 10^{-6}$ |
| $S^+/H$     |                       | $2.14 \times 10^{-3}$ | $1.17 \times 10^{-6}$ |
| ICF(S)      |                       | 15.8                  | 2.23                  |
| S/H         |                       | $1.05 \times 10^{-5}$ | $2.62 \times 10^{-6}$ |
|             |                       |                       |                       |

<span id="page-84-0"></span>Tabela 3.5 - Abundâncias iônicas e elementais das NPs e da região HII calculadas pelo método direto.

o resultado do logaritmo da razão entre as abundâncias de nitrogênio e oxigênio.

| ΙD  |                   |      |      | $He/H$ 12 + $log(O/H)$ 12 + $log(N/H)$ 12 + $log(Ar/H)$ 12 + $log(S/H)$ $log(N/O)$ |      |                          |
|-----|-------------------|------|------|------------------------------------------------------------------------------------|------|--------------------------|
|     | $\left( 2\right)$ | (3)  | 4)   | (5)                                                                                | (6)  |                          |
| 101 | 0.145             | 7.80 | 7.21 | 6.08                                                                               |      | $-0.59$                  |
| 102 | 0.451             | 8.20 | 7.07 | $\overline{\phantom{0}}$                                                           | 7.02 | $-1.13$                  |
| 403 | 0.106             | 8.24 | 7.85 | 6.04                                                                               | 6.41 | $\overline{\phantom{a}}$ |

<span id="page-84-1"></span>Tabela 3.6 - Abundâncias químicas obtidas pelo método direto.

#### <span id="page-84-2"></span>3.4.1 Razão  $N/O$  e modelos de evolução estelar

Uma ferramenta importante no que diz respeito ao estudo da composição e enriquecimento químico em galáxias é estabelecer relações entre abundâncias de diferentes elementos. Tal ferramenta, por exemplo, é útil para compreender a evolução de estrelas centrais das NPs e, desse modo, permitir vínculos observacionais para modelos de evolução estelar.

Em virtude disso, estudamos a relação entre a razão de abundâncias nitrogênio/oxigênio  $(N/O)$  e a abundância total de oxigênio  $(12 + \log(O/H))$  de duas NPs de nossa amostra com a finalidade de estimar a massa da estrela progenitora dessas NPs.

Com os valores da abundância total de oxigênio e da razão  $N/O$  que encontram-se nas colunas (2) e (3) na tabela [3.6,](#page-84-1) respectivamente, dos objetos 101 e 102 e usando dados de modelos de evolução estelar, foi permitido que estimássemos a massa das estrelas progenitoras dessas NPs.

A figura [3.6](#page-85-0) mostra a razão da abundância de N/O em função da abundância  $12 +$ 

 $log(O/H)$  em comparação com alguns modelos para diferentes valores de metalicidade, como indicado na figura. As NPs de nossa amostra s˜ao os dois c´ırculos pretos, que s˜ao os objetos 101 e 102. Os modelos estelares nesta figura s˜ao de [Ventura et al.](#page-114-2) [\(2013\)](#page-114-2), [Ventura](#page-114-3) [et al.](#page-114-3) [\(2014\)](#page-114-3) e [Ventura et al.](#page-114-4) [\(2014\)](#page-114-4). Tais modelos estelares AGB.

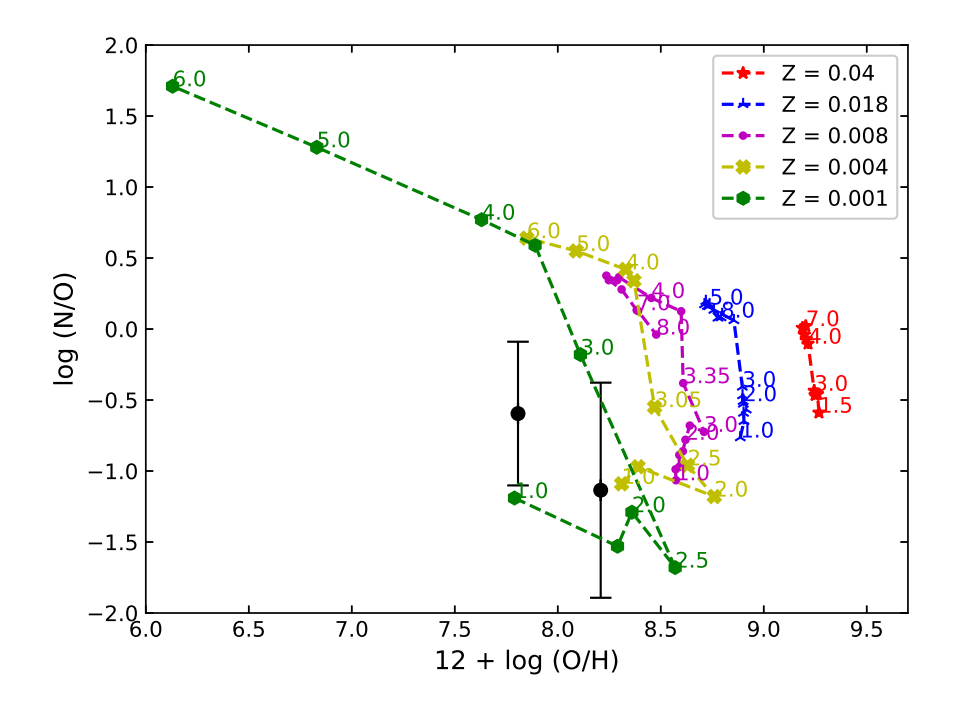

<span id="page-85-0"></span>Figura 3.6: Razão da abundância de N/O em relação a abundância total de oxigênio  $12 + \log(O/H)$ . As NPs de nossa amostra estão representados pelos círculos pretos com barras de erro. Os demais símbolos com n´umeros unidos por linhas pontilhadas representam os resultados dos modelos estelares de [Ventura](#page-114-2) [et al.](#page-114-2) [\(2013\)](#page-114-2), [Ventura et al.](#page-114-4) [\(2014\)](#page-114-4) e Ventura et al. (2014), sendo que os números indicam as massas iniciais das estrelas progenitoras em unidades de  $M_{\odot}$ . As metalicidades são: em vermelho  $Z = 0.04$ , azul  $Z = 0.018$ , roxo  $Z = 0.008$ , amarelo  $Z = 0.004$  e na cor verde  $Z = 0.001$ .

O transporte de energia em estrelas se dá por radiação ou convecção. O modo predominante de transporte de radiação bem como a estrutura interna de uma estrela da sequência principal é determinada por sua massa. De forma aproximada, estrelas com mais de 1.5  $M_{\odot}$ possuem núcleos convectivos e envelopes radiativos; estrelas entre 0.5 e 1.5  $M_{\odot}$  possuem n´ucleos radiativos e envelopes convectivos; estrelas de massa muito baixa (com menos de  $(0.5 M_{\odot})$ , são inteiramente convectivas [\(Maciel, 1999\)](#page-111-3). Para que ocorra a convecção, deve-se ter um alto gradiente de temperatura. No topo da zona de convecção, onde esta condição deixa de ser válida, todos os elementos convectivos supostamente param, não penetrando nas camadas superiores, que são estáveis. No entanto, esta hipótese é uma aproximação do que ocorre de fato, pois alguns elementos do fluido excederão a borda da zona convectiva,

entrando na região estável. Este mecanismo é chamado de sobreimpulso (*overshooting*) e acarreta em um transporte de matéria e calor depois da zona convectiva. Os modelos de [Ventura et al.](#page-114-2) adotam hipóteses para o sobreimpulso que levam a uma dragagem menos eficiente e a uma massa mínima menor para a ativação de processos de nucleossíntese na base da zona de convecção (queima no envelope convectivo ou *Hot Bottom Burning -*HBB).

Como os modelos de evolução estelar dependem da micro e macrofísica adotadas, é importante uma comparação com diferentes modelos. [Miller Bertolami](#page-112-2) [\(2016\)](#page-112-2) fornecem modelos de nucleossíntese AGB incluindo uma atualização do tratamento da microfísica (opacidades radiativas e taxas de reações nucleares) e da descrição dos processos de mistura e taxas de perda de massa que são importantes para os processos de pulsos térmicos na fase AGB. Como consequência destas atualizações, os modelos levam à ocorrência da terceira dragagem para massas estelares menores.

Na figura [3.7](#page-87-0) temos a relação entre a razão da abundância de N/O em função da abundância de oxigênio  $12 + \log(O/H)$  onde comparamos as NPs de nossa amostra com os modelos de evolução estelar de [Miller Bertolami](#page-112-2) [\(2016\)](#page-112-2) para diferentes valores de metalicidade, como indicadas na figura.

E importante notar que em ambas figuras [3.6](#page-85-0) e [3.7](#page-87-0) as NPs de nossa amostra estão de acordo com os modelos de evolução estelar para massa em torno de 1  $M_{\odot}$  e para metalicidade de  $Z = 0.001$ . É esperado que as abundâncias de oxigênio sofram modificações durante a evolução das estrelas progenitoras para massas maiores que 4  $M_{\odot}$  em ambientes de baixa metalicidade [\(Karakas, 2010\)](#page-111-4). Como as estrelas progenitoras das NPs estudadas provavelmente possuem massas abaixo desse limite, pode-se dizer que as abundˆancias de oxigˆenio das NPs n˜ao sofreram altera¸c˜oes significativas pelas estrelas progenitoras, ou seja, elas refletem as abundâncias do meio interestelar à época da formação das estrelas progenitoras. Segundo as isócronas estelares de Padova como atualizadas por Mollá et al. [\(2009\)](#page-112-3), uma estrela de 1 M<sub>o</sub> com metalicidade  $Z = 0.001$  possui tempo de vida médio na sequência principal de 10.7 Gano. Portanto, é provável que as abundâncias de oxigênio das NPs deste trabalho reflitam as abundâncias do meio interestelar da galáxia M83 a  $\sim$  10 Gano atrás.

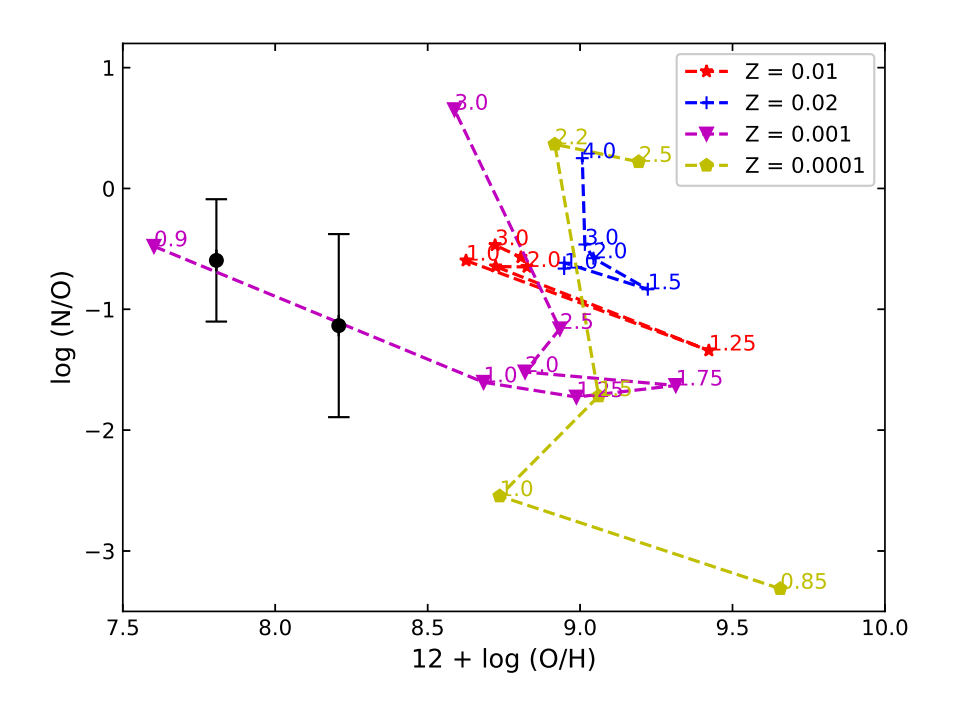

<span id="page-87-0"></span>Figura 3.7: Razão da abundância de N/O em relação a abundância total de oxigênio  $12 + \log(O/H)$ . As NPs de nossa amostra estão representados pelos círculos pretos. Os demais símbolos com números unidos por linhas pontilhadas representam os resultados dos modelos estelares de [Miller Bertolami](#page-112-2) [\(2016\)](#page-112-2), sendo que os números indicam as massas iniciais em unidades de M $\odot$ . As metalicidades valem: em vermelho  $Z = 0.01$ , azul  $Z = 0.02$ , amarelo  $Z = 0.0001$  e na cor roxa  $Z = 0.001$ .

#### <span id="page-87-1"></span>3.4.2 Cálculo das abundâncias químicas em regiões HII pelo método de linhas fortes

No estudo da população de regiões HII extragalácticas recorre-se muitas vezes aos métodos estatísticos para obter abundâncias. Quando na ausência de linhas que garantem a determinação da temperatura eletrônica em um objeto, a abundância química pode ser calculada usando m´etodos estat´ısticos, os quais baseiam-se nas raz˜oes de linhas nebulares intensas. Esse método é conhecido como método de linhas fortes (do inglês Strong Line Abundances).

Há uma diversidade de indicadores de linhas fortes e calibrações em termos de abundância de oxigênio, que ao longo dos últimos anos vêm sido discutidos. Com o propósito de ter mais informações a respeito da composição química da galáxia M83, fizemos uso de diferentes tipos de indicadores baseados em linhas intensas. O código NEAT faz um reconhecimento de linhas intensas e calcula abundância de oxigênio  $(12 + \log(O/H))$  usando os diferen-tes indicadores e calibrações. A tabela [3.7](#page-91-0) mostra a abundância de oxigênio obtida para cada uma das regiões HII de nossa amostra pelos diferentes métodos estatísticos que serão

descritos a seguir.

• Método N2: este método de linha forte foi estudado por diversos grupos, incluindo [Storchi-Bergmann et al.](#page-114-5) [\(1994\)](#page-114-5), [van Zee et al.](#page-114-6) [\(1998\)](#page-114-6), entre outros. Consiste em determinar a abundância de oxigênio por meio da razão das linhas [NII]( $\lambda$ 6584)/H $\alpha$ ( $\lambda$ 6563):

<span id="page-88-0"></span>
$$
N2 = \log\left(\frac{[NII]\lambda 6584}{H\alpha}\right). \tag{3.5}
$$

A calibração que o código NEAT utiliza para estimar a abundância de oxigênio por meio do método N2 é a de [Pettini e Pagel](#page-113-3) [\(2004\)](#page-113-3):

$$
12 + \log(O/H) = 8.90 + 0.57 \times N2. \tag{3.6}
$$

em que N2 é o valor dado pela relação [3.5.](#page-88-0) As dez regiões HII selecionadas de nossa amostra possuem em seus espectros as linhas necessárias para calcular abundância de oxigˆenio utilizando o m´etodo N2, conforme resultado apresentado na coluna (2) da tabela [3.7.](#page-91-0)

• Método O3N2: é um método bastante utilizado para determinar abundância de oxigˆenio em regi˜oes HII e foi proposto originalmente por [Alloin et al.](#page-108-2) [\(1979\)](#page-108-2). Seu uso ´e ´util quando se tem espectros que dominam os comprimentos de onda na faixa do visível, já que usa-se linhas como [OIII] $\lambda$ 5007, H $\beta$ , [NII] $\lambda$ 6584 e H $\alpha$  em seu diagnóstico:

<span id="page-88-1"></span>
$$
OSN2 = \log\left(\frac{[OIII]\lambda 5007/H\beta}{[NII]\lambda 6584/H\alpha}\right). \tag{3.7}
$$

O método O3N2 torna-se praticamente independente da extinção interestelar e utiliza pares de linhas que geralmente são encontradas em regiões HII. Em todas as dez regiões HII selecionadas de nossa amostra foi possível detectar as linhas necessárias para utilizar esse método. O código NEAT estima abundância de oxigênio pelo método O3N2 usando a calibração de [Pettini e Pagel](#page-113-3) [\(2004\)](#page-113-3):

$$
12 + \log(O/H) = 8.73 - 0.32 \times 0.302. \tag{3.8}
$$

em que O3N2 é o valor dado pela relação [3.7.](#page-88-1) Os valores de abundância utilizando o m´etodo O3N2 encontram-se na coluna (3) da tabela [3.7.](#page-91-0)

 $\bullet$ Método Ar3O3: esse método estatístico desenvolvido por Stasińska [\(2006\)](#page-114-7) se baseia na razão de linhas do argônio e oxigênio. Também configura como um dos métodos de linha forte mais utilizados para determinar a abundância de oxigênio em regiões HII:

<span id="page-89-0"></span>
$$
Ar3O3 = \log\left(\frac{[ArIII]\lambda 7135}{[OIII]\lambda 5007}\right). \tag{3.9}
$$

O código NEAT estima abundância de oxigênio por este método usando a calibração de Stasińska  $(2006)$ :

$$
12 + \log(O/H) = 8.91 + 0.34x + 0.27x^{2} + 0.20x^{3},
$$
\n(3.10)

em que  $x = Ar3O3$ , dado pela relação [3.9.](#page-89-0) Em todas as dez regiões HII selecionadas de nossa amostra foi possível detectar as linhas necessárias para utilizar o método Ar3O3 e os resultados encontram-se na coluna (4) da tabela [3.7.](#page-91-0)

• Método R<sub>23</sub>: esse é um clássico entre os diferentes tipos de métodos de linhas fortes utilizados na literatura. Foi originalmente introduzido por [Pagel et al.](#page-112-4) [\(1979\)](#page-112-4) e aperfeiçoado por [McGaugh](#page-112-5) [\(1991\)](#page-112-5) e [Pilyugin](#page-113-4) [\(2001b\)](#page-113-4). Baseia-se na relação das linhas [OII]λ3727 e λ3729, [OIII]λ4959 e λ5007 e Hβ:

<span id="page-89-1"></span>
$$
R_{23} = \frac{[OII]\lambda 3727, 3729 + [OIII]\lambda 4959, 5007}{H\beta}.
$$
\n(3.11)

Porém há uma desvantagem no uso desse indicador, pois ele pode apresentar valores duplos de metalicidade para um mesmo objeto. O método  $R_{23}$  fornece uma estimativa de baixa metalicidade, que é chamado de ramo inferior  $(lower)$  e uma estimativa de alta metalicidade, o qual é chamado de ramo superior  $(npper)$ , como discutido em [Kewley e Ellison](#page-111-5)  $(2008)$ . Por conta disso, as calibrações também são diferentes dependendo a qual ramo os objetos pertecem. Dessa forma, o primeiro passo antes de estimar abundância de oxigênio utilizando esse método é identificar a qual ramo as regiões HII pertecem.

O código NEAT também calcula abundâncias utilizando esse método, mas não espe-cifica a qual ramo as regiões HII pertencem. De acordo com [Kewley e Ellison](#page-111-5) [\(2008\)](#page-111-5) uma região HII pertence ao ramo superior se  $log([NII]\lambda 6584/[OII]\lambda 3727) > -1.2$  e/ou  $log([NII]\lambda 6584/H\alpha) > -1.1$ . Levando em consideração essas condições, sete regiões HII de nossa amostra se enquadram como regiões HII do ramo superior.

Estas sete regiões HII possuem as linhas necessárias para o cálculo da abundância de oxigênio utilizando o método  $R_{23}$ . Como o código NEAT não é claro a respeito deste método, decidimos não utilizar o resultado obtido pelo código e, por meio de três calibrações diferentes, verificar como o valor da abundância de oxigênio varia utilizando o método  $R_{23}$ , por isso na tabela [3.7](#page-91-0) há três resultados diferentes. Uma destas calibrações é a de [Kobulnicky et al.](#page-111-6) [\(1999\)](#page-111-6) que apresenta a seguinte relação:

<span id="page-90-0"></span>
$$
12 + \log(O/H) = 9.265 - 0.33x - 0.202x^2 - 0.207x^3 - 0.333x^4, \tag{3.12}
$$

em que  $x = R_{23}$ , dado pela relação [3.11.](#page-89-1) Os resultados obtidos por esta calibração estão na coluna (5) da tabela [3.7.](#page-91-0)

A segunda calibração que utilizamos para estimar a abundância de oxigênio pelo método  $R_{23}$  é a de [Pilyugin](#page-113-5) [\(2001a\)](#page-113-5):

<span id="page-90-1"></span>
$$
12 + \log(O/H) = \frac{R_{23} + 54.2 + 59.45P + 7.31P^2}{6.07 + 6.71P + 0.371P^2 + 0.243R_{23}}
$$
(3.13)

em que  $R_{23}$  é o valor dado pela relação [3.11](#page-89-1) e P = ([OIII] $\lambda$ 4959 +  $\lambda$ 5007/H $\beta$ )/ $R_{23}$ . Os resultados obtidos por meio desta calibração estão na coluna (6) da tabela [3.7.](#page-91-0)

A terceira e última calibração utilizada para calcular a abundância de oxigênio pelo método  $R_{23}$  é a dada por [Pilyugin e Thuan](#page-113-6) [\(2005\)](#page-113-6) em que a relação é a seguinte:

<span id="page-90-2"></span>
$$
12 + \log(O/H) = \frac{R_{23} + 726.1 + 842.2P + 337.5P^2}{85.96 + 82.76P + 43.98P^2 + 1.793R_{23}}
$$
(3.14)

em que  $R_{23}$  é o valor dado pela relação [3.11](#page-89-1) e P = ([OIII] $\lambda$ 4959 +  $\lambda$ 5007/H $\beta$ )/ $R_{23}$ . Os resultados obtidos por meio desta terceira calibração para o método R<sub>23</sub> estão na coluna (7) da tabela [3.7,](#page-91-0)

As abundâncias estimadas para o objeto 403, única região HII cuja abundância de oxigênio foi medida pelo método direto e também pelos diferentes métodos estatísticos, se encontra na tabela [3.8.](#page-91-1) Analisando as abundâncias calculadas pelos métodos estatísticos, o método  $R_{23}$  calibrado por [Pilyugin e Thuan](#page-113-6) [\(2005\)](#page-113-6) é o que representa a abundância de oxigênio mais próxima daquela calculada pelo método direto para esse objeto. Outra observação que pode ser feita é que a abundância obtida pelo método direto para o objeto 403 concorda com as abundˆancias calculadas para as NPs, objetos 101 e 102, respectivamente.

|        |                 |                 | $\checkmark$     |                         |                |                         |
|--------|-----------------|-----------------|------------------|-------------------------|----------------|-------------------------|
| Objeto | Método N2       | Método O3N2     | Método Ar3O3     | Método R23 <sup>1</sup> | Método $R23^2$ | Método R23 <sup>3</sup> |
| (1)    | (2)             | (3)             | (4)              | $\left( 5\right)$       | (6)            | (7)                     |
| 400    | $8.62 \pm 0.02$ | $9.13 \pm 0.02$ | $8.74 \pm 0.03$  | -                       |                |                         |
| 401    | $8.67 \pm 0.02$ | $9.06 \pm 0.01$ | $8.63 \pm 0.005$ | 9.07                    | 8.50           | 8.15                    |
| 403    | $8.71 \pm 0.01$ | $8.95 + 0.01$   | $8.72 + 0.007$   | 9.02                    | 8.48           | 8.21                    |
| 406    | $8.68 \pm 0.01$ | $9.03 \pm 0.01$ | $8.60 + 0.003$   | $\qquad \qquad -$       |                |                         |
| 408    | $8.64 \pm 0.01$ | $8.95 \pm 0.02$ | $8.57 \pm 0.008$ | 7.87                    | 7.40           | 6.94                    |
| 409    | $8.66 + 0.02$   | $9.06 + 0.01$   | $8.76 + 0.02$    | 9.32                    | 8.83           | 8.60                    |
| 410    | $8.63 + 0.03$   | $8.82 + 0.02$   | $8.60 + 0.006$   | 9.14                    | 8.65           | 8.46                    |
| 411    | $8.75 \pm 0.03$ | $8.94 \pm 0.02$ | $8.78 \pm 0.04$  | -                       |                |                         |
| 413    | $8.69 \pm 0.02$ | $8.86 \pm 0.01$ | $8.53 \pm 0.002$ | 9.22                    | 8.75           | 8.56                    |
| 422    | $8.62 \pm 0.02$ | $8.62 \pm 0.02$ | $8.54 \pm 0.003$ | 8.26                    | 7.88           | 7.73                    |

<span id="page-91-0"></span>Tabela 3.7 - Abundância de oxigênio obtidas por métodos estatísticos.

 $^1$  [Kobulnicky et al.](#page-111-6) [\(1999\)](#page-111-6)

 $2$  [Pilyugin](#page-113-5) [\(2001a\)](#page-113-5)

<span id="page-91-1"></span><sup>3</sup> [Pilyugin e Thuan](#page-113-6) [\(2005\)](#page-113-6)

Tabela 3.8 - Abundâncias de oxigênio calculadas por diferentes métodos para a região HII - objeto 403.

| Método direto | Método N2 | Método O3N2 | Método Ar3O3 | Método R23 <sup>1</sup> | Método R23 <sup>2</sup> | Método R23 <sup>3</sup> |
|---------------|-----------|-------------|--------------|-------------------------|-------------------------|-------------------------|
| 8.24          |           | 8.95        |              | 9.02                    | 8.48                    | 8.21                    |
|               | .         |             |              |                         |                         |                         |

 $1$  [Kobulnicky et al.](#page-111-6) [\(1999\)](#page-111-6)

<sup>2</sup> [Pilyugin](#page-113-5) [\(2001a\)](#page-113-5)

<sup>3</sup> [Pilyugin e Thuan](#page-113-6) [\(2005\)](#page-113-6)

## <span id="page-91-2"></span>3.5 Gradientes radiais de abundâncias

Na seção anterior adotamos diferentes tipos de métodos estatísticos e calibrações com a finalidade de estudar a composição química da galáxia M83 por meio da análise da amostra de regiões HII. Com os valores obtidos para cada um destes distintos métodos e calibrações podemos estudar os gradientes radiais da abundância de oxigênio das regiões HII de nossa amostra e compará-la com os gradientes obtidos por trabalhos anteriores.

O gradiente radial de abundância expressa o quanto a abundância de um determinado elemento varia em relação à distância ao centro de uma galáxia. Neste trabalho pudemos estimar a abundância de oxigênio de vários objetos de nossa amostra, além de suas respectivas distâncias galactocêntricas  $(R/R_{25})$  listadas na tabela [2.1.](#page-42-0)

A figura [3.8](#page-92-0) mostra o gradiente radial de abundância de oxigênio utilizando o método N2. Ainda na mesma figura, as regiões HII de nossa amostra estão representadas pelos círculos vermelhos e os dois círculos pretos são as NPs (objetos 101 e 102) as quais obtivemos a abundância de oxigênio pelo método direto. Acrescentamos também os dados de regiões HII das amostras de [Bresolin et al.](#page-109-4) [\(2005\)](#page-109-3) e Bresolin et al. [\(2009\)](#page-109-4) na figura. Ambos conjuntos de dados mencionados anteriormente tamb´em foram calibrados utilizando a relação de [Pettini e Pagel](#page-113-3) [\(2004\)](#page-113-3).

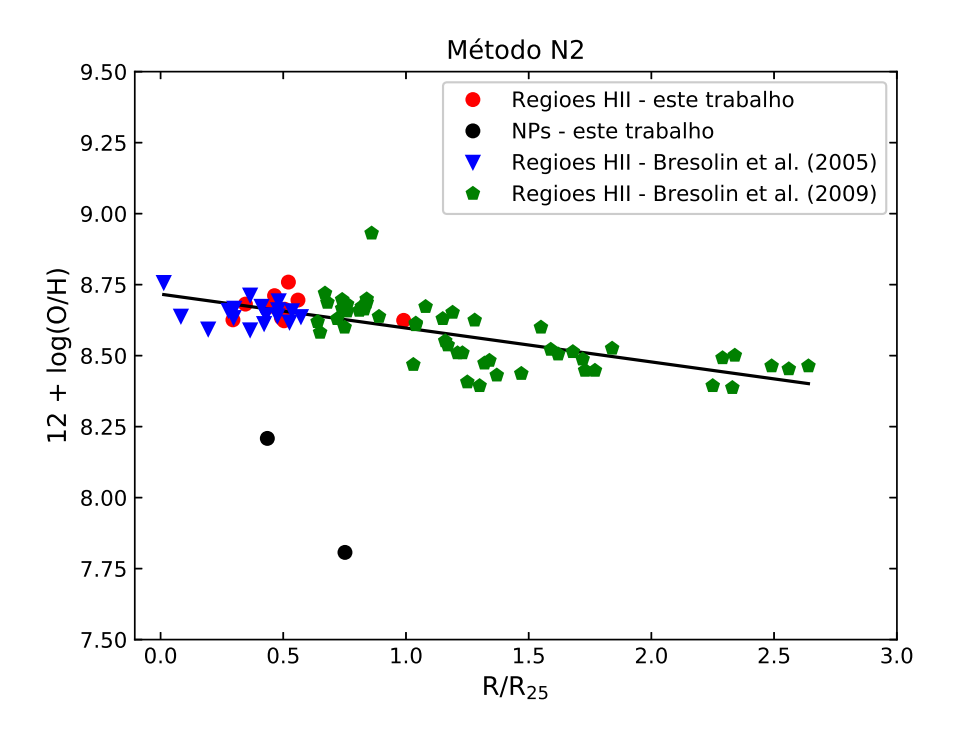

<span id="page-92-0"></span>Figura 3.8: Gradiente radial de abundância de oxigênio na galáxia M83 usando o método N2. As regiões HII deste trabalho estão representadas pelos círculos vermelhos e os dois círculos pretos são as NPs de nossa amostra. Dados das regiões mais internas e externas da galáxia M83 estão representadas pelos triângulos azuis [\(Bresolin et al., 2005\)](#page-109-3) e pentágonos verdes [\(Bresolin et al., 2009\)](#page-109-4), respectivamente.. A linha cont´ınua preta representa o ajuste linear feito ao conjunto de pontos que representam todas amostras de regiões HII.

Pela figura [3.8](#page-92-0) vemos que os nossos dados se relacionam bem com os dados de regiões HII das amostras de trabalhos anteriores. Utilizando o método N2 percebemos que a abundância de oxigênio mostra-se maior nas regiões mais internas da galáxia M83. Conforme a distância ao centro aumenta percebe-se que abundância de oxigênio tende a diminuir, embora visualmente essa diminuição aparenta ser bem suave. A abundância de oxigênio para as duas NPs de nossa amostra, obtidas pelo método direto, foram plotadas juntamente com os dados das regiões HII com a finalidade de comparar estes valores. Percebe-se que a abundância de oxigênio das NPs são menores do que das regiões HII, que se encontram a mesma distância ao centro da galáxia M83.

Supondo que o gradiente radial possa ser representado por uma reta com coeficientes angular e linear constantes, fizemos ajustes lineares aos gradientes encontrados. Esta é a forma mais simples de ajustar uma curva aos gradientes e, como nosso objetivo ´e comparar a evolução temporal do gradiente da galáxia M83, não iremos abordar nenhuma possível variação espacial nos ajustes. A linha contínua na figura [3.8](#page-92-0) é o ajuste linear que foi feito aos pontos correspondentes às regiões HII no gradiente radial do método N2. Com esse ajuste obtemos:

$$
12 + \log(O/H) = 8.7160(\pm 0.0002) - 0.1194(\pm 0.0001)R/R_{25}
$$
 (3.15)

A figura [3.9](#page-93-0) mostra o gradiente radial de abundância de oxigênio utilizando o método O3N2. A identificação dos diferentes objetos e amostras na figura [3.9](#page-93-0) são os mesmos descritos na figura [3.8.](#page-92-0) Ambos conjuntos de dados das regiões HII adicionados na figura [3.9](#page-93-0) também foram calibrados com relação de [Pettini e Pagel](#page-113-3) [\(2004\)](#page-113-3).

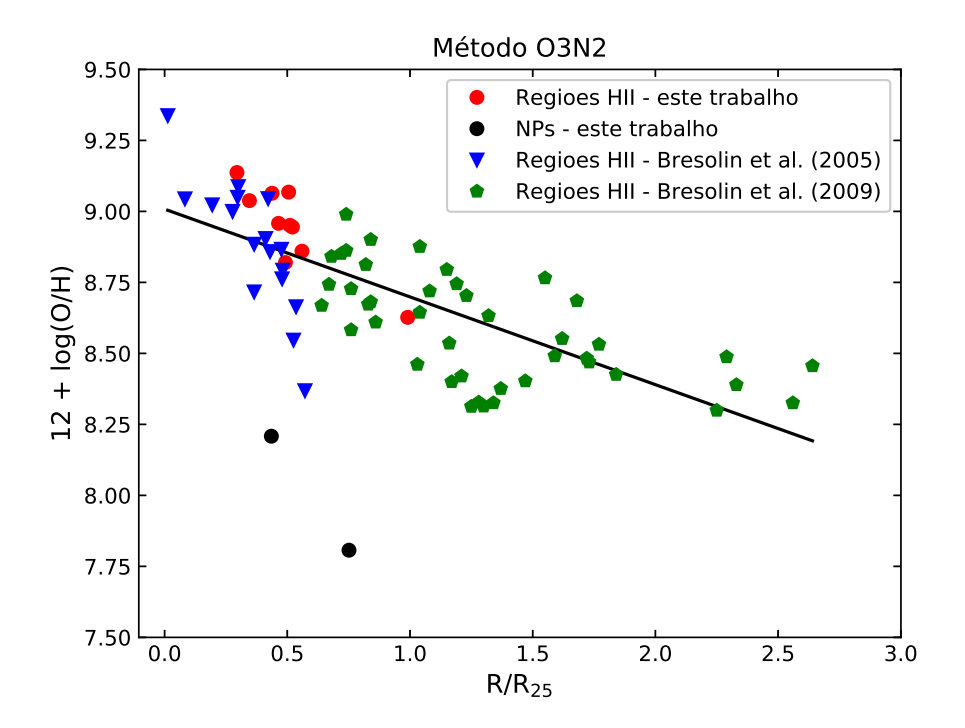

<span id="page-93-0"></span>Figura 3.9: Gradiente radial de abundância de oxigênio na galáxia M83 usando o método de linha forte O3N2. A identificação dos objetos e dados de amostras utilizadas são as mesmas descritas na figura [3.8.](#page-92-0)

 $\hat{E}$  perceptível pela figura [3.9,](#page-93-0) que expressa o gradiente radial obtido pelo método O3N2, que as regiões HII de nossa amostra e das amostras dos trabalhos anteriores se relacionam, embora há visivelmente uma dispersão maior dos pontos. Nas regiões mais internas ao disco da galáxia M83 notamos que a abundância de oxigênio alcança valores maiores do que nas regiões mais externas, em que a abundância desse elemento é menor. Com a finalidade de comparar a abundância de oxigênio entre as NPs e as regiões HII (de nossa amostra e dos outros trabalhos) plotamos essas informações também. A abundância de oxigênio nas duas NPs são menores do que toda amostra de regiões HII analisadas.

Um ajuste linear foi feito aos pontos correspondentes às regiões HII no gradiente radial do m´etodo O3N2 e pode ser visto na figura [3.9](#page-93-0) como a linha cont´ınua. Com este ajuste obtemos:

$$
12 + \log(O/H) = 9.0080(\pm 0.0013) - 0.3090(\pm 0.0010)R/R_{25}
$$
\n(3.16)

A figura [3.10](#page-94-0) mostra o gradiente radial de abundância de oxigênio utilizando o método Ar3O3. A identificação dos diferentes objetos e amostras na figura [3.10](#page-94-0) são os mesmos descritos na figura [3.8.](#page-92-0) Ambos conjuntos de dados das regiões HII adicionados na figura [3.9](#page-93-0) também foram calibrados com relação de Stasinska [\(2006\)](#page-114-7).

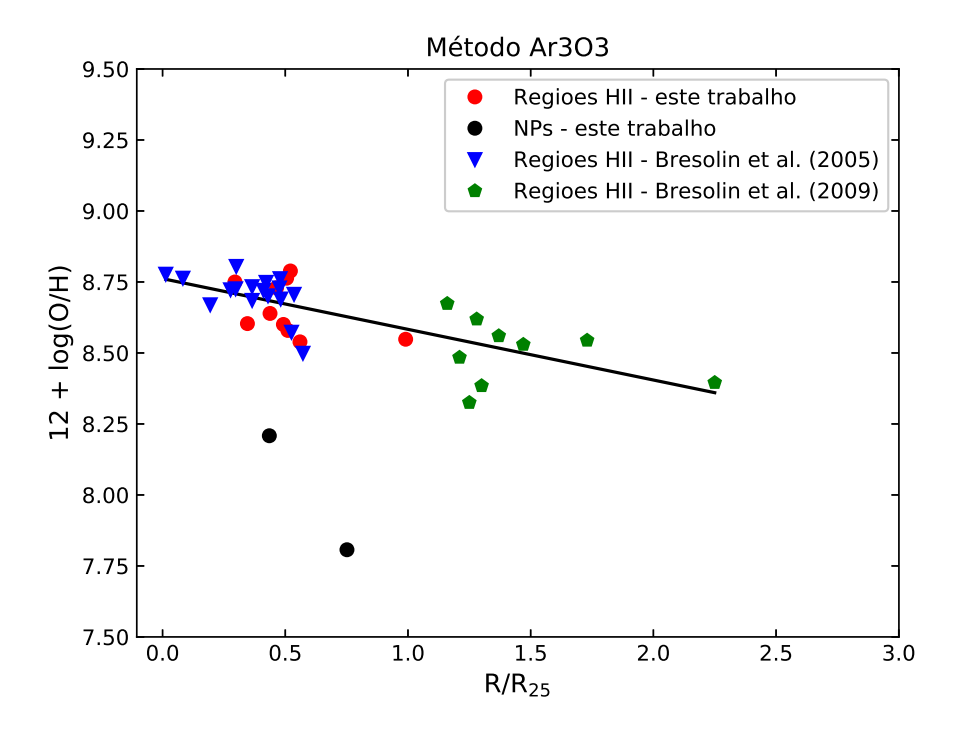

<span id="page-94-0"></span>Figura 3.10: Gradiente radial de abundância de oxigênio na galáxia M83 usando o método de linha forte Ar3O3. A identificação dos objetos e dados de amostras utilizadas são as mesmas descritas na figura [3.8.](#page-92-0)

Analisando o gradiente radial obtido pelo método Ar3O3 na figura [3.10](#page-94-0) nota-se que nosso conjunto de dados se correlaciona com os dados dos trabalhos anteriores que utilizamos. Apesar de termos menos pontos em relação aos gradientes apresentados anteriormente, há também um pouco de dispersão dos dados para este método. Regiões HII que se situam mais próximas ao centro de M83 possuem abundâncias de oxigênio maiores do que aquelas localizadas nas regiões mais externas. Assim como os gradientes radiais obtidos por outros métodos e discutidos anteriormente, a abundância de oxigênio das NPs de nossa amostra continuam sendo menores do que as abundâncias medidas para a amostra de regiões HII.

Também aplicamos um ajuste linear ao dados que representam as regiões HII no gra-diente radial do método Ar3O3, representado na figura [3.10](#page-94-0) como a linha contínua preta. Com este ajuste obteve-se:

$$
12 + \log(O/H) = 8.7620(\pm 0.0005) - 0.1785(\pm 0.0008)R/R_{25}
$$
 (3.17)

Os próximos gradientes radiais apresentados são referentes ao método  $R_{23}$ . Conforme discutimos anteriormente, o método de linhas fortes  $R_{23}$  pode apresentar valores duplos de abundâncias para um mesmo objeto analisado, necessitando então primeiramente definir a qual ramo as regiões HII pertecem (upper ou lower). Como o código NEAT não é muito claro a respeito disso, resolvemos calcular a abundância de oxigênio pelo método  $R_{23}$  por meio de três calibrações diferentes.

A figura [3.11](#page-96-0) mostra o gradiente radial de abundância de oxigênio calculada pelo método R<sub>23</sub> usando a calibração para regiões HII do ramo superior dada por [Kobulnicky et al.](#page-111-6) [\(1999\)](#page-111-6). A identificação dos diferentes objetos e amostras na figura [3.11](#page-96-0) são os mesmos descritos na figura [3.8.](#page-92-0) Ambos conjuntos de dados das regiões HII adicionados na figura [3.11](#page-96-0) também foram calibrados com relação de [Kobulnicky et al.](#page-111-6) [\(1999\)](#page-111-6).

O gradiente radial da figura [3.11,](#page-96-0) obtido pelo método  $R_{23}$  e calibrado pela relação [3.12,](#page-90-0) evidencia que nossos dados possuem relação com a amostra de regiões HII de trabalhos anteriores. Há uma certa dispersão entre os pontos, principalmente para abundâncias próximas do valor  $12 + \log(O/H) = 8.5$ . Nota-se que há um gradiente da abundância conforme se varia a distância, regiões HII localizadas mais próximas ao centro de M83 têm abundâncias de oxigênio maiores do que àquelas em regiões mais externas desta galáxia. Com o uso desta calibração há algumas regiões HII que apresentam abundâncias bem pr´oximas e at´e menores do que as abundˆancias calculadas para nossas NPs.

O ajuste linear referente aos dados de todas regiões HII do gradiente radial do método  $R_{23}$  calibrado por [3.12](#page-90-0) está também representado na figura [3.11](#page-96-0) como a linha contínua preta. Com este ajuste, obteve-se:

$$
12 + \log(O/H) = 9.1240(\pm 0.0082) - 0.2313(\pm 0.0060)R/R_{25}
$$
 (3.18)

A figura [3.12](#page-97-0) mostra o gradiente radial de abundância de oxigênio calculada pelo método R<sub>23</sub> usando a calibração para regiões HII do ramo superior dada por [Pilyugin](#page-113-5) [\(2001a\)](#page-113-5). A

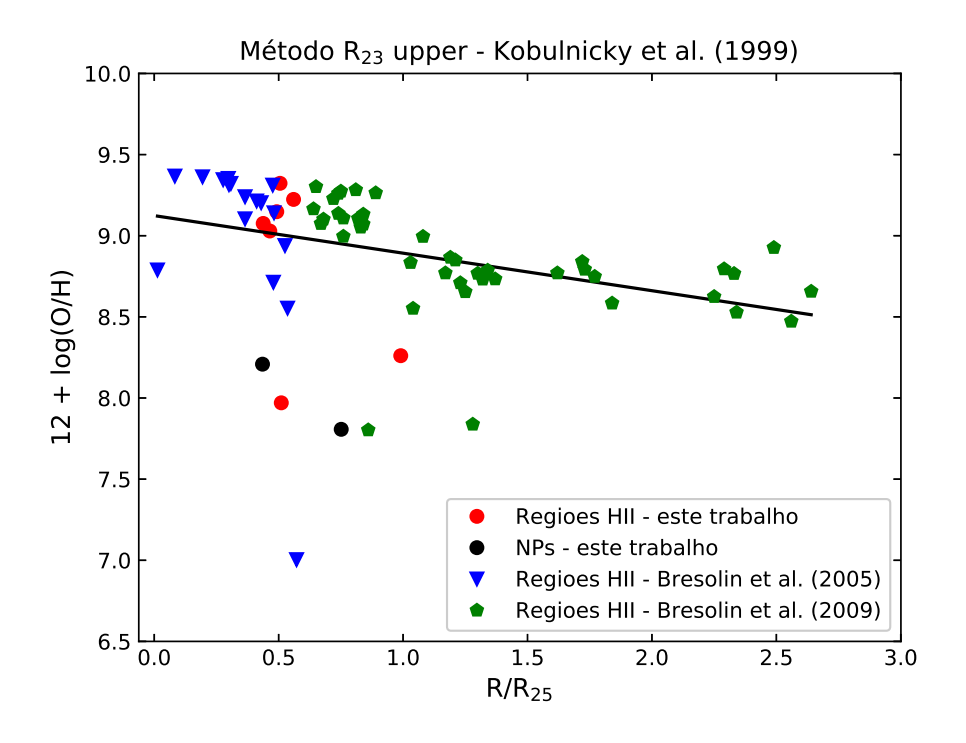

<span id="page-96-0"></span>Figura 3.11: Gradiente radial de abundância de oxigênio na galáxia M83 usando o método  $R_{23}$ , calibrado pela relação de [Kobulnicky et al.](#page-111-6) [\(1999\)](#page-111-6) para regiões HII do ramo superior. A identificação dos objetos e dados de amostras utilizadas são as mesmas descritas na figura [3.8.](#page-92-0)

identificação dos diferentes objetos e amostras na figura [3.12](#page-97-0) são os mesmos descritos na figura [3.8.](#page-92-0) Ambos conjuntos de dados das regiões HII adicionados na figura [3.12](#page-97-0) também foram calibrados com relação de [Pilyugin](#page-113-5) [\(2001a\)](#page-113-5).

O gradiente radial da figura [3.12,](#page-97-0) obtido pelo método  $R_{23}$  e calibrado pela relação [3.13,](#page-90-1) mostra que nossos dados possuem relação com a amostra de regiões HII de trabalhos anteriores. É perceptível a existência de uma dispersão entre os pontos que representam regiões HII, principalmente para abundâncias menores do que  $12 + \log(O/H) = 8.5$ . Pela figura podemos ver que há um gradiente da abundância conforme se varia a distância, as regiões HII situadas mais próximas ao centro de M83 têm abundâncias de oxigênio maiores do que àquelas em regiões mais externas desta galáxia. As NPs de nossa amostra possuem abundâncias próximas àquelas calculadas para as regiões HII que mais se dispersaram em relação a todo conjunto de dados, utilizando esta calibração.

O ajuste linear correspondente a amostra de regiões HII no gradiente radial do método  $R_{23}$  calibrado por [3.13](#page-90-1)  $\acute{e}$  a linha contínua preta na figura [3.12.](#page-97-0) Com esse ajuste, obteve-se:

$$
12 + \log(O/H) = 8.7120(\pm 0.0044) - 0.2687(\pm 0.0032)R/R_{25}
$$
 (3.19)

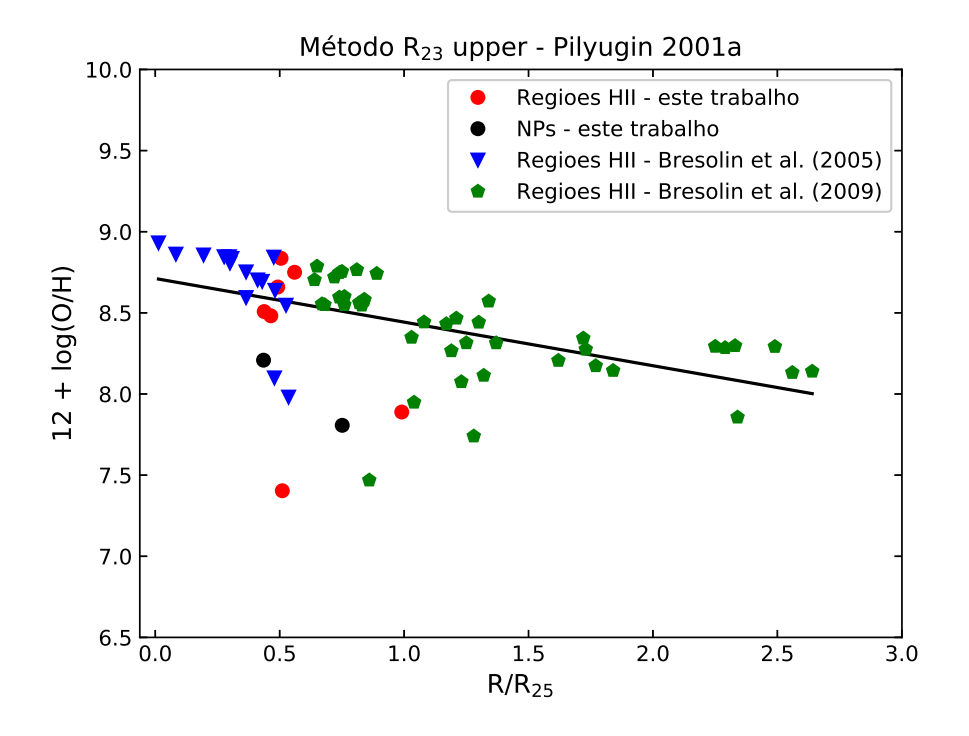

<span id="page-97-0"></span>Figura 3.12: Gradiente radial de abundância de oxigênio na galáxia M83 usando o método  $R_{23}$ , calibrados pela relação de [Pilyugin](#page-113-5) [\(2001a\)](#page-113-5) para regiões HII do ramo superior. A identificação dos objetos e dados de amostras utilizadas são as mesmas descritas na figura [3.8.](#page-92-0)

A figura [3.13](#page-98-0) mostra o gradiente radial de abundância de oxigênio calculada pelo método  $R_{23}$  usando a calibração para regiões HII do ramo superior dada por [Pilyugin e Thuan](#page-113-6) [\(2005\)](#page-113-6). A identificação dos diferentes objetos e amostras na figura [3.13](#page-98-0) são os mesmos descritos na figura [3.8.](#page-92-0) Ambos conjuntos de dados das regiões HII adicionados na figura [3.13](#page-98-0) também foram calibrados com relação de [Pilyugin e Thuan](#page-113-6) [\(2005\)](#page-113-6).

Pela figura [3.13](#page-98-0) que expressa o gradiente radial obtido pelo método  $R_{23}$  e calibrado pela relação [3.14](#page-90-2) podemos ver que nossos dados possuem relação com a amostra de regiões HII de trabalhos anteriores. Nota-se que há uma dispersão entre os pontos que representam regiões HII, principalmente para abundâncias abaixo do valor  $12 + \log(O/H) = 8.0$ , chegando até valores menores próximos a  $12 + \log(O/H) = 7.0$ . Analisando a figura vemos que há um gradiente da abundância conforme se varia a distância, as regiões HII situadas mais próximas ao centro de M83 têm abundâncias de oxigênio maiores do que àquelas em regiões mais externas desta galáxia. As abundâncias das regiões HII calculadas por esta calibração se aproximou bastante da abundância calculada pelo método direto para as duas NPs de nossa amostra.

Para o gradiente radial do método  $R_{23}$  calibrado por [3.14](#page-90-2) também fizemos um ajuste

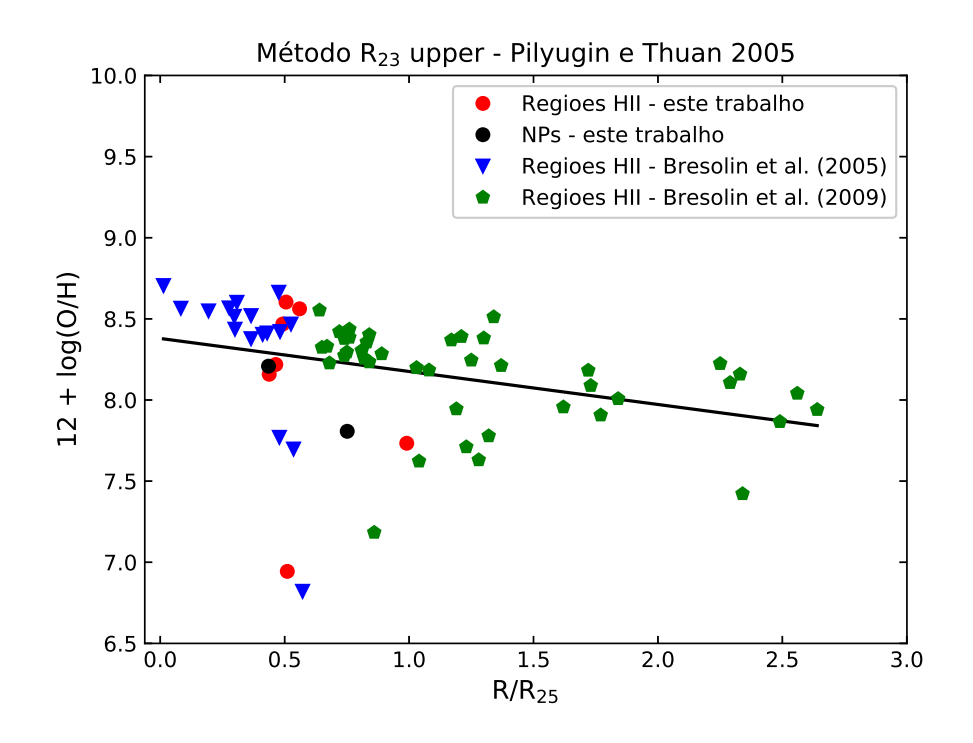

<span id="page-98-0"></span>Figura 3.13: Gradiente radial de abundância de oxigênio na galáxia M83 usando o método  $R_{23}$ , calibrados pela relação de [Pilyugin e Thuan](#page-113-6) [\(2005\)](#page-113-6) para regiões HII do ramo superior. A identificação dos objetos e dados de amostras utilizadas são as mesmas descritas na figura [3.8.](#page-92-0)

linear aos pontos referentes às amostras de regiões HII, e que está representado pela linha contínua preta na figura [3.13.](#page-98-0) Com esse ajuste, obtemos:

$$
12 + \log(O/H) = 8.3790(\pm 0.0069) - 0.2034(\pm 0.0050)R/R_{25}
$$
 (3.20)

Analisando os gradientes radiais apresentados anteriormente, vemos que a abundância de oxigênio de um mesmo objeto pode assumir diferentes valores quando usamos uma variedade de métodos estatísticos para determiná-la.

O gradiente radial obtido pelo método N2 (figura [3.8\)](#page-92-0) é o que a abundância de oxigênio diminui mais suavemente em relação a todos outros métodos. E de fato, a inclinação dada pelo ajuste do gradiente do método N2 é a menor comparando com a inclinação dos outros gradientes.

Já o método O3N2 (figura [3.9\)](#page-93-0) é o gradiente radial de abundância de oxigênio que apresenta uma varia¸c˜ao maior entre os valores de abundˆancias considerando as diferentes distâncias ao centro da galáxia M83. Sua inclinação é a maior dentre os resultados dos outros gradientes considerados.

O gradiente radial estabelecido pelo método Ar3O3 (figura [3.10\)](#page-94-0), apesar de contar

com menos pontos que os outros gradientes, evidencia que há variações da abundância de oxigênio conforme se varia a distância radial. Segundo [Uchida](#page-114-8) [\(2010\)](#page-114-8) os métodos O3N2 e Ar3O3 são indicadores confiáveis por utilizarem em suas relações a linha do oxigênio [OIII] $\lambda$ 5007Å. A inclinação dada pelo ajuste do método Ar3O3 é a segunda menor comparada às inclinações dos outros gradientes.

Analisando os gradientes radiais de abundância de oxigênio estimadas pelas três cali-brações (figuras [3.11,](#page-96-0) [3.12](#page-97-0) e [3.13\)](#page-98-0) que utilizamos ao aplicar o método  $R_{23}$  é perceptível que os valores de abundância diminuem da calibração mais antiga para a mais recente. As abundâncias estimadas usando a calibração de [Kobulnicky et al.](#page-111-6) [\(1999\)](#page-111-6) apresentam valores de abundância de oxigênio maiores do que a calibração de [Pilyugin e Thuan](#page-113-6) [\(2005\)](#page-113-6). As abundâncias estimadas usando as calibrações dadas pelas relações [3.13](#page-90-1) e [3.14](#page-90-2) se aproximam muito mais das abundâncias de oxigênio das duas NPs de nossa amostra obtidas pelo m´etodo direto, do que qualquer outro m´etodo de linha forte adotado neste trabalho. Mas ainda assim, na média o conjunto maior de pontos que representam as regiões HII têm abundâncias de oxigênio maiores do que as NPs. Um fato a ser discutido é o valor da inclinação nestes três gradientes conforme o ajuste linear feito. Se tratando de um método de cálculo de abundâncias baseado nas mesmas linhas, o uso de calibrações diferentes implicou em inclinações muito próximas.

A tabela [3.9](#page-99-0) sumariza os coeficientes angular (Ang.) e linear (Lin.) obtidos nos ajustes de cada método estatístico. Nela podemos ver que o gradiente obtido pelo método O3N2 é o que apresenta a maior inclinação e o método N2 é o que resulta em um gradiente menos inclinado. É interessante notar também que o nível, ou seja, o valor do coeficiente linear do ajuste ao gradiente também varia de método para método.

| Coef. | Método N2            | Método O3N2          | Método Ar3O3         | Método $R231$      | Método R23 <sup>2</sup> | Método R23 <sup>3</sup> |
|-------|----------------------|----------------------|----------------------|--------------------|-------------------------|-------------------------|
| (1)   |                      | . 3)                 | 4                    | (5)                | (6)                     |                         |
| Ang.  | $-0.1194 \pm 0.0001$ | $-0.3090 \pm 0.0010$ | $-0.1785 \pm 0.0008$ | $-0.2313 + 0.0060$ | $-0.2687 \pm 0.0032$    | $-0.2034 \pm 0.0050$    |
| Lin.  | $8.7160 \pm 0.0002$  | $9.0080 + 0.0013$    | $8.7620 \pm 0.0005$  | $9.1240 + 0.0082$  | $8.7120 \pm 0.0044$     | $8.3790 + 0.0069$       |

<span id="page-99-0"></span>Tabela 3.9 - Coeficientes dos ajustes lineares dos gradientes.

 $1$  [Kobulnicky et al.](#page-111-6) [\(1999\)](#page-111-6)

 $2$  [Pilyugin](#page-113-5) [\(2001a\)](#page-113-5)

<sup>3</sup> [Pilyugin e Thuan](#page-113-6) [\(2005\)](#page-113-6)

A figura [3.14](#page-100-0) mostra os ajustes feitos para todos gradientes radiais adotados neste trabalho, onde temos representados os ajustes dos m´etodos: N2 (em preto), O3N2 (em verde), Ar3O3 (em vermelho), R<sup>23</sup> calibrado por [Kobulnicky et al.](#page-111-6) [\(1999\)](#page-111-6) (em amarelo),  $R_{23}$  calibrado por [Pilyugin](#page-113-5) [\(2001a\)](#page-113-5) (em roxo) e  $R_{23}$  calibrado por [Pilyugin e Thuan](#page-113-6) [\(2005\)](#page-113-6) (em azul). Podemos perceber como o comportamento dos gradientes difere de um m´etodo estatístico para outro, tanto na inclinação quanto no nível (altura). Pela figura [3.14](#page-100-0) vemos que a inclinação dada pelo ajuste ao método O3N2 é de fato a maior dentre os outros, enquanto que para o método N2 sua inclinação é a menor, seguido pela inclinação ao ajuste do m´etodo Ar3O3. Ainda na mesma figura ´e interessante observar que, apesar do n´ıvel do gradiente diferir entre as três calibrações adotadas para o método  $R_{23}$ , suas inclinações são praticamente iguais (linhas contínuas em amarelo, roxo e azul).

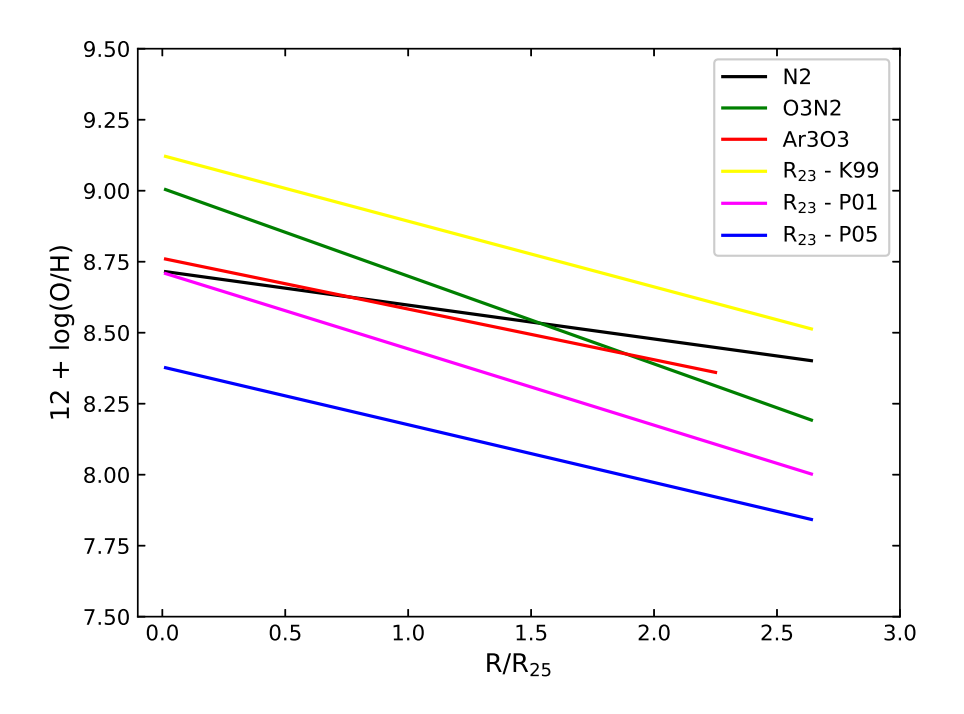

<span id="page-100-0"></span>Figura 3.14: Representação das curvas dos ajustes feitos para os gradientes radiais: N2 (preto), O3N2 (verde), Ar3O3 (vermelho), R<sub>23</sub> calibrado por [Kobulnicky et al.](#page-111-6) [\(1999\)](#page-111-6) (amarelo), R<sub>23</sub> calibrado por [Pilyugin](#page-113-5) [\(2001a\)](#page-113-5) (roxo) e  $R_{23}$  calibrado por [Pilyugin e Thuan](#page-113-6) [\(2005\)](#page-113-6) (azul).

No trabalho de [Bresolin et al.](#page-109-4) [\(2009\)](#page-109-4) é evidenciado que o gradiente radial de abundância de oxigênio em M83 sofre um achatamento para distâncias além do raio isofotal, ou seja, para regiões HII localizadas no disco externo desta galáxia. Essa quebra no gradiente pode ser visualizada nos gradientes de abundâncias dos métodos N2 e O3N2 (nas figuras [3.8](#page-92-0) e [3.9,](#page-93-0) respectivamente) principalmente, cujos dados das regiões HII da amostra de [Bresolin et al.](#page-109-4) [\(2009\)](#page-109-4) foram reproduzidos por nós neste trabalho. Para distâncias a partir de  $R/R_{25} = 2$  nos gradientes referentes aos métodos N2 e O3N2 os valores das abundâncias

sugerem que o gradiente radial tende a valores constantes ou muito lentamente inclinado em relação ao raio.

A análise das abundâncias de oxigênio de regiões HII localizadas em regiões do disco externo de outras galáxias espirais já foi realizada. Por exemplo, as galáxias espirais NGC 4625 [\(Goddard et al., 2011\)](#page-110-4), NGC 1512 e NGC 3621 [\(Bresolin et al., 2012\)](#page-109-5) apresentam gradientes radiais de abundâncias de oxigênio os quais assumem um valor praticamente constante para distâncias além do seu raio isofotal.

Como discutido no capítulo [1,](#page-22-0) as abundâncias químicas em NPs são vestígios das abundˆancias do MI nos quais a estrela progenitora fora formada, ou seja, representam informações sobre o passado do MI, porém os processos de nucleossíntese e misturas devido a sua evolução também devem ser considerados. Por outro lado, as abundâncias das regiões HII são traçadoras da atual composição química do MI pois seu mecanismo de ionização são estrelas do tipo OB recém formadas. Em todos gradientes radiais que adotamos neste trabalho as abundâncias das NPs são menores do que das regiões HII de nossa amostra e as de dados de outros trabalhos; salvo alguns pontos nos dois últimos gráficos de gradientes apresentados (método  $R_{23}$  calibrados por [Pilyugin](#page-113-5) [\(2001a\)](#page-113-5) e [Pilyugin e Thuan](#page-113-6)  $(2005)$ ).

Temos de ter cuidado ao fazer interpretações generalizadas pois temos apenas dois pontos representando a população de NPs desta galáxia. Porém em todos nossos gradientes radiais que representam a abundância atual do MI, ou seja, da amostra de regiões HII, as abundˆancias s˜ao maiores do que aquelas calculadas para as NPs. Estes nossos resultados podem apontar para um possível enriquecimento químico ocorrido na galáxia M83.

Em geral, o comportamento dos gradientes radiais obtidos para M83, utilizando nossa amostra e as de trabalhos anteriores seguem a tendência de que as abundâncias diminuem conforme se aumenta as distâncias galactocêntricas. Percebe-se também que métodos estatísticos diferentes resultam em abundâncias e inclinações diferentes. Considerando raios cada vez mais distantes do centro percebe-se que abundância de oxigênio sofre um achatamento, resultado previsto para o estudo de regiões HII situadas nos discos externos de outras galáxias espirais.

 $Capitulo \quad 4$ 

# Conclusões e discussões

Este trabalho pretendia estudar as populações de NPs e regiões HII na galáxia espiral M83 e estimar suas abundâncias químicas. A amostra analisada constituía-se de candidatas a NPs e regiões HII, as quais foram observadas no telescópio Gemini Sul de 8 metros localizado no Observatório Gemini, no Chile. As observações foram feitas por meio do modo de espectroscopia multi-objeto com o auxílio do espectrógrafo GMOS, com uma cobertura que cobria o espectro visível. Os espectros MOS foram reduzidos com o apoio de um código em Python disponível no site do Observatório Gemini, em que fizemos as modificações necessárias ao nosso conjunto de dados e o pacote *gemini.gmos* do IRAF foi utilizado. Com os dados reduzidos e calibrados obtivemos diferentes grandezas e parâmetros físicos e químicos. Extraímos os fluxos das linhas de emissão de nossos objetos utilizando o código ALFA, que estima e subtrai o contínuo dos espectros, estima resolução espectral e velocidade do objeto e por final faz um ajuste às linhas de emissão, resultando em uma lista de linhas com seus respectivos fluxos e incertezas. Parâmetros físicos como extinção interestelar, densidades e temperaturas eletrônicas e abundâncias químicas de alguns objetos analisados de nossa amostra foram calculados com o auxílio de outro código, o NEAT. Em alguns casos, quando não foi possível realizar estes cálculos com o código NEAT, utilizamos a task nebular do IRAF para determinar tais parâmetros físicos. Além destes resultados mencionados, o código NEAT também fornece os fluxos das linhas de todos espectros já corrigidos pelo avermelhamento em um de seus arquivos de saída.

As abundâncias químicas para duas NPs da galáxia espiral M83 foram obtidas pela primeira vez, por meio do cálculo direto. O método estatístico foi adotado para o cálculo das abundâncias químicas nas regiões HII analisadas, em que diferentes indicadores e calibrações foram abordadas. Apenas para uma região HII de nossa amostra calculouse as abundâncias químicas para ambos métodos, direto e estatístico.

Com os fluxos obtidos e corrigidos pelo avermelhamento das linhas de emissão de todos objetos fizemos uma an´alise espectrosc´opica de nossos dados. Plotamos os diagramas diagnósticos (figura [3.5\)](#page-77-0) que consistiam em caracterizar os objetos de nossa amostra conforme seu mecanismo de excitação. Desse modo, caracterizamos espectrofotometricamente quinze NPs, das quais os objetos 102, 105, 106, 110, 112, 201 e 300 foram classificados como NPs em ambos diagramas diagnósticos adotados. As dez regiões HII de nossa amostra analisadas foram realmente classificadas como regiões HII em ambos gráficos de diagramas diagnósticos. Apenas o objeto 422 da amostra de regiões HII apresentou comportamento diferente dos demais nos diagramas diagnósticos, porém pesquisando na literatura descobrimos que a fenda referente a esse objeto estava muito próxima a uma estrela do tipo Wolf-Rayet, cujas temperaturas são elevadas, sendo possivelmente a fonte de ionização desta região HII e justificando seu posicionamento nos diagramas diagnósticos.

As abundâncias químicas foram calculadas neste trabalho utilizando os dois métodos existentes: m´etodo direto e o m´etodo de linhas fortes. Nos espectros das NPs referentes aos objetos 101 e 102 de nossa amostra foi possível detectar a linha  $[OIII]\lambda4363\AA$  e dessa forma estimar temperatura eletrônica, tornando possível os cálculos das abundâncias destes objetos pelo método direto. Apenas para o objeto 403, referente a uma região HII de nossa amostra detectamos a linha do [NII] $\lambda$ 5755Å e dessa forma os cálculos de abundâncias estimados pelo método direto. Estes resultados foram expostos e discutidos na seção [3.4.](#page-83-1)

As abundâncias totais de nitrogênio e oxigênio calculadas das NPs correspondentes aos objetos 101 e 102 foram utilizadas para estimar a massa da estrela progenitoras destas NPs e para estudar as relações entre as abundâncias desses elementos. Para isso calculamos a razão entre as abundâncias do oxigênio e do nitrogênio  $\log(N/O)$ ] e correlacionamos com a abundância total de oxigênio  $12 + \log(O/H)$ , esta discussão se encontra na seção [3.4.1](#page-84-2) deste trabalho. Utilizando dados de modelos de evolução estelar com diferentes valores de massas, metalicidades e da relação entre as abundâncias de nitrogênio e oxigênio, chegamos a conclus˜ao que as estrelas progenitoras das duas NPs de nossa amostra analisadas possuíam massas em torno de 1 M<sub>o</sub> e metalicidades de  $Z = 0.001$ . Este resultado nos dá embasamento para dizer também que provavelmente a abundância de oxigênio destas NPs são reflexos da abundância do MI no qual suas progenitoras foram formadas - há aproximadamente 10 Gano (ou seja, 10 bilhões de anos atrás), e que os processos de nucleossíntese,

por exemplo, não tiveram tanto impacto nas abundâncias das progenitoras.

Percebemos que, na ausência de linhas sensíveis à densidade e temperatura eletrônicas e, dessa forma, sendo impossível o cálculo das abundâncias químicas das regiões HII pelo método direto, o método de linhas fortes (ou método estatístico) se mostra bastante útil. O código NEAT também calcula abundâncias químicas utilizando métodos estatísticos. Na seção [3.4.2](#page-87-1) discutimos sobre diferentes métodos estatísticos e calibrações consideradas neste trabalho e pelos quais obtivemos a abundância de oxigênio da amostra de regiões HII analisadas. Métodos clássicos como N2, O3N2 e Ar3O3 foram adotados e suas abundâncias calculadas pelo código NEAT. Um outro método estatístico muito conhecido para derivação de abundâncias de regiões HII é o  $R_{23}$ , pelo fato do código NEAT não ser muito claro a respeito do uso deste método não utilizamos os resultados de abundâncias dados por ele. Dessa forma utilizamos três calibrações diferentes e conhecidas na literatura para estimar a abundância de oxigênio das regiões HII pelo método  $R_{23}$ .

Com os resultados das abundâncias de oxigênio das regiões HII de nossa amostra calculadas pelos diferentes métodos estatísticos adotados e conhecendo suas distâncias galactocêntricas, pudemos também explorar os gradientes radiais de abundâncias. Na seção [3.5](#page-91-2) temos os gradientes radiais de abundância de oxigênio calculados pelos métodos e calibrações que utilizamos neste trabalho. Podemos notar que os dados das regiões HII de nossa amostra estão de acordo com os dados das regiões HII de trabalhos anteriores como [Bresolin et al.](#page-109-3) [\(2005\)](#page-109-3) e [Bresolin et al.](#page-109-4) [\(2009\)](#page-109-4), que também consistem em regiões HII da galáxia M83. O comportamento do gradiente radial de regiões HII situadas no disco mais externo de M83 foi analisado no trabalho de [Bresolin et al.](#page-109-4) [\(2009\)](#page-109-4), em que percebe-se um achatamento nas abundâncias para distâncias além do raio isofotal da galáxia. Essa quebra no gradiente radial de abundância de regiões HII localizadas a grandes distâncias galactoc $\hat{e}$ ntricas já foi observado e analisado em outras galáxias espirais.

Em todos os gradientes apresentados percebeu-se que a abundância de oxigênio decresce com a distância galactocêntrica, porém estes valores variam conforme o método adotado. O gradiente radial dado pelo método N2 apresenta uma diminuição na abundância mais suave do que, por exemplo, para o gradiente referente ao método O3N2. Isso é evidenciado ao analisar a inclinação dada pelo ajuste linear para estes dois métodos, enquanto o gradiente do método N2 apresentou a menor inclinação estimada, o gradiente do método O3N2 possui a maior inclinação em relação aos outros gradientes radiais. Apesar do número

menor de pontos em comparação com os outros gradientes apresentados, o gradiente dado pelo método Ar3O3 também mostra que as abundâncias de oxigênio são maiores nas regiões mais internas da galáxia.

Evidências interessantes também são levantadas ao analisar os gradientes radiais referentes ao método  $R_{23}$ : as abundâncias são maiores para as calibrações mais antigas e, para as calibra¸c˜oes mais recentes, os valores de abundˆancia de oxigˆenio s˜ao os que mais se aproximam das abundâncias estimadas pelo método direto para as duas NPs de nossa amostra. Analisando a inclinação dada pelo ajuste linear a esses três últimos gradientes vemos que elas variam muito pouco entre si, ou seja, um mesmo m´etodo indicador mas usando diferentes calibrações resultou em valores de abundâncias diferentes mas inclinações bem parecidas. Mesmo que nos dois últimos gradientes apresentados algumas regiões HII possuam abundˆancias pr´oximas e at´e menores do que das NPs, o maior conjunto de pontos nestes e nos outros gradientes radiais descrevem que as abundâncias químicas das regiões HII são maiores do que das NPs. Esse resultado é importante pois, apesar de termos apenas dois pontos nestes gráficos representando as NPs, pode significar que houve um enriquecimento químico na galáxia espiral M83. Os resultados obtidos neste trabalho evidenciam a importância de se usar diferentes métodos estatísticos para o estudo de abundâncias químicas em nebulosas fotoionizadas.

Para derivar abundâncias químicas confiáveis do gás ionizado é necessário obter as condições físicas do gás, como a densidade e temperatura eletrônicas. Em particular, a temperatura eletrônica é fundamental para derivar abundâncias químicas de linhas excitadas colisionalmente. No entanto, necessita-se para isto a observação de linhas de um mesmo  $\alpha$ ion mas de diferentes níveis de excitação, como por exemplo a linha auroral [OIII]λ4363Å e as linhas nebulares  $[OIII]\lambda\lambda$ 4959, 5007Å. No caso de nebulosas de alta excitação (baixa metalicidade) extragalácticas, a linha  $[OIII]\lambda4363\AA$  geralmente é detectada, mas sua detecção  $\acute{e}$  difícil quando o resfriamento do gás se torna eficiente em ambientes de alta metalicidade, ou quando os objetos s˜ao fracos. No caso das NPs estudadas neste trabalho, apenas observou-se a linha  $[OIII]\lambda4363\AA$  em duas delas, para as quais as abundâncias químicas calculadas resultaram em razões de  $log(N/O)$  condizentes com os resultados de modelos evolução estelar de estrelas progenitoras de baixa massa e ambientes de baixa metalicidade. Portanto, não podemos descartar que os objetos observados possuem um viés no cálculo das abundˆancias, justamente pela facilidade da linha auroral do [OIII] ser detectada em

objetos de baixa metalicidade. Desta forma, acreditamos ser importante mais observações de NPs na galáxia M83, para que possamos confirmar os resultados parciais obtidos neste trabalho.

Portanto, uma perspectiva futura em relação a realização deste trabalho é obter espectros com maior tempo de integração das NPs caracterizadas nesta galáxia. Obtendo uma relação sinal-ruído alta dos espectros poderemos detectar as linhas sensíveis à temperatura eletrônica como  $[OIII]\lambda4363\AA$  e  $[NII]\lambda5755\AA$  e, dessa maneira, estimar as abundâncias destes objetos utilizando o método direto. Se assim feito, essas informações poderão permitir calcular as abundâncias químicas e possivelmente obter o gradiente radial da população de NPs em M83. Com os resultados já existentes e os obtidos neste trabalho para a população de regiões HII, poderemos comparar os gradientes radiais para ambas populações NPs e regiões HII nesta galáxia obtidos por diferentes métodos de cálculo de abundâncias. Além do mais, teremos informações e dados importantes para estudar as abundâncias no passado e no presente desta galáxia, e dessa forma, obter vínculos observacionais para estudar a evolução química da galáxia espiral M83.
## Referências Bibliográficas

- Alloin D., Collin-Souffrin S., Joly M., Vigroux L., Nitrogen and oxygen abundances in galaxies., A&A, 1979, vol. 78, p. 200
- Athanassoula E., The existence and shapes of dust lanes in galactic bars., MNRAS, 1992, vol. 259, p. 345
- Baldwin J. A., Phillips M. M., Terlevich R., Classification parameters for the emission-line spectra of extragalactic objects., PASP, 1981, vol. 93, p. 5
- Blair W. P., Winkler P. F., Long K. S., The Magellan/IMACS Catalog of Optical Supernova Remnant Candidates in M83, ApJS, 2012, vol. 203, p. 8
- Bresolin F., The Oxygen Abundance in the Inner H II Regions of M101: Implications for the Calibration of Strong-Line Metallicity Indicators, ApJ, 2007, vol. 656, p. 186
- Bresolin F., Metallicity gradients in nearby galaxies, Mem. Soc. Astron. Italiana, 2015, vol. 86, p. 231
- Bresolin F., Abundances and gradients in nearby galaxies. In Planetary Nebulae: Multi-Wavelength Probes of Stellar and Galactic Evolution , vol. 323 of IAU Symposium, 2017, p. 237
- Bresolin F., Gieren W., Kudritzki R.-P., Pietrzyński G., Urbaneja M. A., Carraro G., Extragalactic Chemical Abundances: Do H II Regions and Young Stars Tell the Same Story? The Case of the Spiral Galaxy NGC 300, ApJ, 2009, vol. 700, p. 309
- Bresolin F., Kennicutt Robert C. J., Optical Spectroscopy of Metal-rich H II Regions and Circumnuclear Hot Spots in M83 and NGC 3351, ApJ, 2002, vol. 572, p. 838
- Bresolin F., Kennicutt R. C., Ryan-Weber E., Gas Metallicities in the Extended Disks of NGC 1512 and NGC 3621. Chemical Signatures of Metal Mixing or Enriched Gas Accretion?, ApJ, 2012, vol. 750, p. 122
- Bresolin F., Ryan-Weber E., Kennicutt R. C., Goddard Q., The Flat Oxygen Abundance Gradient in the Extended Disk of M83, ApJ, 2009, vol. 695, p. 580
- Bresolin F., Schaerer D., González Delgado R. M., Stasińska G., A VLT study of metalrich extragalactic H II regions. I. Observations and empirical abundances, A&A, 2005, vol. 441, p. 981
- Bresolin F., Stasińska G., Vílchez J. M., Simon J. D., Rosolowsky E., Planetary nebulae in M33: probes of asymptotic giant branch nucleosynthesis and interstellar medium abundances, MNRAS, 2010, vol. 404, p. 1679
- Cardelli J. A., Clayton G. C., Mathis J. S., The Relationship between Infrared, Optical, and Ultraviolet Extinction, ApJ, 1989, vol. 345, p. 245
- Carroll B. W., Ostlie D. A., An introduction to modern astrophysics and cosmology, 2006
- Cavichia O., Abundâncias químicas de nebulosas planetárias na conexão bojo-disco, Universidade de São Paulo, 2008, Dissertação de Mestrado, 146 p.
- Cavichia O., Costa R. D. D., Maciel W. J., Planetary nebulae in the inner Milky Way: new abundances, Rev. Mexicana Astron. Astrofis., 2010, vol. 46, p. 159
- Cavichia O., Mollá M., Costa R. D. D., Maciel W. J., The role of the Galactic bar in the chemical evolution of the Milky Way, MNRAS, 2014, vol. 437, p. 3688
- Ciardullo R., Feldmeier J. J., Jacoby G. H., Kuzio de Naray R., Laychak M. B., Durrell P. R., Planetary Nebulae as Standard Candles. XII. Connecting the Population I and Population II Distance Scales, ApJ, 2002, vol. 577, p. 31
- Comte G., Kinematics and dynamics of M 83 from H alpha interferometry. I- Observations: the velocity field., A&AS, 1981, vol. 44, p. 441
- Damineli A., 1ª edição edn. Odysseys Editora Ltda, 2003
- de Vaucouleurs G., de Vaucouleurs A., Corwin Herold G. J., Buta R. J., Paturel G., Fouque P., Third Reference Catalogue of Bright Galaxies, 1991a
- de Vaucouleurs G., de Vaucouleurs A., Corwin Herold G. J., Buta R. J., Paturel G., Fouque P., Third Reference Catalogue of Bright Galaxies, 1991b
- Delgado-Inglada G., Morisset C., Stasińska G., Ionization correction factors for planetary nebulae - I. Using optical spectra, MNRAS, 2014, vol. 440, p. 536
- Elmegreen B. G., Galliano E., Alloin D., Massive Clusters in the Inner Regions of NGC 1365: Cluster Formation and Gas Dynamics in Galactic Bars, ApJ, 2009, vol. 703, p. 1297
- Fitzpatrick E. L., Massa D., An Analysis of the Shapes of Ultraviolet Extinction Curves. III. an Atlas of Ultraviolet Extinction Curves, ApJS, 1990, vol. 72, p. 163
- Goddard Q. E., Bresolin F., Kennicutt R. C., Ryan-Weber E. V., Rosales-Ortega F. F., On the nature of the H II regions in the extended ultraviolet disc of NGC 4625, MNRAS, 2011, vol. 412, p. 1246
- Gonçalves D. R., What do planetary nebulae and H II regions reveal about the chemical evolution of nearby dwarf galaxies?, Proceedings IAU Symposium No. 344, 2018
- Heidmann J., Heidmann N., de Vaucouleurs G., Inclination and absorption effects on the apparent diameters, optical luminosities and neutral hydrogen radiation of galaxies—I. Optical and 21-cm line data, MmRAS, 1972, vol. 75, p. 85
- Herrmann K. A., , The Pennsylvania State University, The Pennsylvania State University, 2008, Dissertação de Mestrado, 166 p.
- Herrmann K. A., Ciardullo R., Planetary Nebulae in Face-On Spiral Galaxies. II. Planetary Nebula Spectroscopy, ApJ, 2009, vol. 703, p. 894
- Herrmann K. A., Ciardullo R., Feldmeier J. J., Vinciguerra M., Planetary Nebulae in Face-On Spiral Galaxies. I. Planetary Nebula Photometry and Distances, ApJ, 2008, vol. 683, p. 630
- Howarth I. D., LMC and galactic extinction., MNRAS, 1983, vol. 203, p. 301
- Jacobs B. A., Rizzi L., Tully R. B., Shaya E. J., Makarov D. I., Makarova L., The Extragalactic Distance Database: Color-Magnitude Diagrams, AJ, 2009, vol. 138, p. 332
- Karakas A. I., Updated stellar yields from asymptotic giant branch models, MNRAS, 2010, vol. 403, p. 1413
- Kewley L. J., Ellison S. L., Metallicity Calibrations and the Mass-Metallicity Relation for Star-forming Galaxies, ApJ, 2008, vol. 681, p. 1183
- Kewley L. J., Groves B., Kauffmann G., Heckman T., The host galaxies and classification of active galactic nuclei, MNRAS, 2006, vol. 372, p. 961
- Kingsburgh R. L., Barlow M. J., Elemental abundances for a sample of southern galactic planetary nebulae., MNRAS, 1994, vol. 271, p. 257
- Kniazev A. Y., Pustilnik S. A., Zucker D. B., Spectroscopy of two PN candidates in IC10, MNRAS, 2008, vol. 384, p. 1045
- Kobulnicky H. A., Kennicutt Robert C. J., Pizagno J. L., On Measuring Nebular Chemical Abundances in Distant Galaxies Using Global Emission-Line Spectra, ApJ, 1999, vol. 514, p. 544
- Lamon J., O Grande Debate e a Descoberta da Expansão do Universo, Universidade de São Paulo, 2017, Dissertação de Mestrado, 113 p.
- LeBlanc F., An Introduction to Stellar Astrophysics, Université de Moncton, Canada. 2010 John Wiley and Sons, Ltd., 2010, 358 p.
- Lenz D. D., Ayres T. R., Errors Associated with Fitting Gaussian Profiles to Noisy Emission-Line Spectra, PASP, 1992, vol. 104, p. 1104
- Maciel W. J., Introdução à Estrutura e Evolução Estelar. Edusp, São Paulo, 1999
- Maciel W. J., Evolução química da Galáxia. Departamento de Astronomia do Instituto de Astronomia, Geofísica e Ciências Atmosféricas da Universidade de São Paulo, 2011, 307 p.
- Maddox L. A., Cowan J. J., Kilgard R. E., Lacey C. K., Prestwich A. H., Stockdale C. J., Wolfing E., A Study of Compact Radio Sources in Nearby Face-on Spiral Galaxies. I. Long-Term Evolution of M83, AJ, 2006, vol. 132, p. 310
- Magrini L., Coccato L., Stanghellini L., Casasola V., Galli D., Metallicity gradients in local Universe galaxies: Time evolution and effects of radial migration, A&A, 2016, vol. 588, p. A91
- Magrini L., Stanghellini L., Villaver E., The Planetary Nebula Population of M33 and its Metallicity Gradient: A Look Into the Galaxy's Distant Past, ApJ, 2009, vol. 696, p. 729
- Martin P., Roy J.-R., The Influence of Bars on the Chemical Composition of Spiral Galaxies, ApJ, 1994, vol. 424, p. 599
- McCall M. L., Emission coefficients for gaseous nebulae : three-level atom approximations., MNRAS, 1984, vol. 208, p. 253
- McGaugh S. S., H II Region Abundances: Model Oxygen Line Ratios, ApJ, 1991, vol. 380, p. 140
- Miller Bertolami M. M., New models for the evolution of post-asymptotic giant branch stars and central stars of planetary nebulae, A&A, 2016, vol. 588, p. A25
- Mollá M., Díaz Á. I., Cavichia O., Gibson B. K., Maciel W. J., Costa R. D. D., Ascasibar Y., Few C. G., The time evolution of the Milky Way's oxygen abundance gradient, MNRAS, 2019, vol. 482, p. 3071
- Mollá M., García-Vargas M. L., Bressan A., PopStar I: evolutionary synthesis model description, MNRAS, 2009, vol. 398, p. 451
- Osterbrock D. E., Ferland G. J., Astrophysics of gaseous nebulae and active galactic nuclei, 2006
- Pagel B. E. J., Edmunds M. G., Blackwell D. E., Chun M. S., Smith G., On the composition of H II regions in southern galaxies - I. NGC 300 and 1365., MNRAS, 1979, vol. 189, p. 95
- Peimbert M., Torres-Peimbert S., Rayo J. F., Abundance gradients in the Galaxy derived from H II regions., ApJ, 1978, vol. 220, p. 516
- Peimbert M., Torres-Peimbert S., Ruiz M. T., The chemical composition of the galactic H II region M17., Rev. Mexicana Astron. Astrofis., 1992, vol. 24, p. 155
- Pettini M., Pagel B. E. J., [OIII]/[NII] as an abundance indicator at high redshift, MNRAS, 2004, vol. 348, p. L59
- Pilyugin L. S., Oxygen abundances in dwarf irregular galaxies and the metallicityluminosity relationship, A&A, 2001a, vol. 374, p. 412
- Pilyugin L. S., The oxygen abundance distribution in M 101, A&A, 2001b, vol. 373, p. 56
- Pilyugin L. S., Thuan T. X., Oxygen Abundance Determination in H II Regions: The Strong Line Intensities-Abundance Calibration Revisited, ApJ, 2005, vol. 631, p. 231
- Prevot M. L., Lequeux J., Maurice E., Prevot L., Rocca-Volmerange B., The typical interstellar extinction in the Small Magellanic Cloud., A&A, 1984, vol. 132, p. 389
- Sánchez-Menguiano L., Sánchez S. F., Pérez I., et al. Shape of the oxygen abundance profiles in CALIFA face-on spiral galaxies, A&A, 2016, vol. 587, p. A70
- Scarano S., Madsen F. R. H., Roy N., Lépine J. R. D., H I aperture synthesis and optical observations of the pair of galaxies NGC 6907 and 6908, MNRAS, 2008, vol. 386, p. 963
- Schiavon R., Reducing GMOS Spectroscopic data, 2011, Apresentação no evento: South American Gemini Data Reduction Workshop
- Searle L., Evidence for Composition Gradients across the Disks of Spiral Galaxies, ApJ, 1971, vol. 168, p. 327
- Seaton M. J., Interstellar extinction in the UV., MNRAS, 1979, vol. 187, p. 73
- Stanghellini L., Magrini L., Casasola V., Villaver E., The radial metallicity gradient and the history of elemental enrichment in M 81 through emission-line probes, A&A, 2014, vol. 567, p. A88
- Stanghellini L., Magrini L., Villaver E., Galli D., The population of planetary nebulae and H II regions in M 81. A study of radial metallicity gradients and chemical evolution, A&A, 2010, vol. 521, p. A3
- Stasińska G.,  $\left[\text{Ar III}\right]/\left[\text{O III}\right]$  and  $\left[\text{S III}\right]/\left[\text{O III}\right]$ : well-behaved oxygen abundance indicators for HII regions and star forming galaxies, A&A, 2006, vol. 454, p. L127
- Storchi-Bergmann T., Calzetti D., Kinney A. L., Ultraviolet to Near-Infrared Spectral Distributions of Star-forming Galaxies: Metallicity and Age Effects, ApJ, 1994, vol. 429, p. 572
- Tylenda R., Acker A., Stenholm B., Wolf-Rayet nuclei of planetary nebulae. Observations and classification., A&AS, 1993, vol. 102, p. 595
- Uchida M. M. M., Evolução química de discos espirais: A Via Láctea e galáxias espirais pr´oximas, Universidade de S˜ao Paulo e Universit`a degli Studi di Trieste, 2010, Tese de Doutorado, 177 p.
- van Zee L., Salzer J. J., Haynes M. P., O'Donoghue A. A., Balonek T. J., Spectroscopy of Outlying H II Regions in Spiral Galaxies: Abundances and Radial Gradients, AJ, 1998, vol. 116, p. 2805
- Ventura P., Dell'Agli F., Schneider R., Di Criscienzo M., Rossi C., La Franca F., Gallerani S., Valiante R., Dust from asymptotic giant branch stars: relevant factors and modelling uncertainties, MNRAS, 2014, vol. 439, p. 977
- Ventura P., Di Criscienzo M., Carini R., D'Antona F., Yields of AGB and SAGB models with chemistry of low- and high-metallicity globular clusters, MNRAS, 2013, vol. 431, p. 3642
- Ventura P., di Criscienzo M., D'Antona F., Vesperini E., Tailo M., Dell'Agli F., D'Ercole A., The formation of multiple populations in the globular cluster 47 Tuc, MNRAS, 2014, vol. 437, p. 3274
- Wesson R., ALFA: an automated line fitting algorithm, MNRAS, 2016, vol. 456, p. 3774
- Wesson R., Stock D. J., Scicluna P., Understanding and reducing statistical uncertainties in nebular abundance determinations, MNRAS, 2012, vol. 422, p. 3516

Apêndice

Apêndice  $A$ 

## Espectros dos objetos analisados

## A.1 Espectros das nebulosas planetárias

A seguir nas figuras [A.1,](#page-118-0) [A.2,](#page-119-0) [A.3,](#page-119-1) [A.4,](#page-120-0) [A.5,](#page-120-1) [A.6](#page-121-0) e [A.7](#page-121-1) temos os espectros das nebulosas planetárias analisadas neste trabalho, referentes aos objetos 101, 102, 103, 105, 107, 108, 110, 111, 112, 114, 200, 201, 300 e 302. O espectro do objeto 106 já foi apresentado no capítulo [2.](#page-38-0)

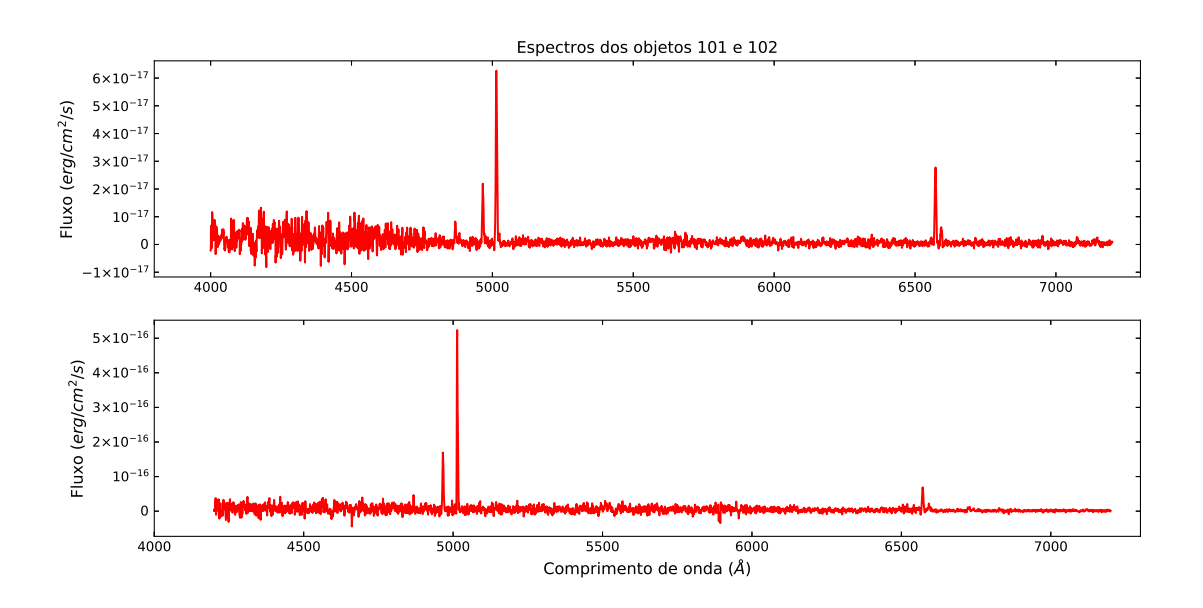

<span id="page-118-0"></span>Figura A.1: Espectros das nebulosas planetárias referentes aos objetos 101 (painel superior) e 102 (painel inferior).

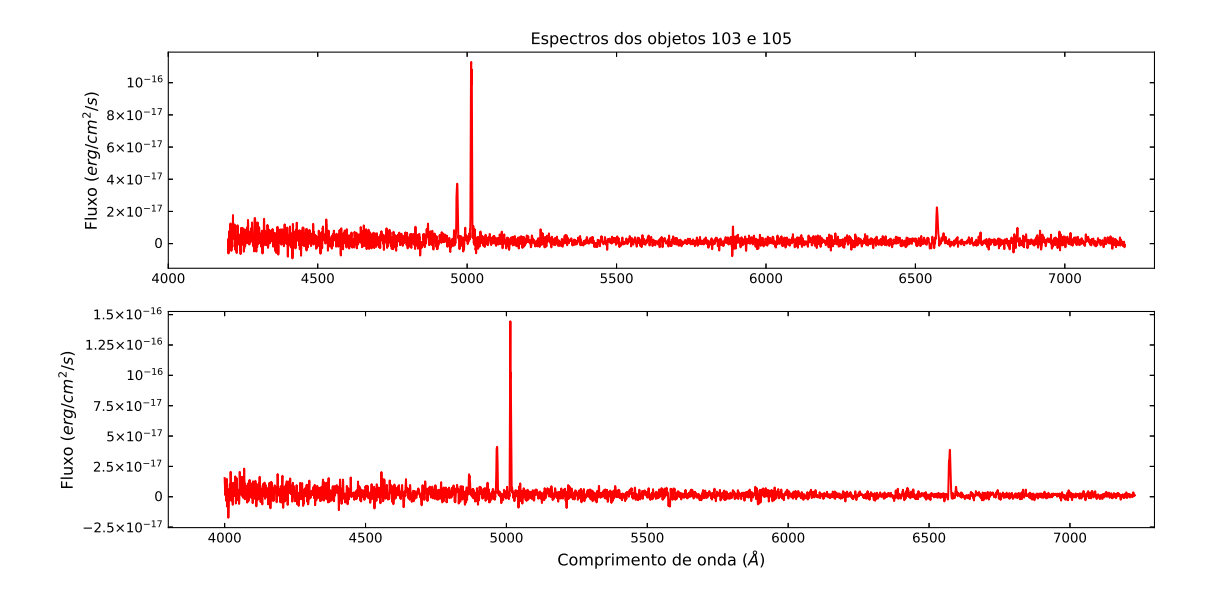

<span id="page-119-0"></span>Figura A.2: Espectros das nebulosas planetárias referentes aos objetos 103 (painel superior) e 105 (painel inferior).

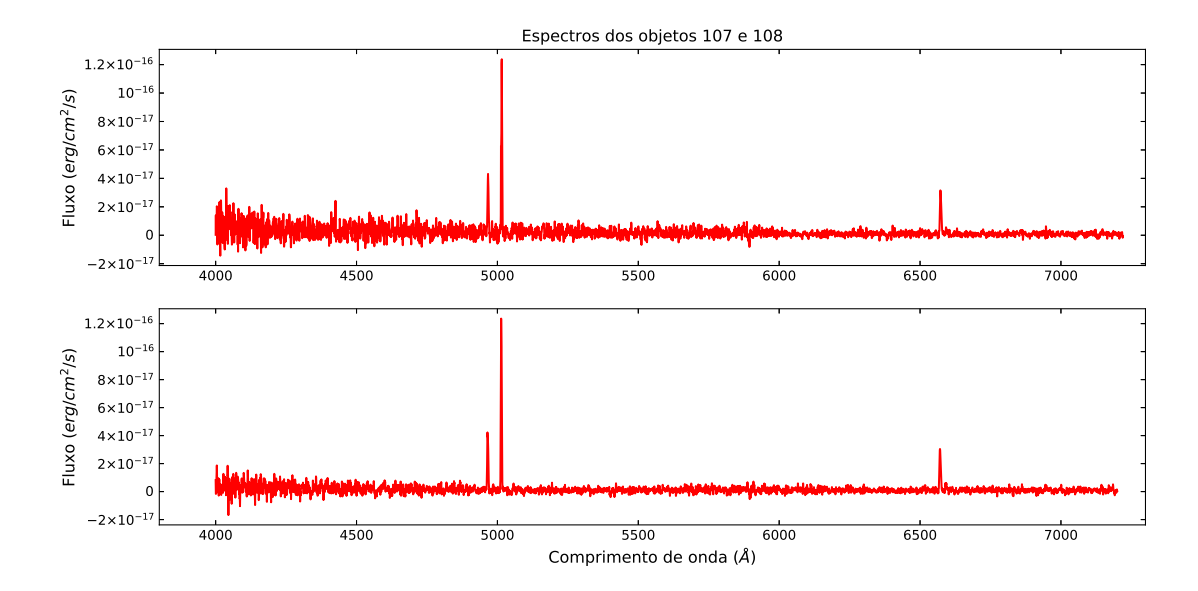

<span id="page-119-1"></span>Figura A.3: Espectros das nebulosas planetárias referentes aos objetos 107 (painel superior) e 108 (painel inferior).

## A.2 Espectros das regiões HII

Nas figuras [A.8,](#page-122-0) [A.9,](#page-122-1) [A.10,](#page-123-0) [A.11](#page-123-1) e [A.12](#page-124-0) temos os espectros das regiões HII analisadas neste trabalho, referentes aos objetos 400, 401, 406, 408, 409, 410, 411, 413 e 422. O espectro do objeto 403 já foi apresentado no capítulo [2.](#page-38-0)

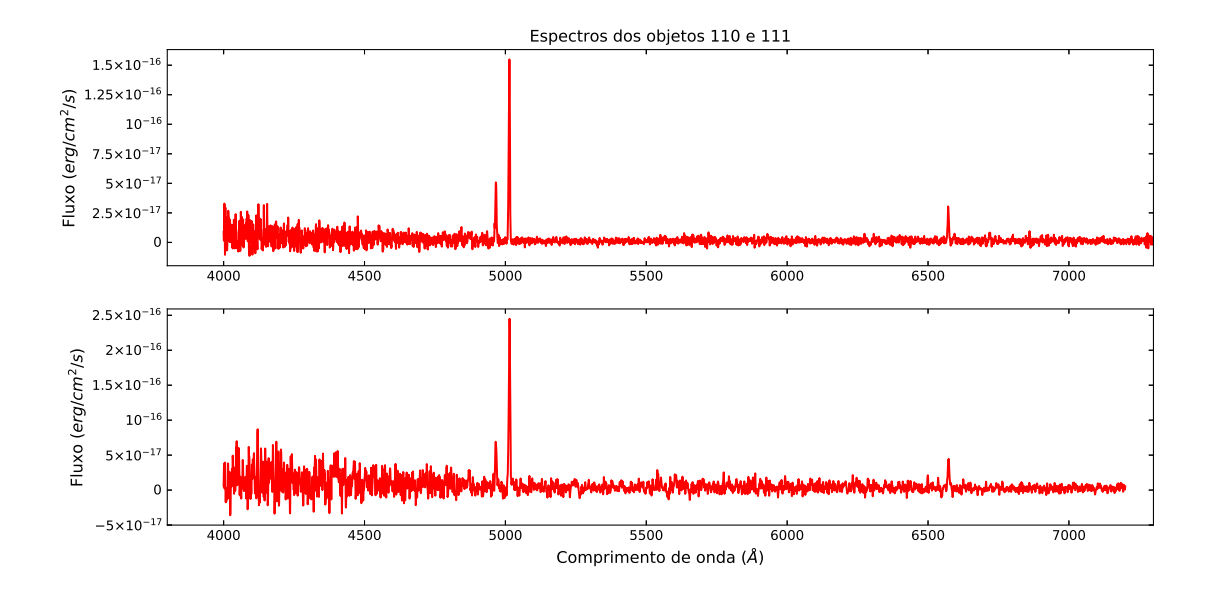

<span id="page-120-0"></span>Figura A.4: Espectros das nebulosas planetárias referentes aos objetos 110 (painel superior) e 111 (painel inferior).

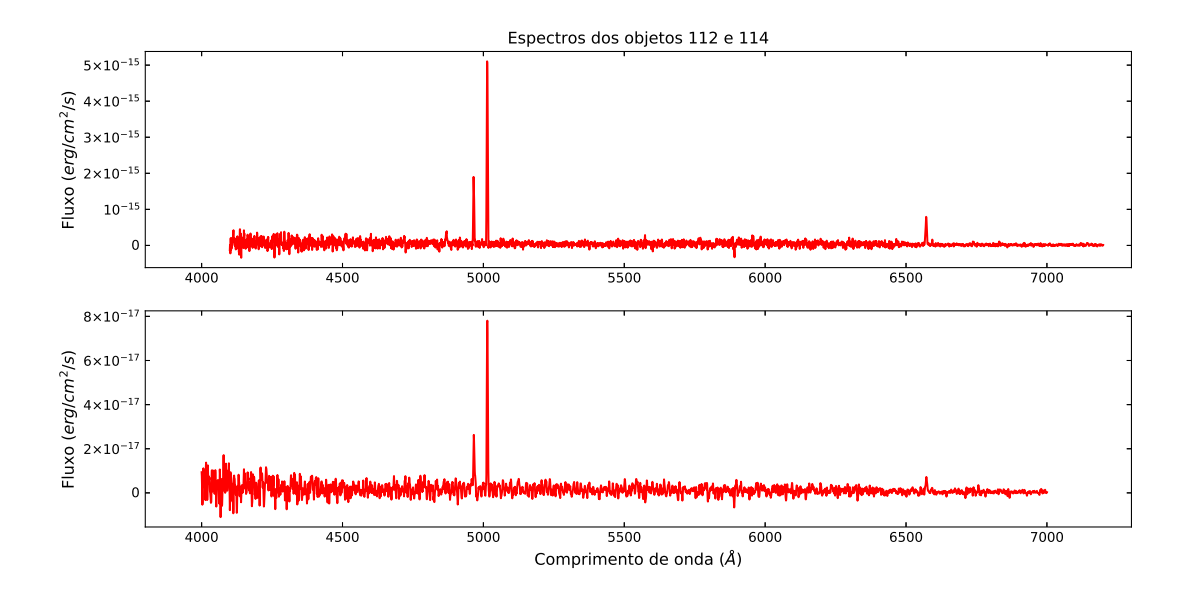

<span id="page-120-1"></span>Figura A.5: Espectros das nebulosas planetárias referentes aos objetos 112 (painel superior) e 114 (painel inferior).

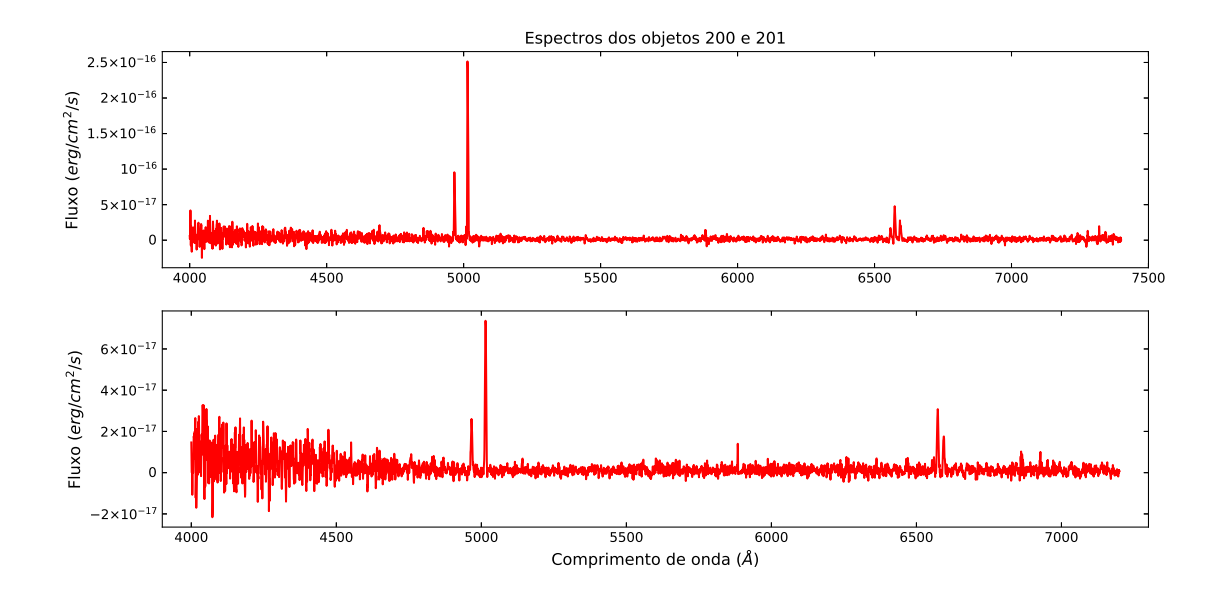

<span id="page-121-0"></span>Figura A.6: Espectros das nebulosas planetárias referentes aos objetos 200 (painel superior) e 201 (painel inferior).

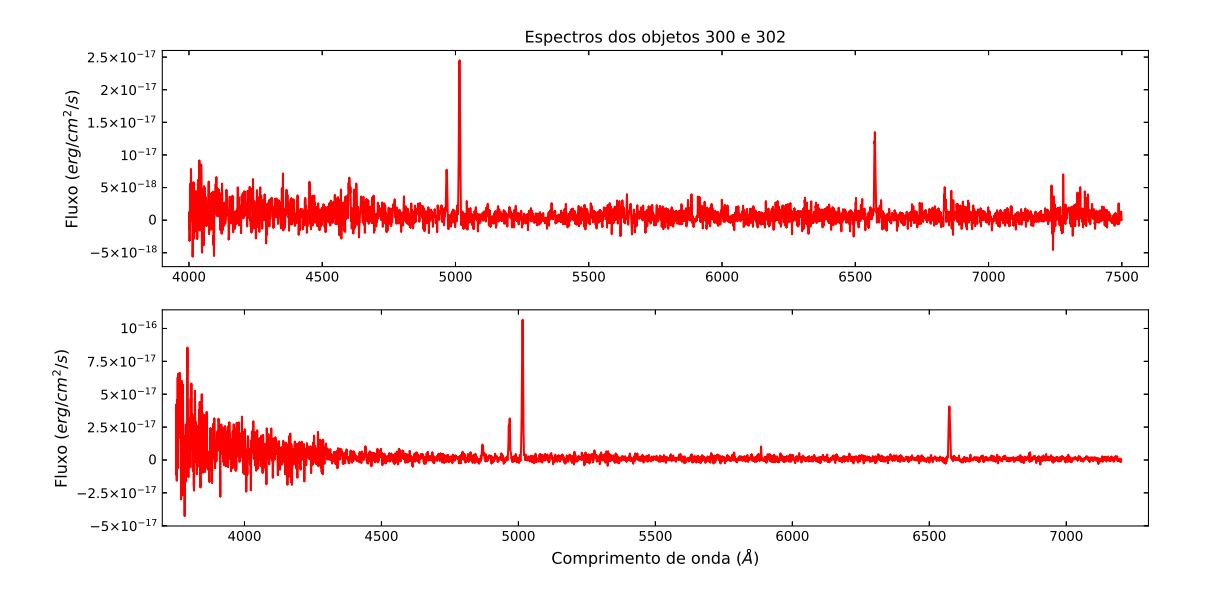

<span id="page-121-1"></span>Figura A.7: Espectros das nebulosas planetárias referentes aos objetos 300 (painel superior) e 302 (painel inferior).

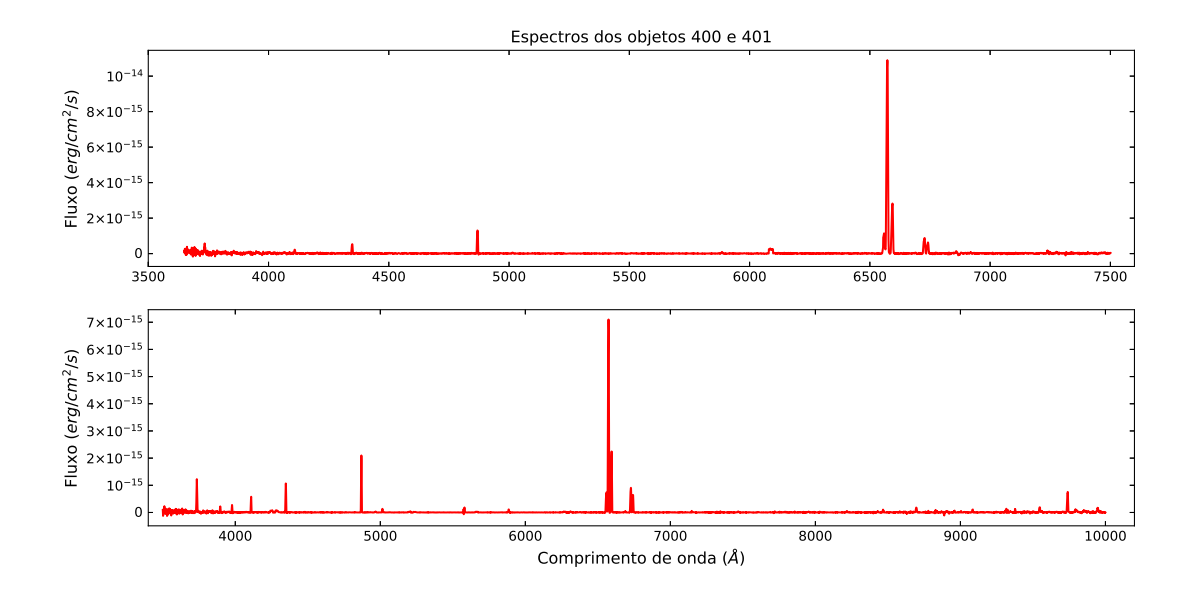

<span id="page-122-0"></span>Figura A.8: Espectros das regiões HII referentes aos objetos 400 (painel superior) e 401 (painel inferior).

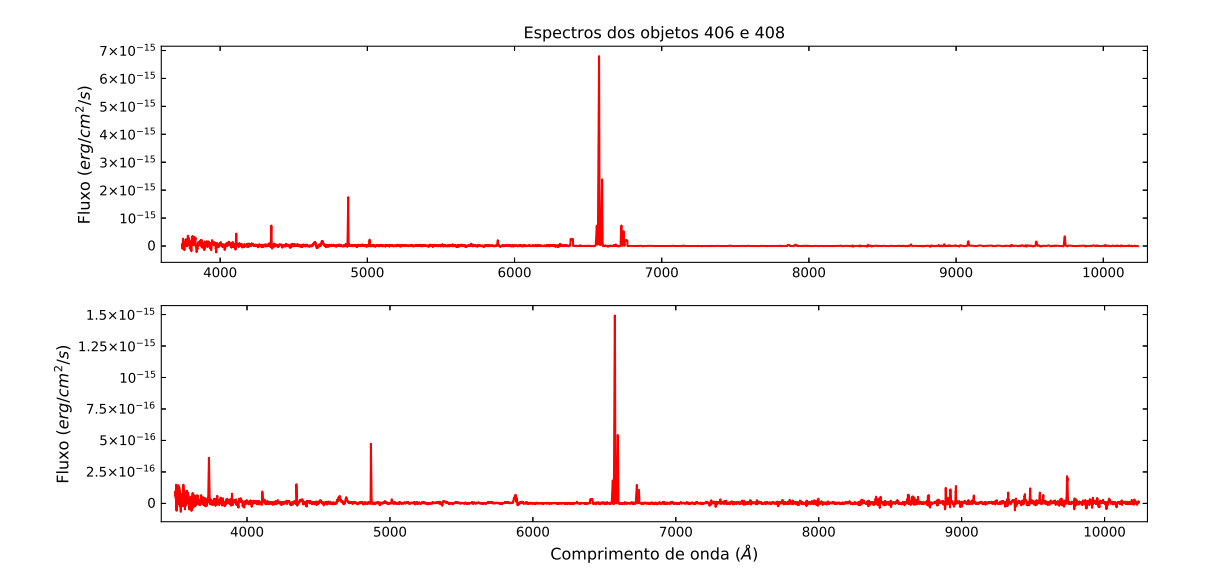

<span id="page-122-1"></span>Figura A.9: Espectros das regiões HII referentes aos objetos 406 (painel superior) e 408 (painel inferior).

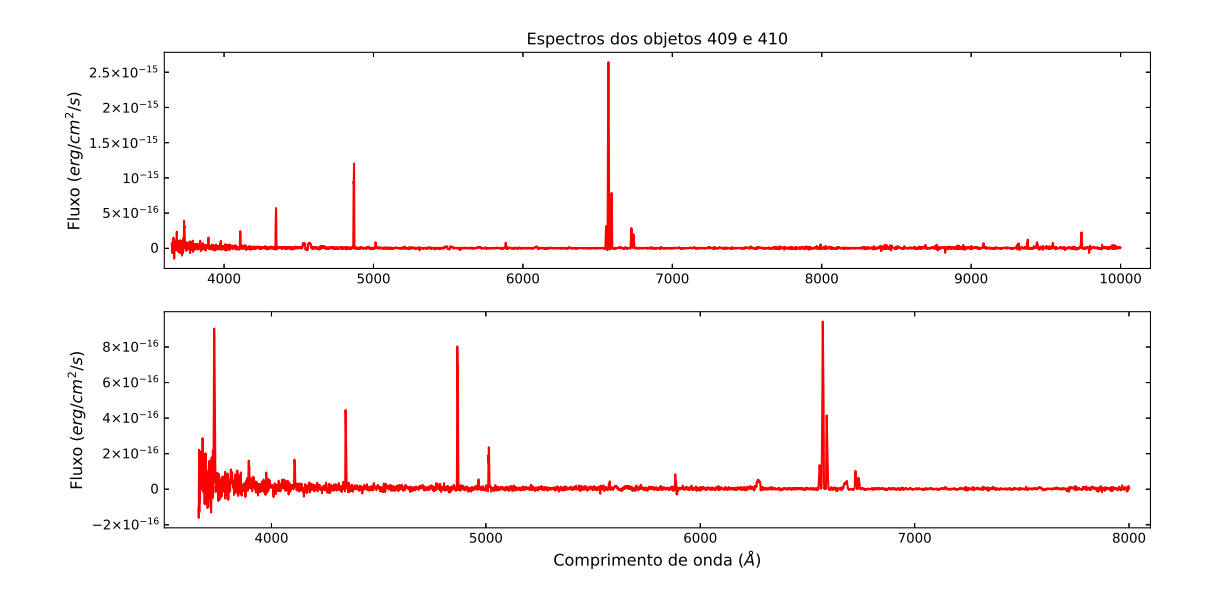

<span id="page-123-0"></span>Figura A.10: Espectros das regiões HII referentes aos objetos 409 (painel superior) e 410 (painel inferior).

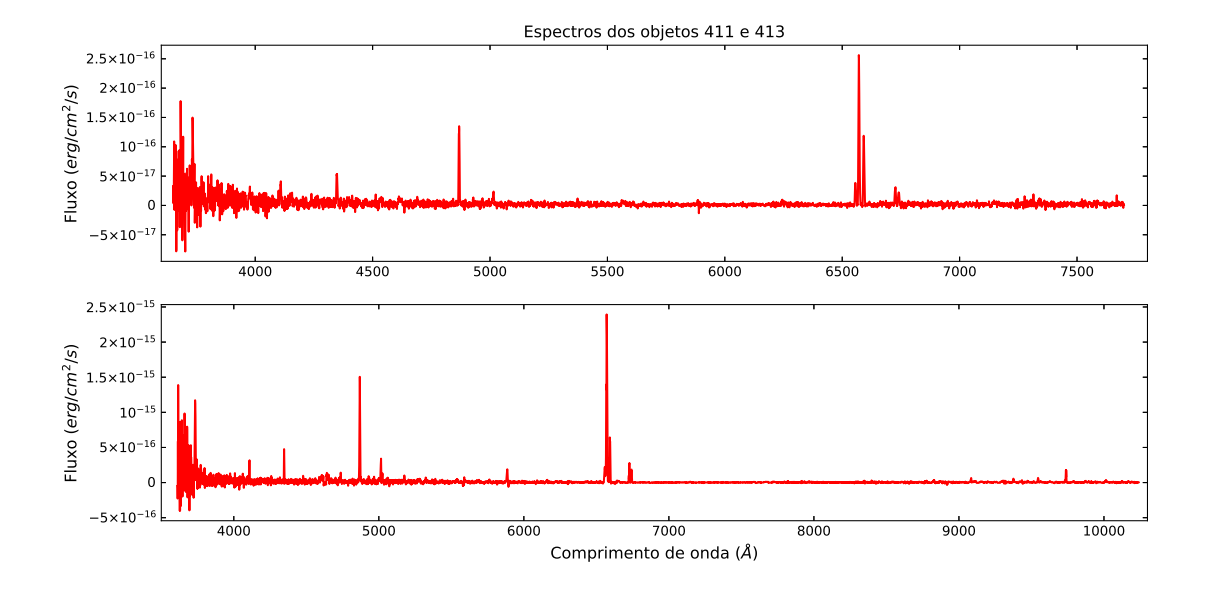

<span id="page-123-1"></span>Figura A.11: Espectros das regiões HII referentes aos objetos 411 (painel superior) e 413 (painel inferior).

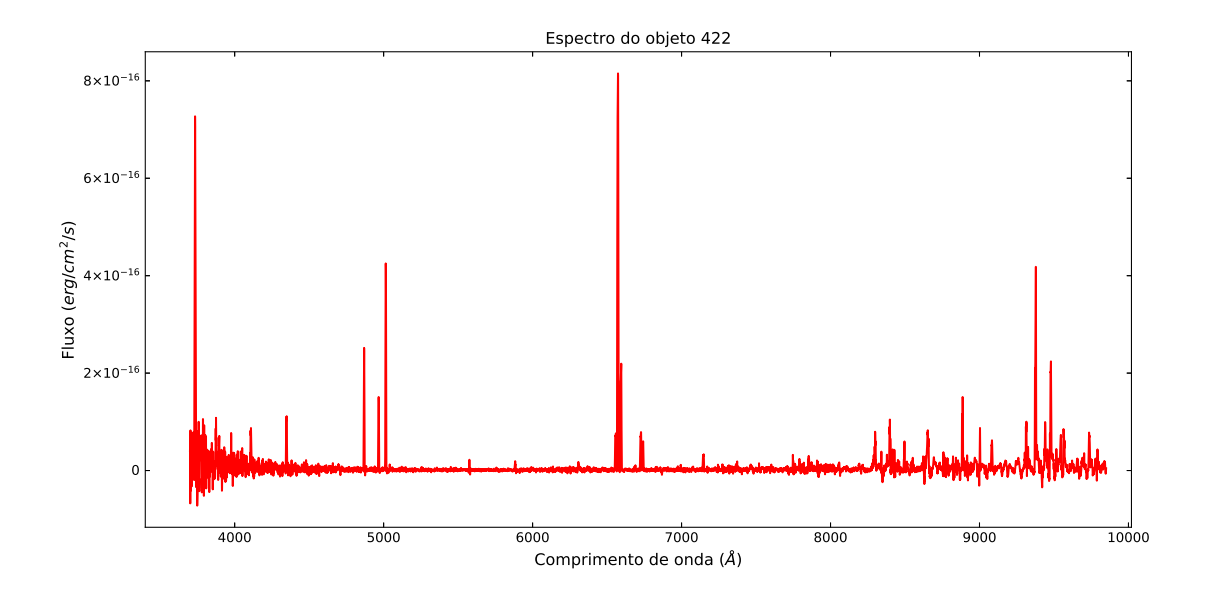

<span id="page-124-0"></span>Figura A.12: Espectro da região HII referente ao objeto 422.